## **Chapter 1: Digital Reality - Under the Hood**

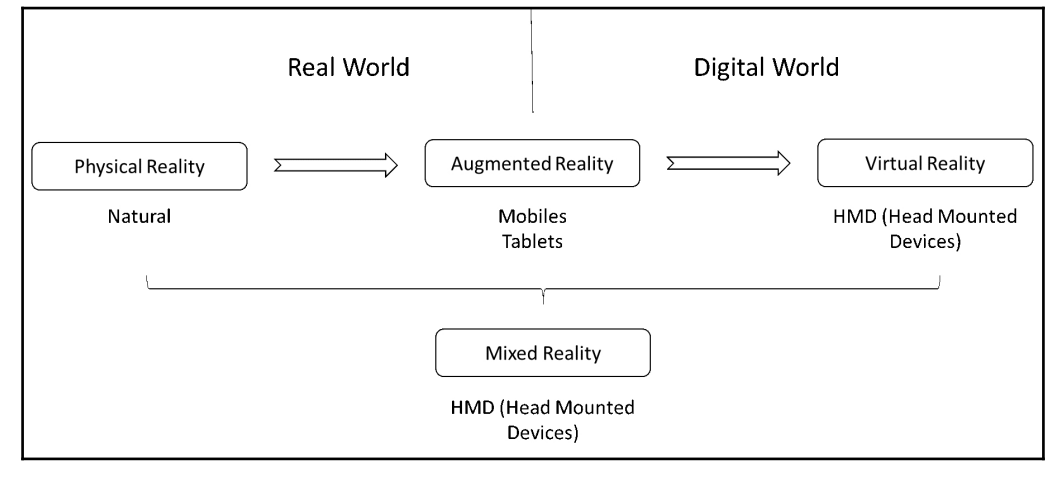

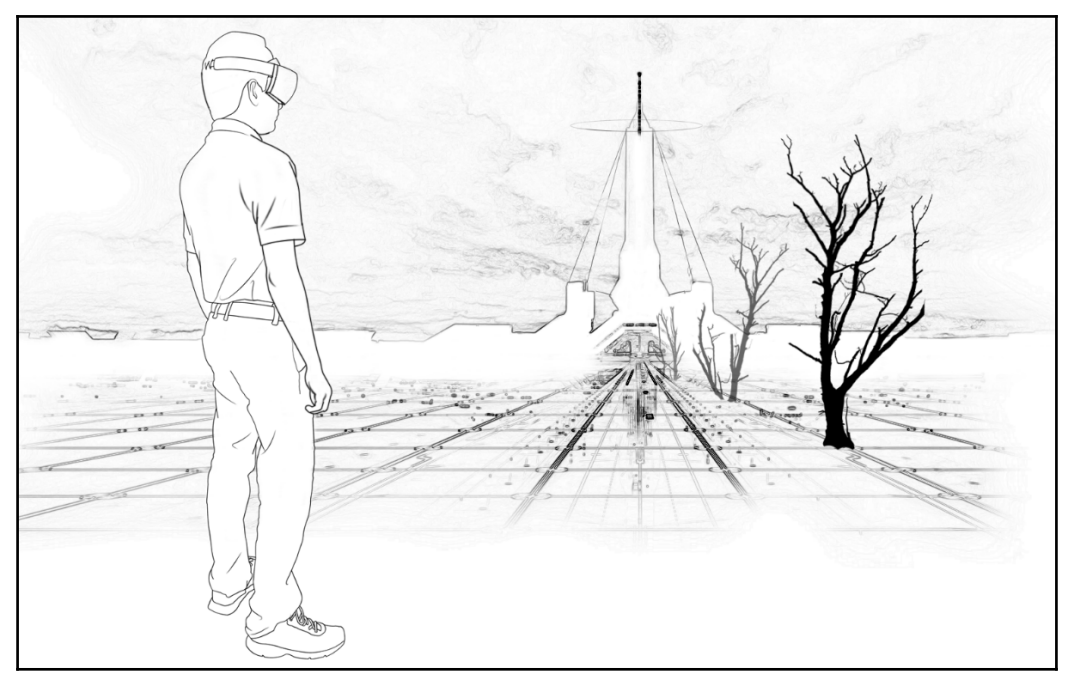

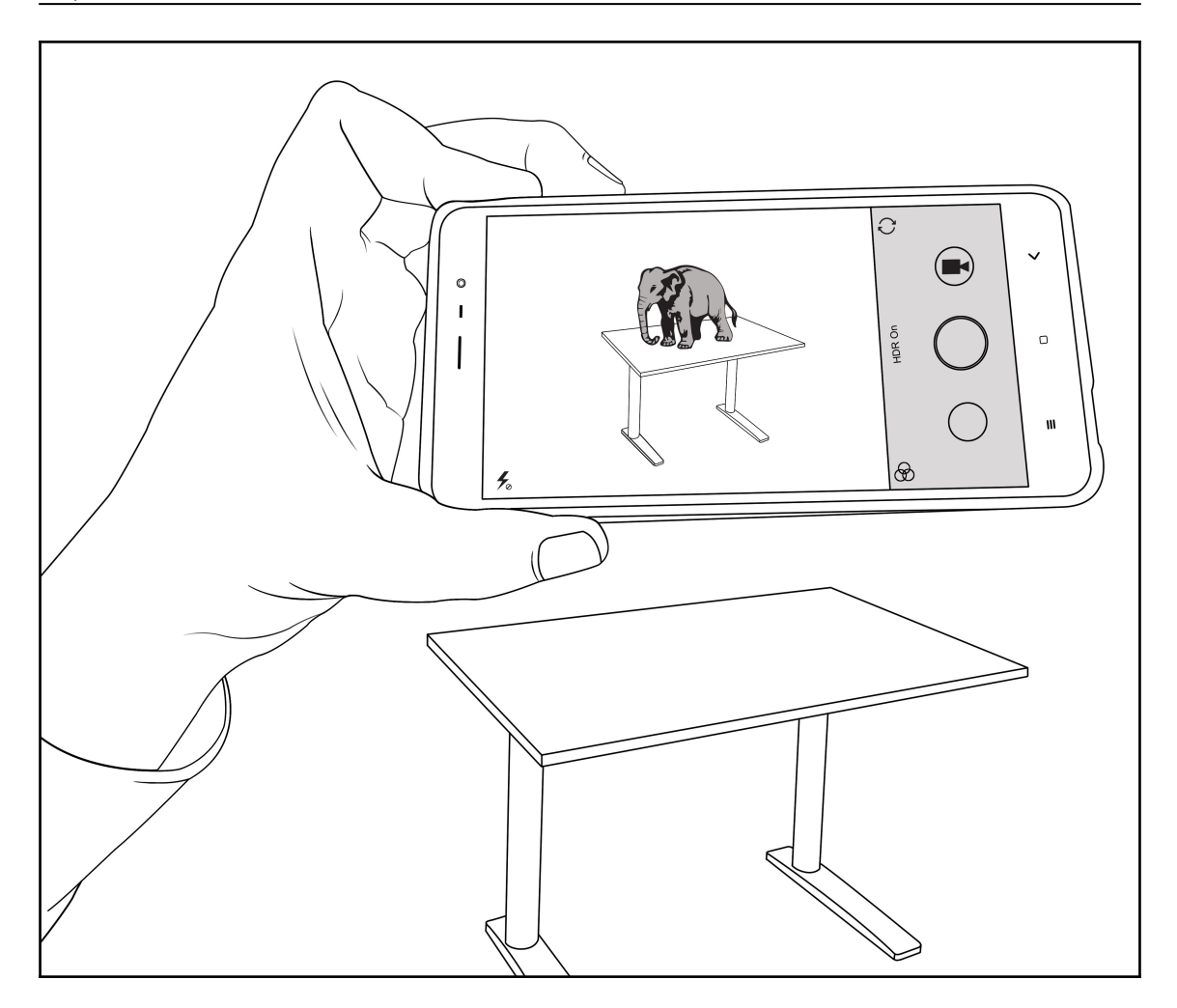

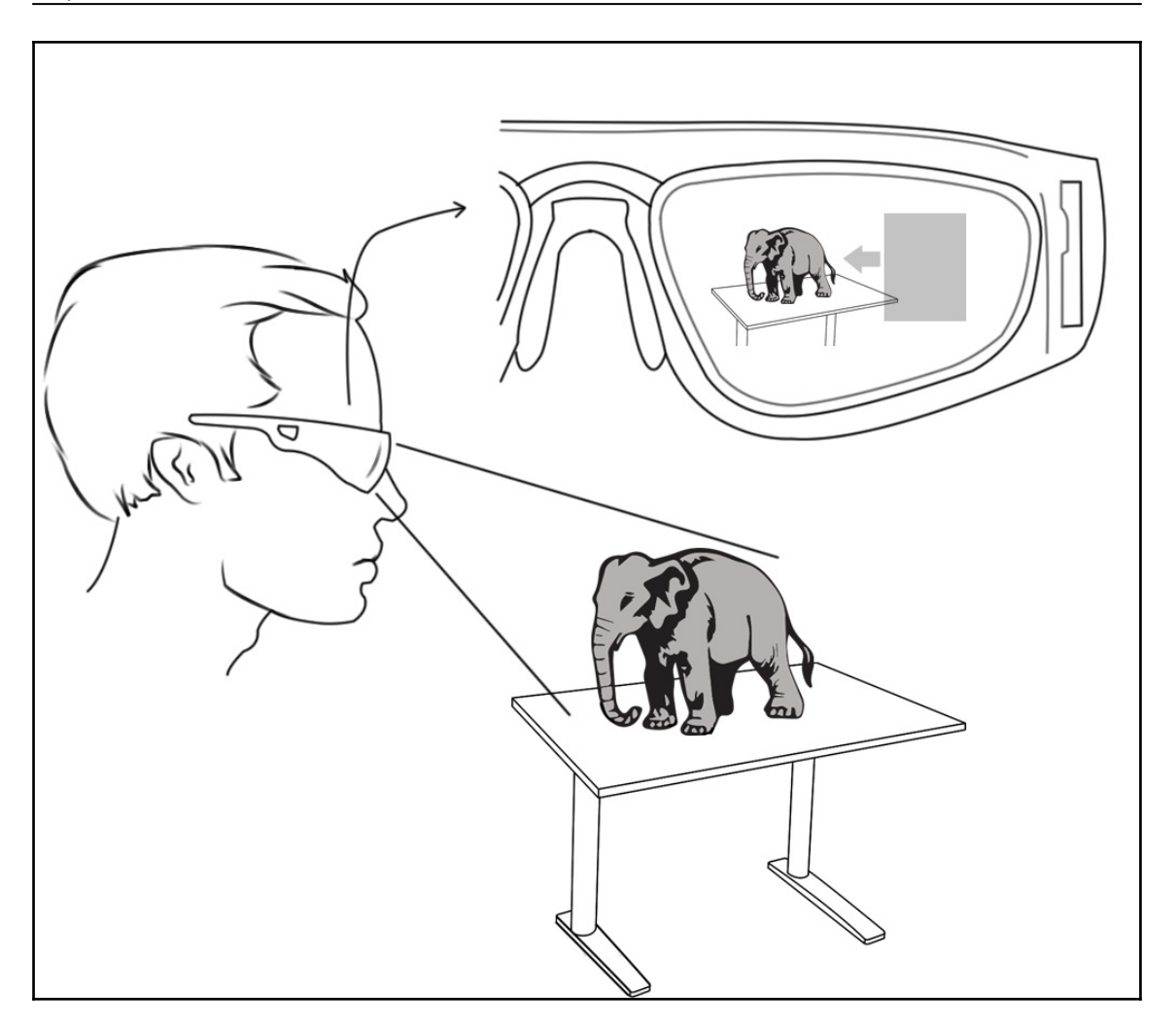

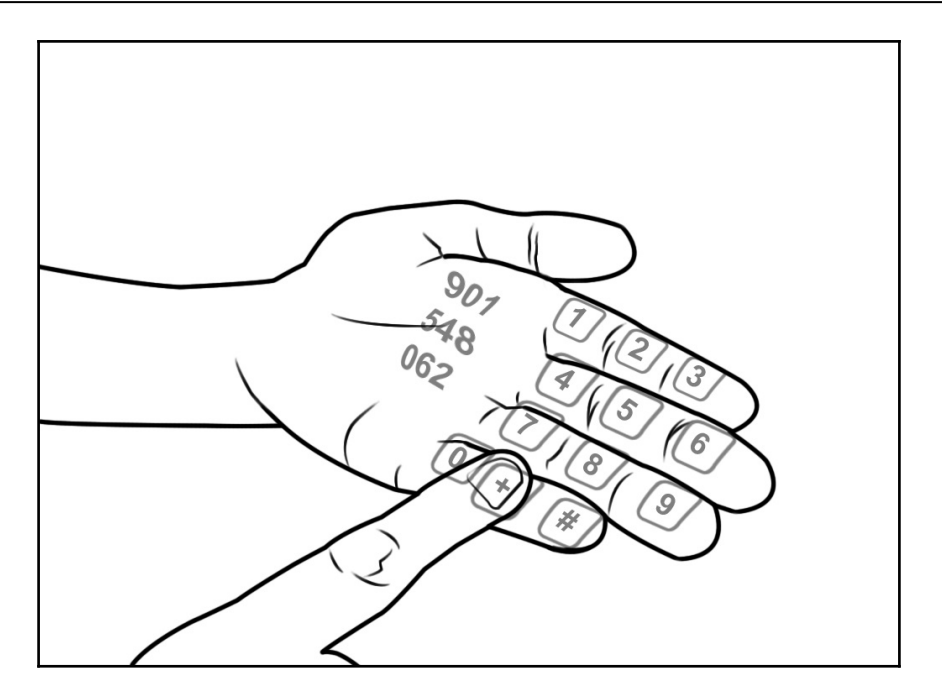

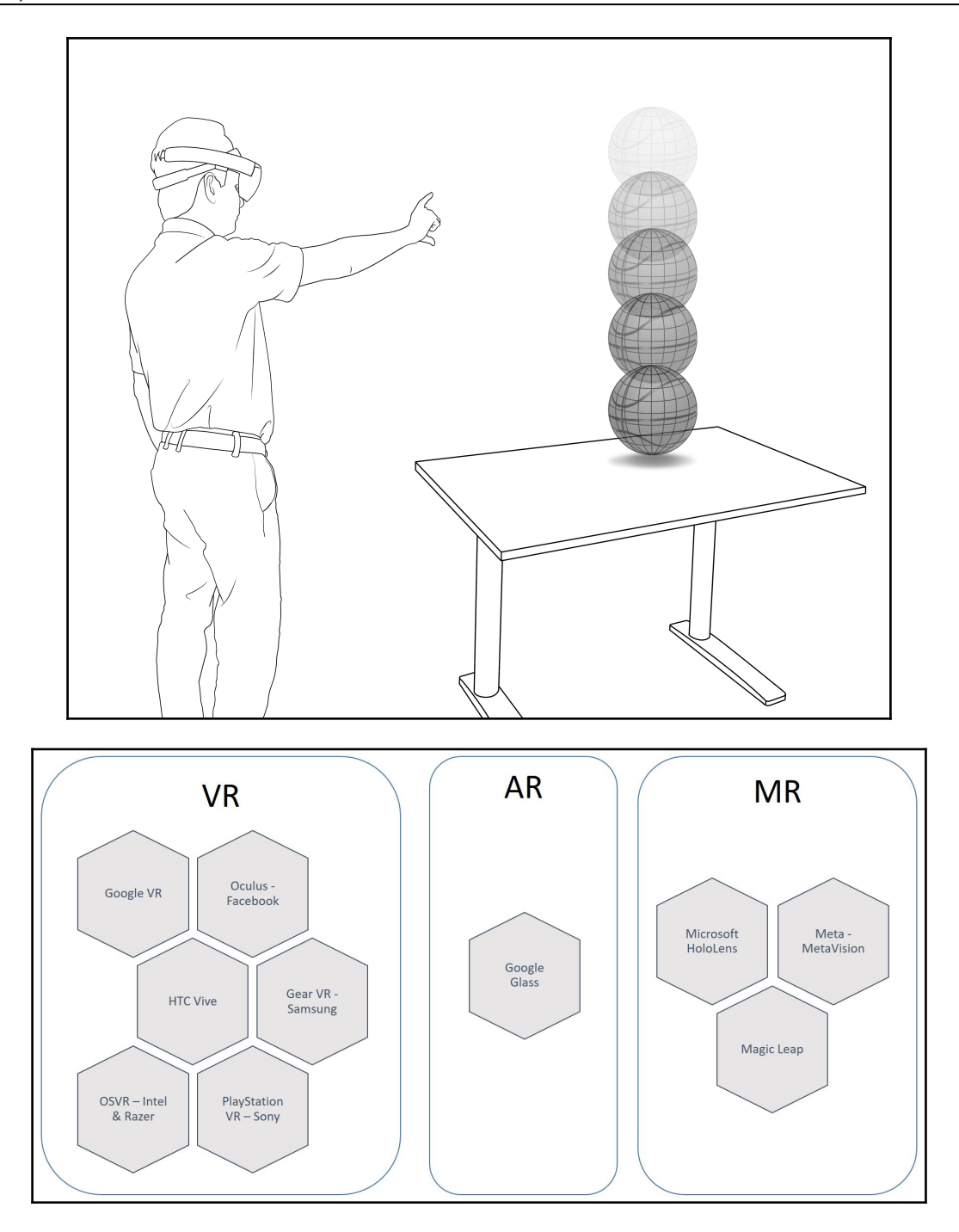

## **Chapter 2: HoloLens – The Most Natural Way to Interact**

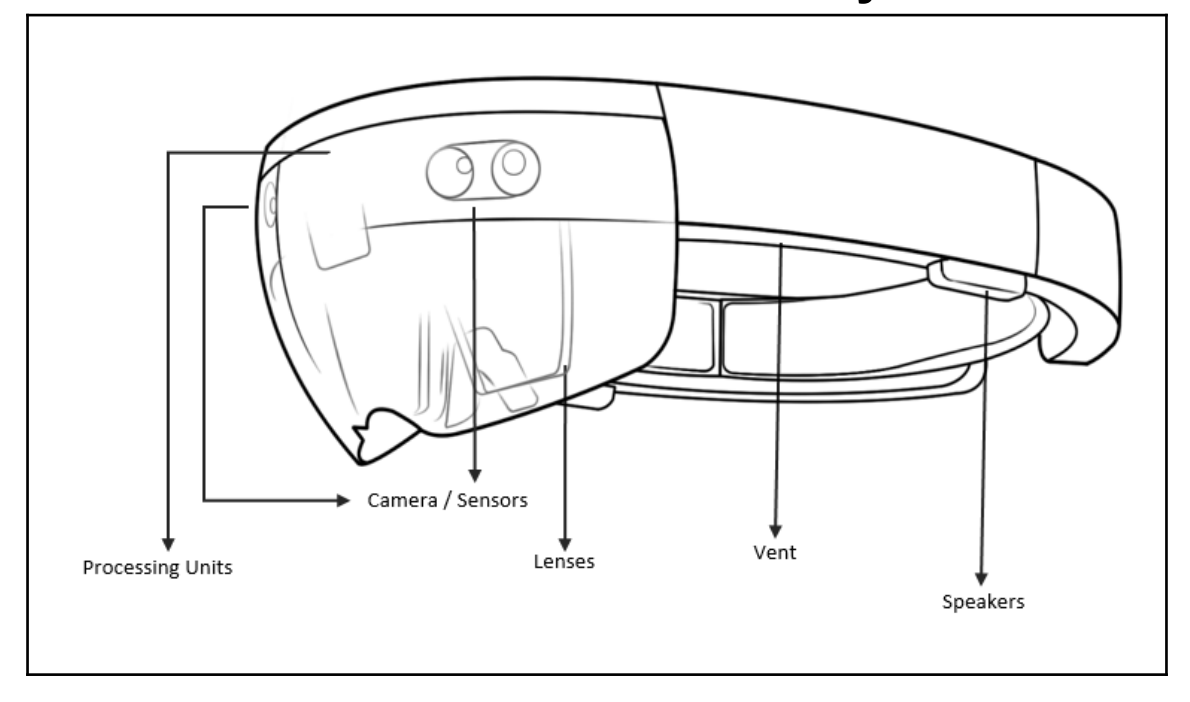

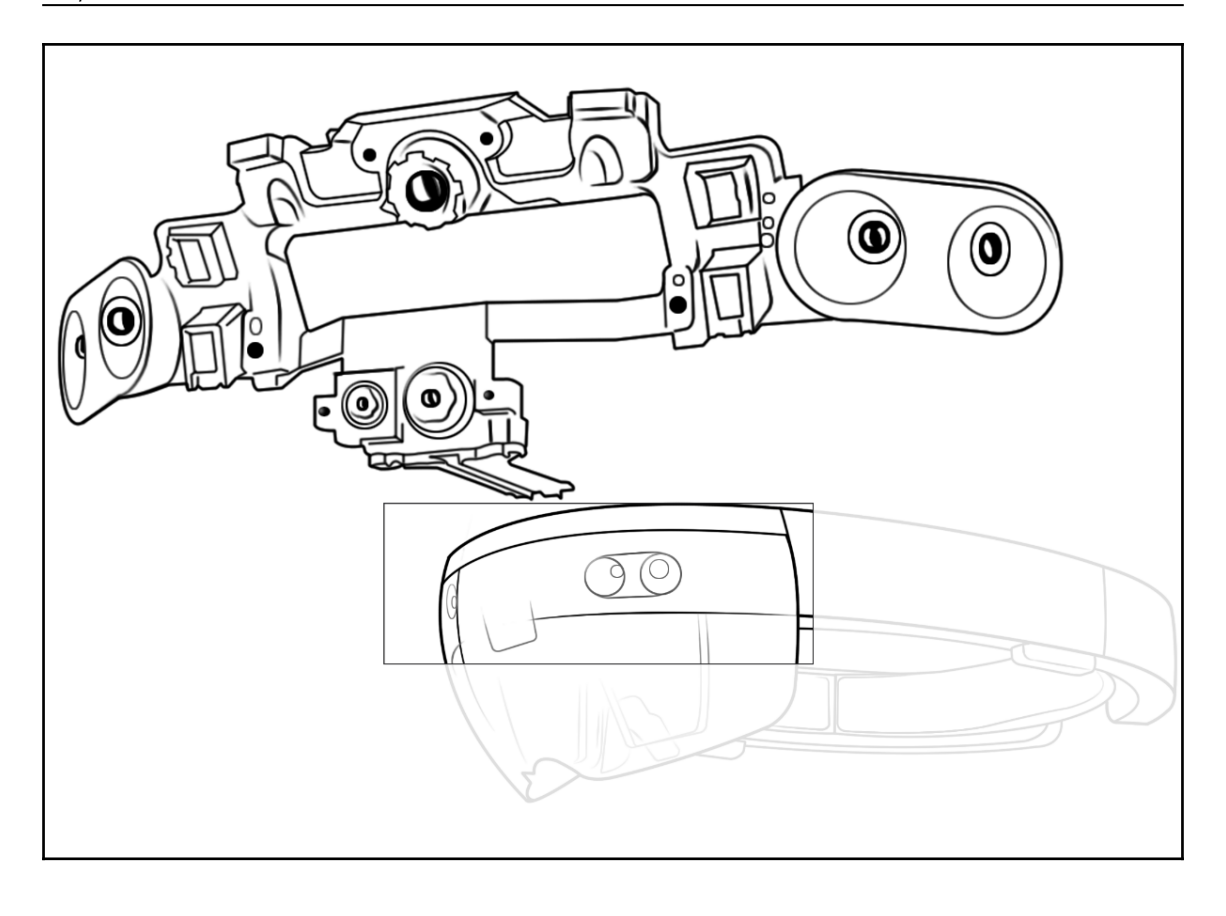

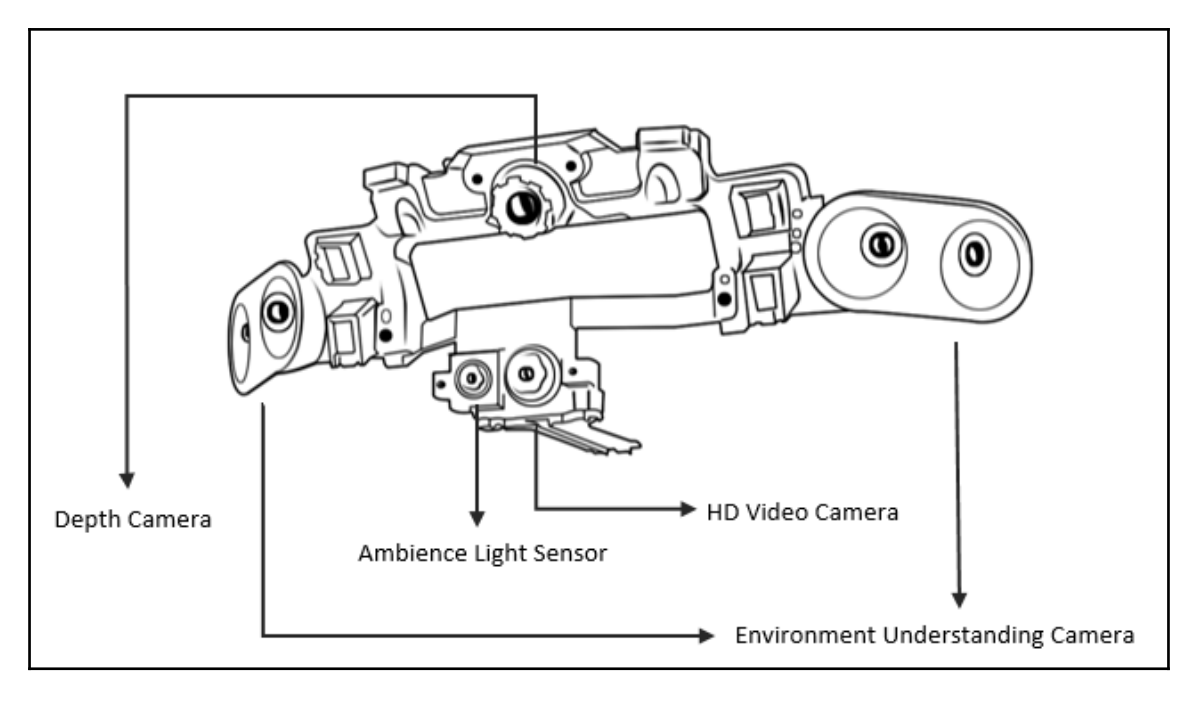

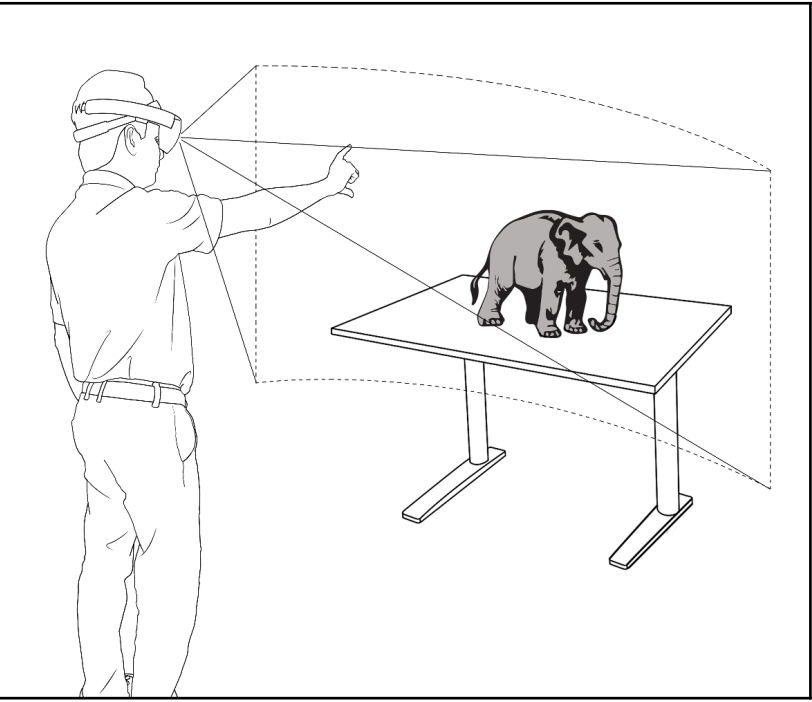

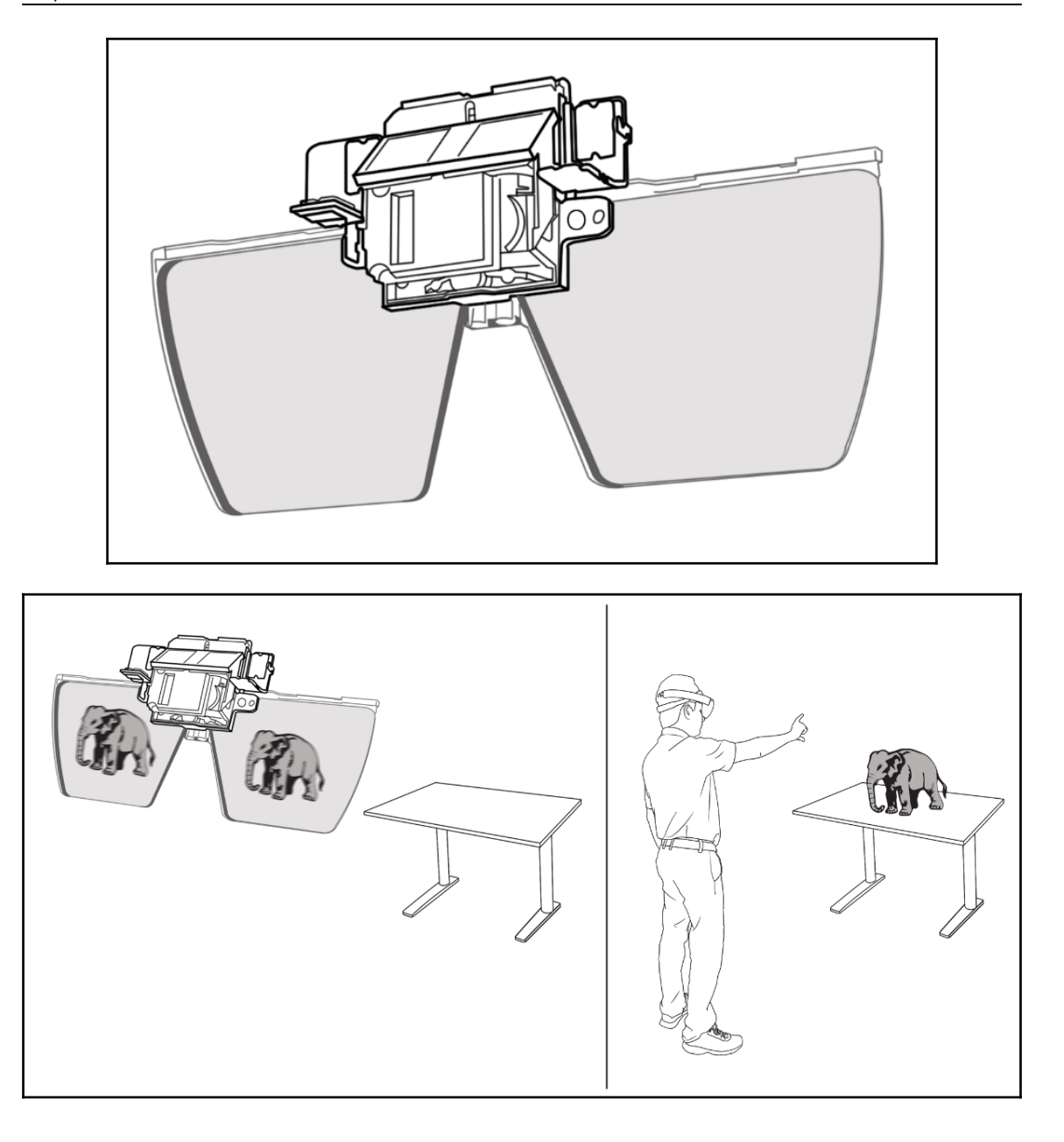

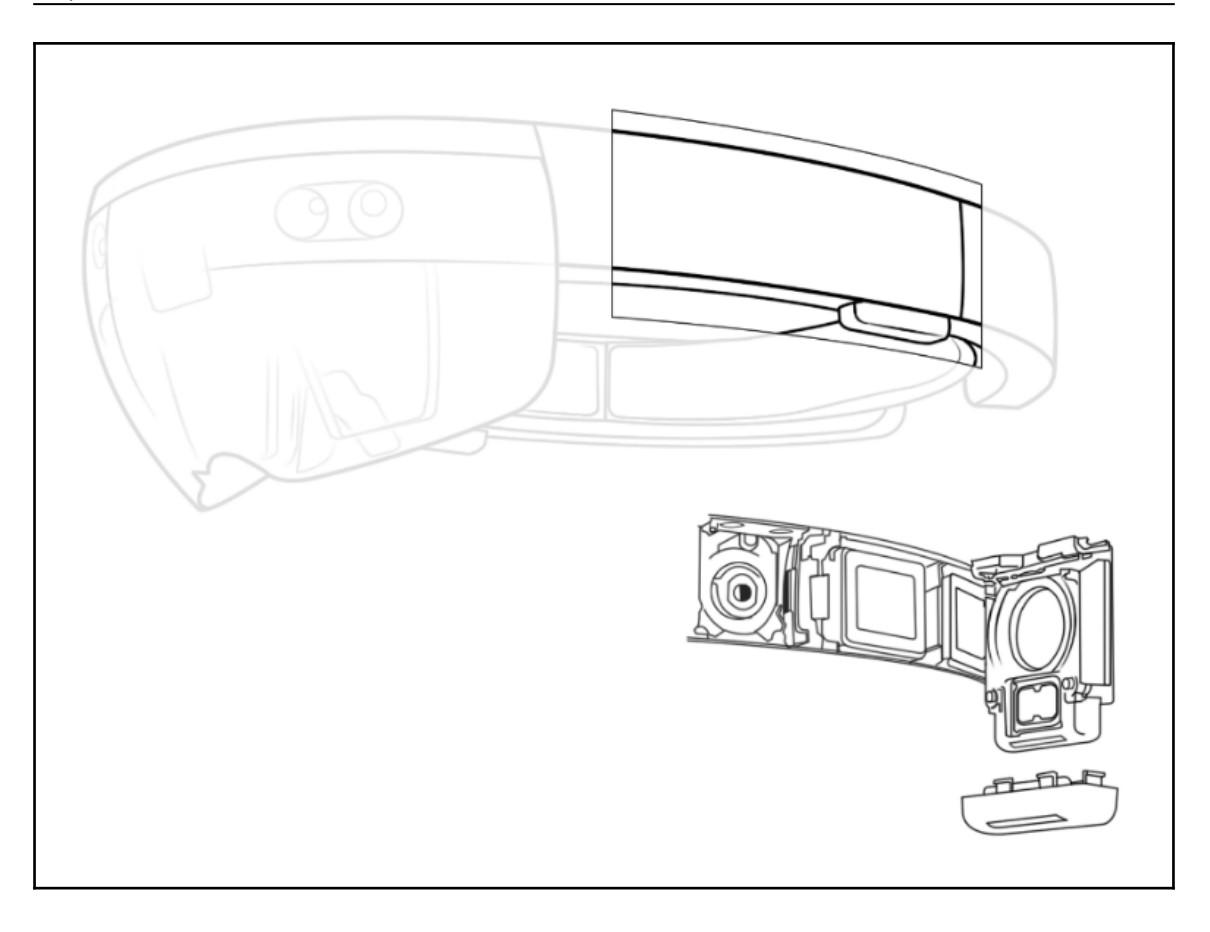

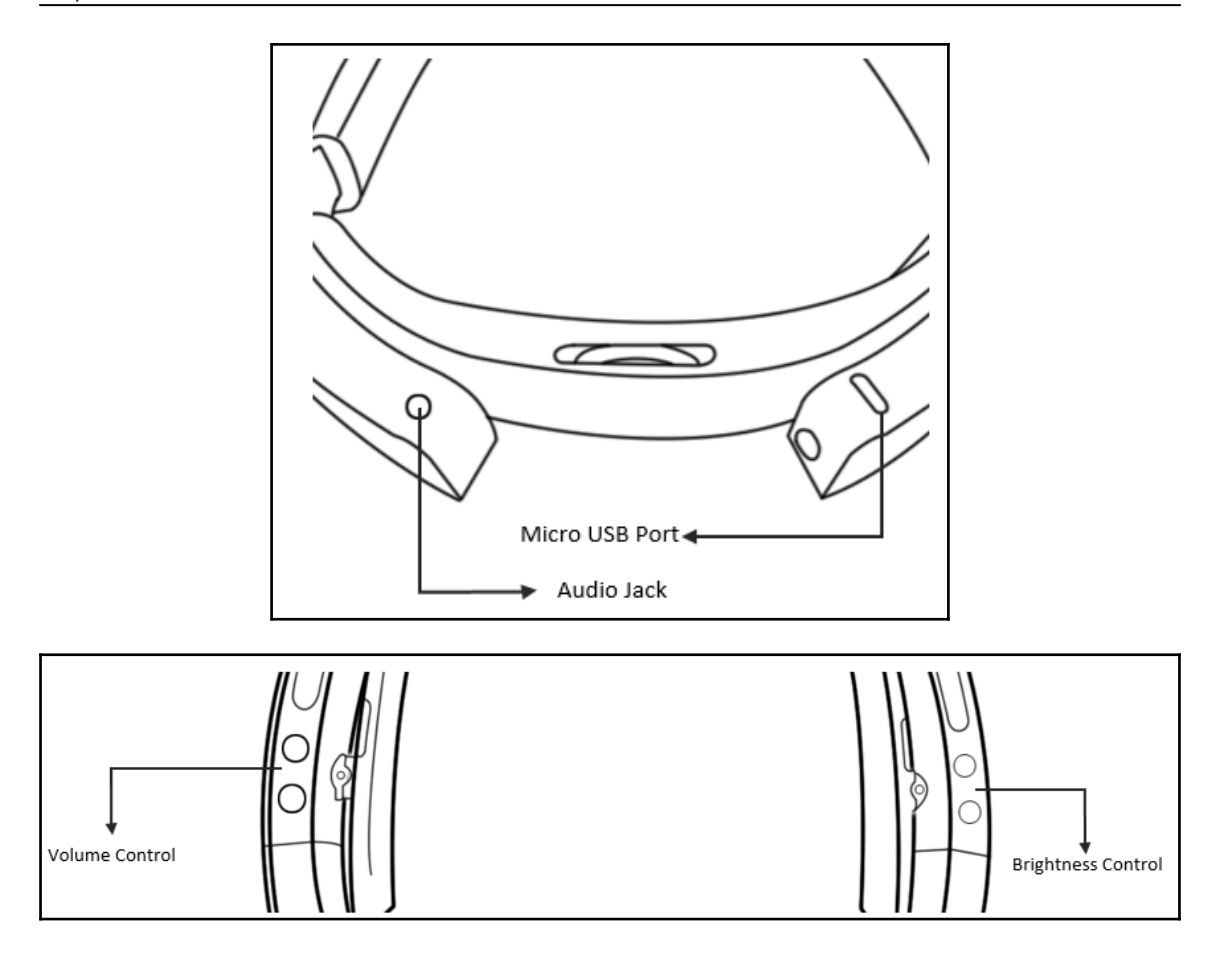

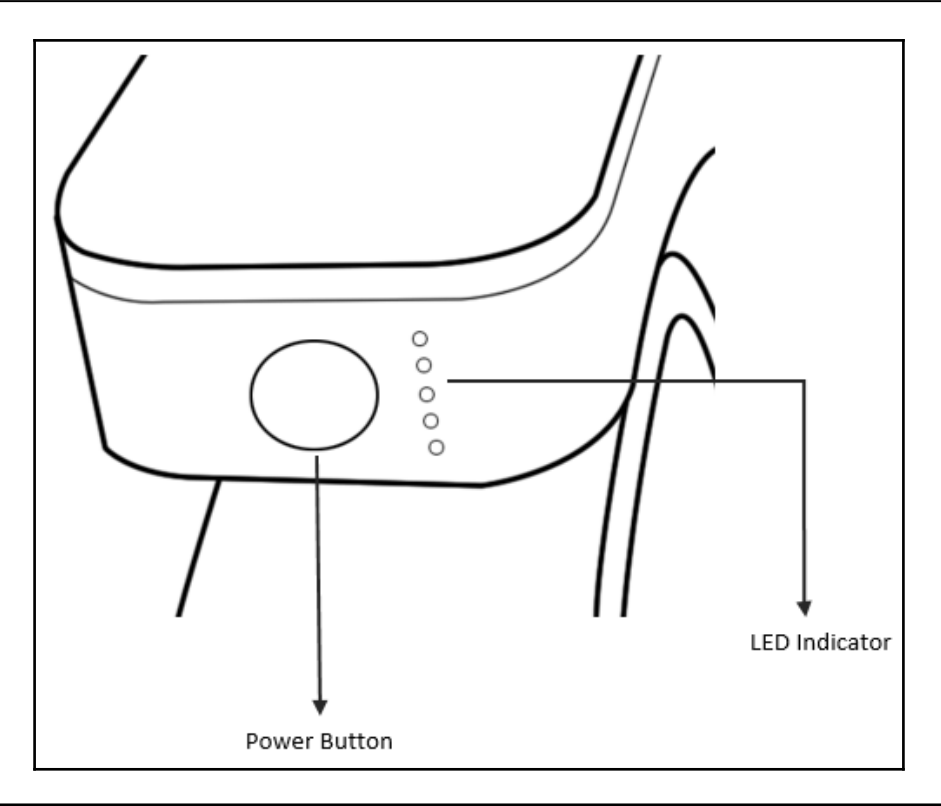

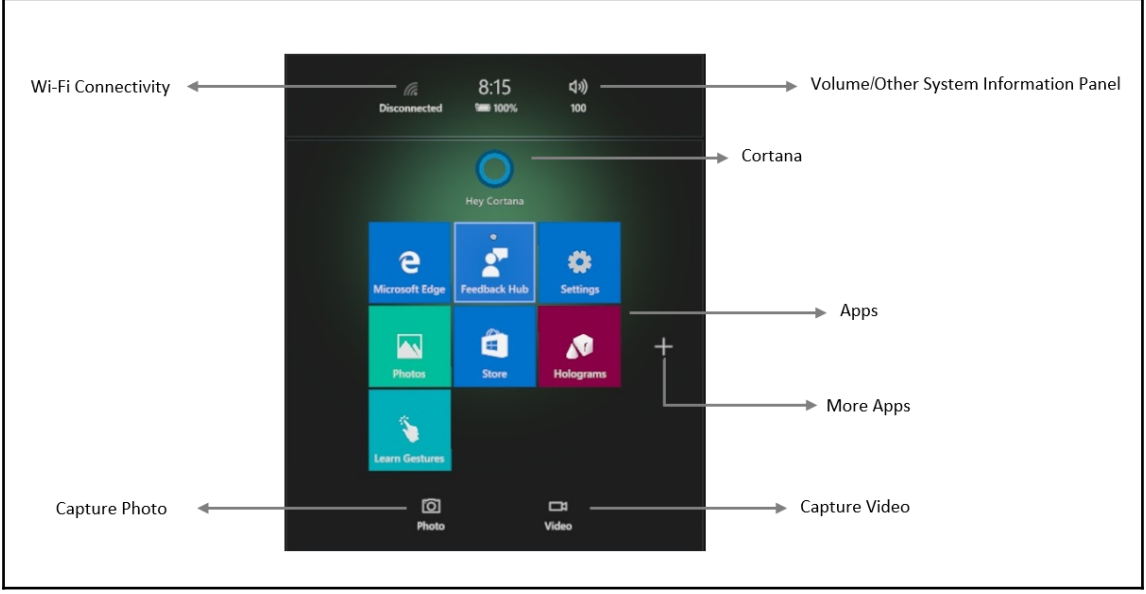

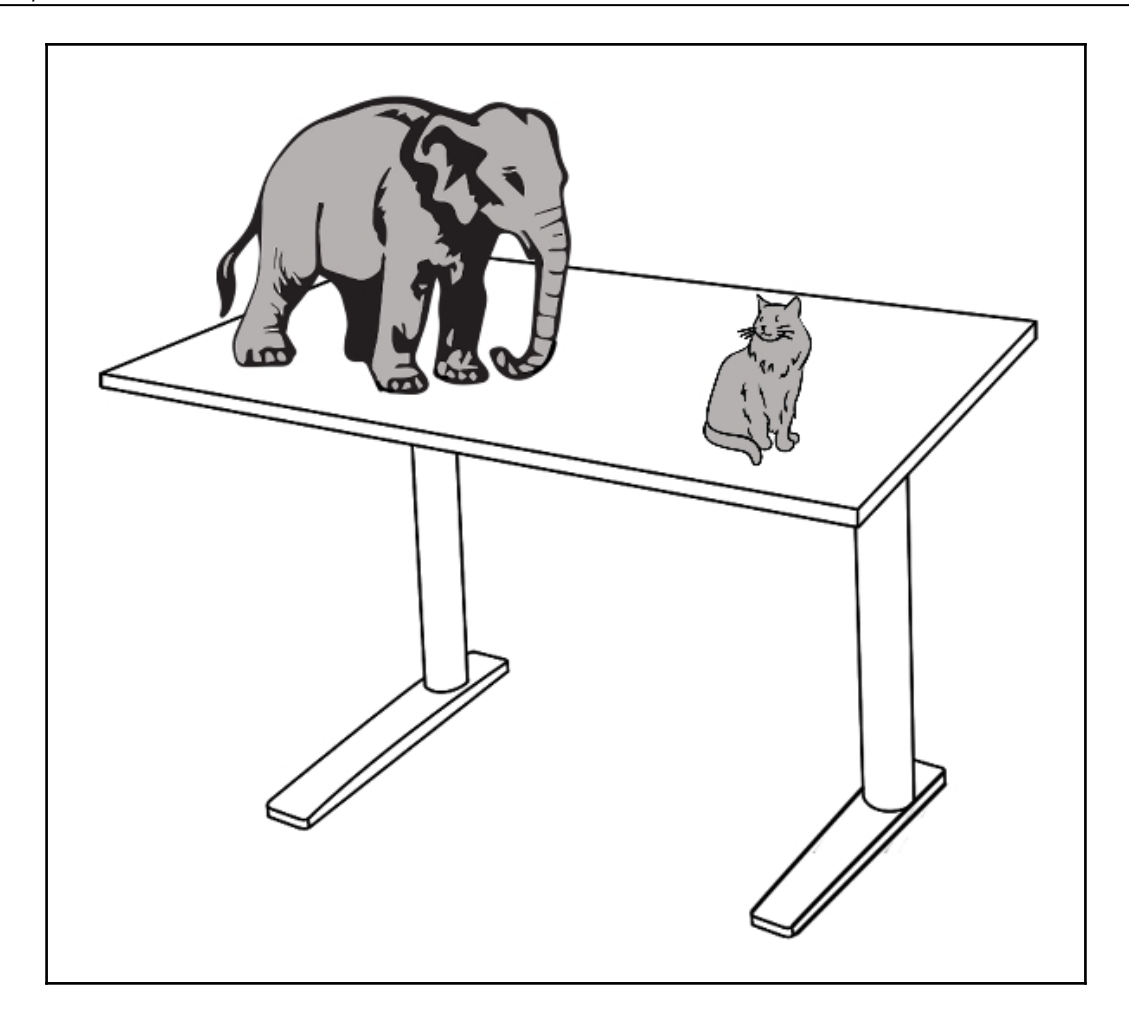

-

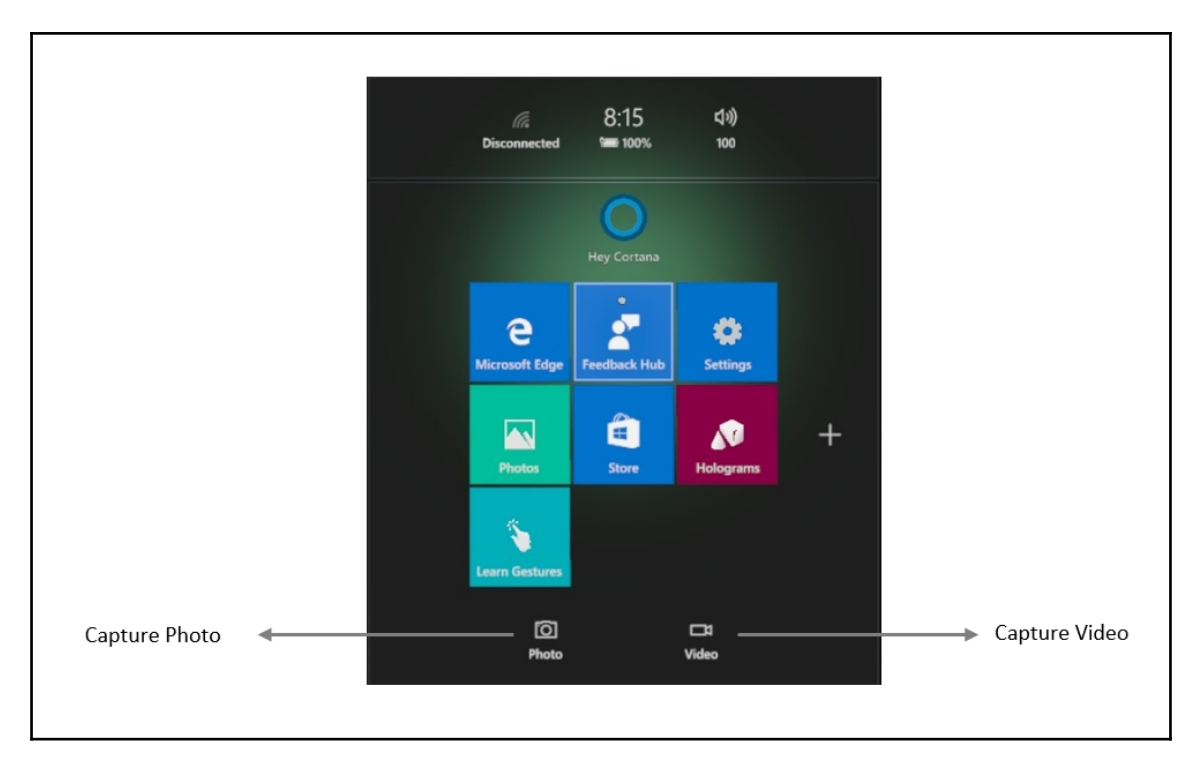

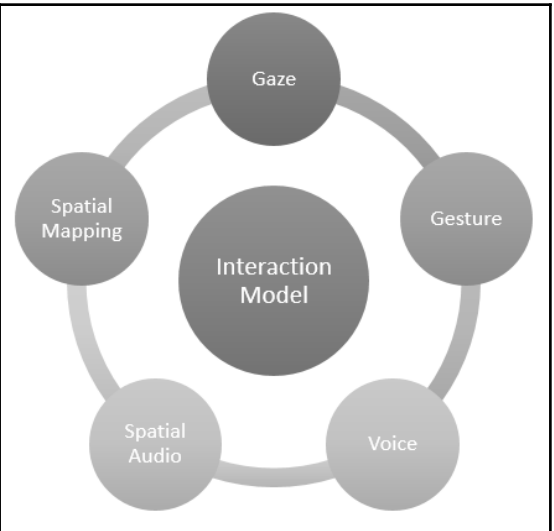

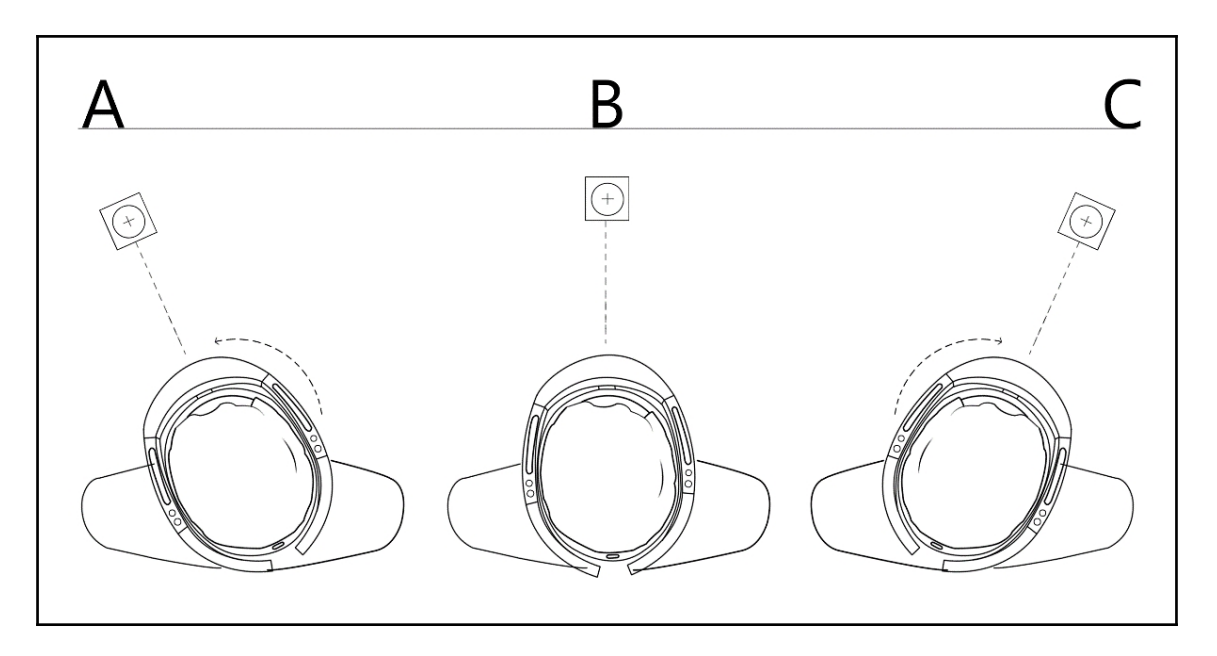

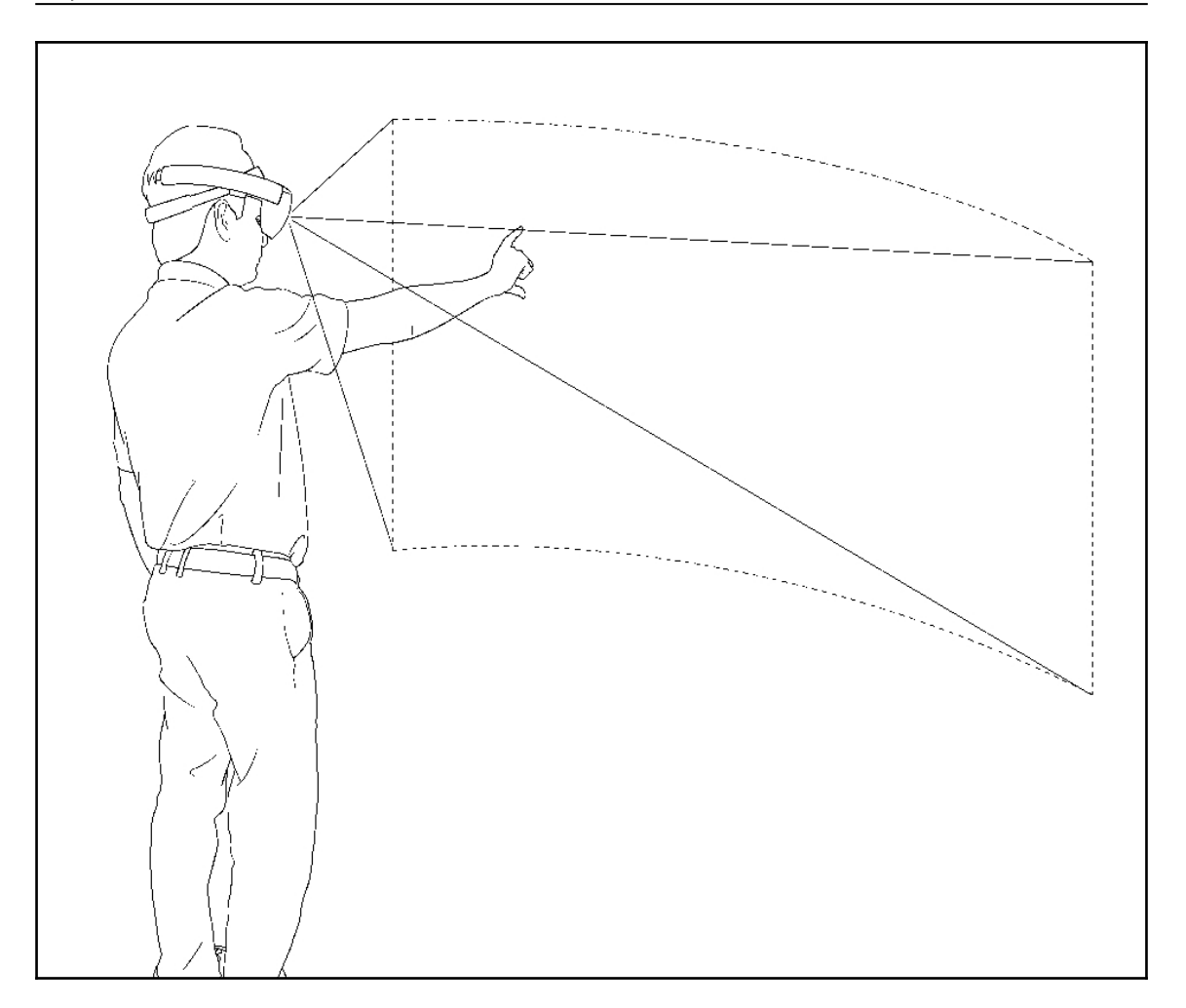

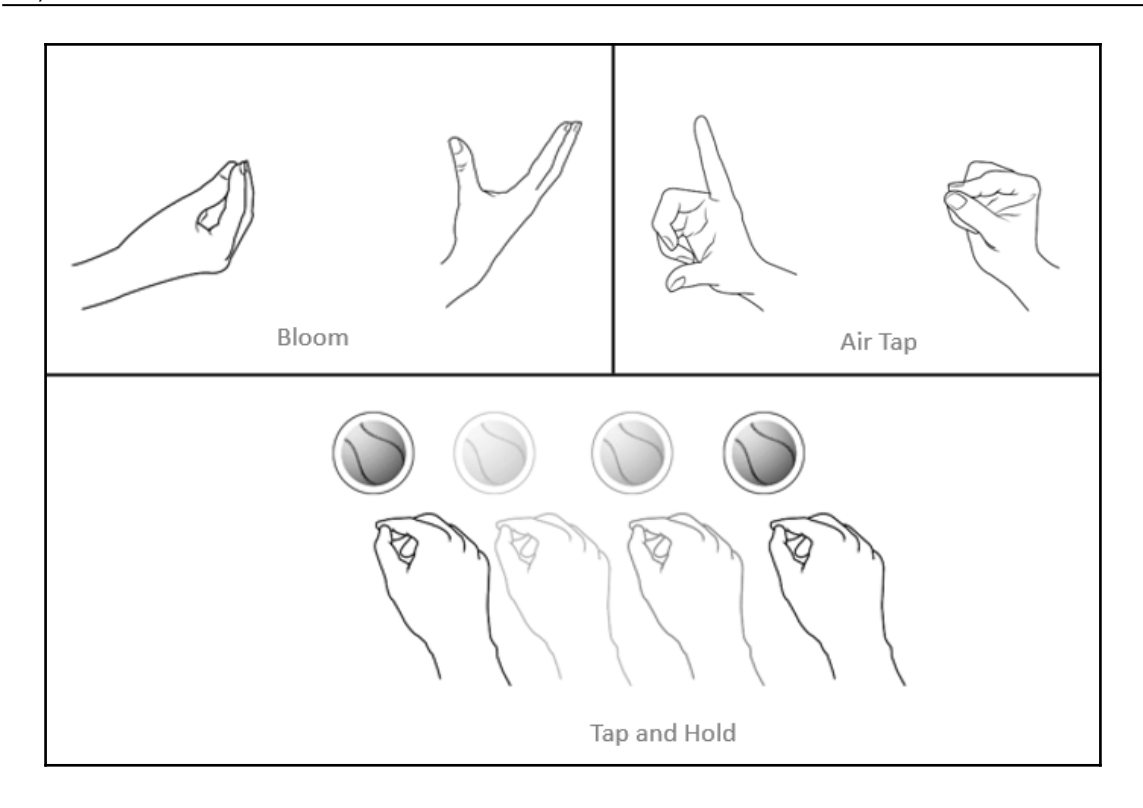

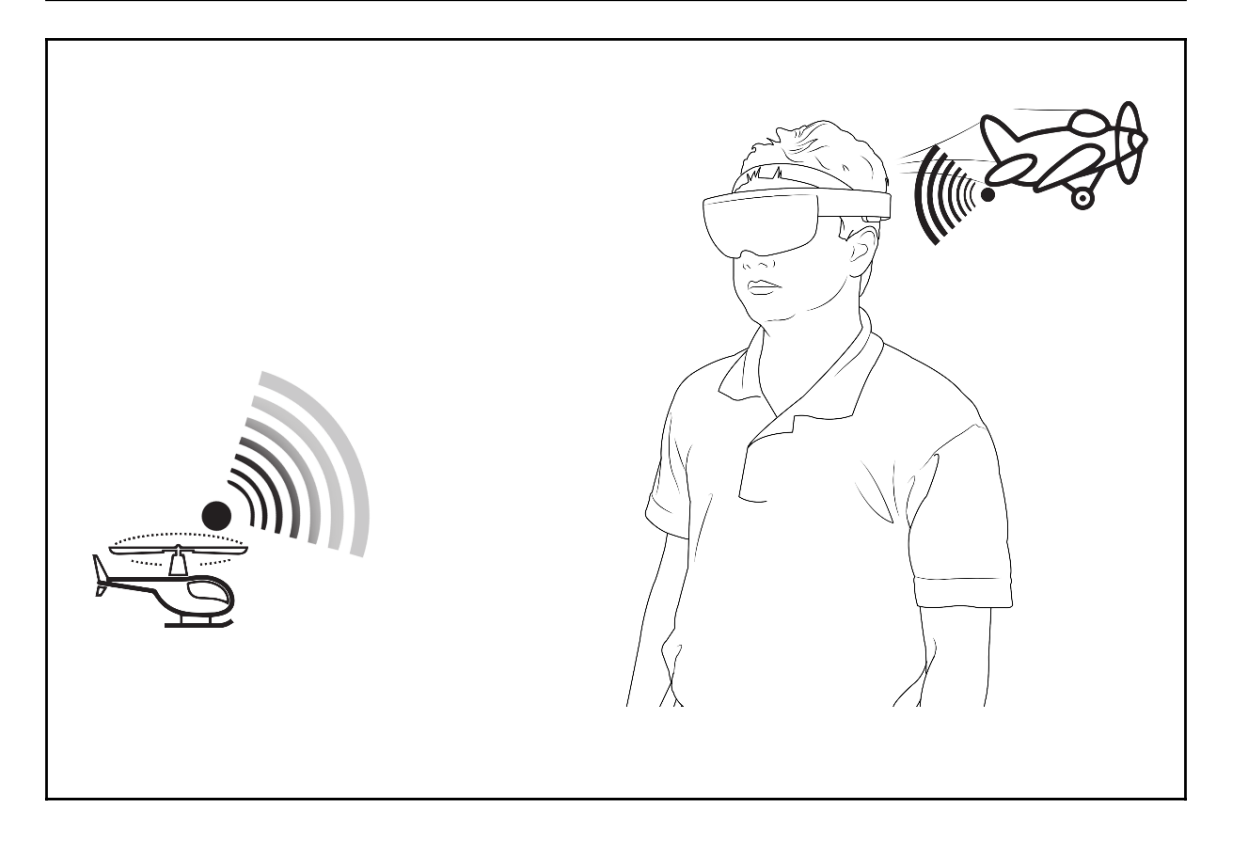

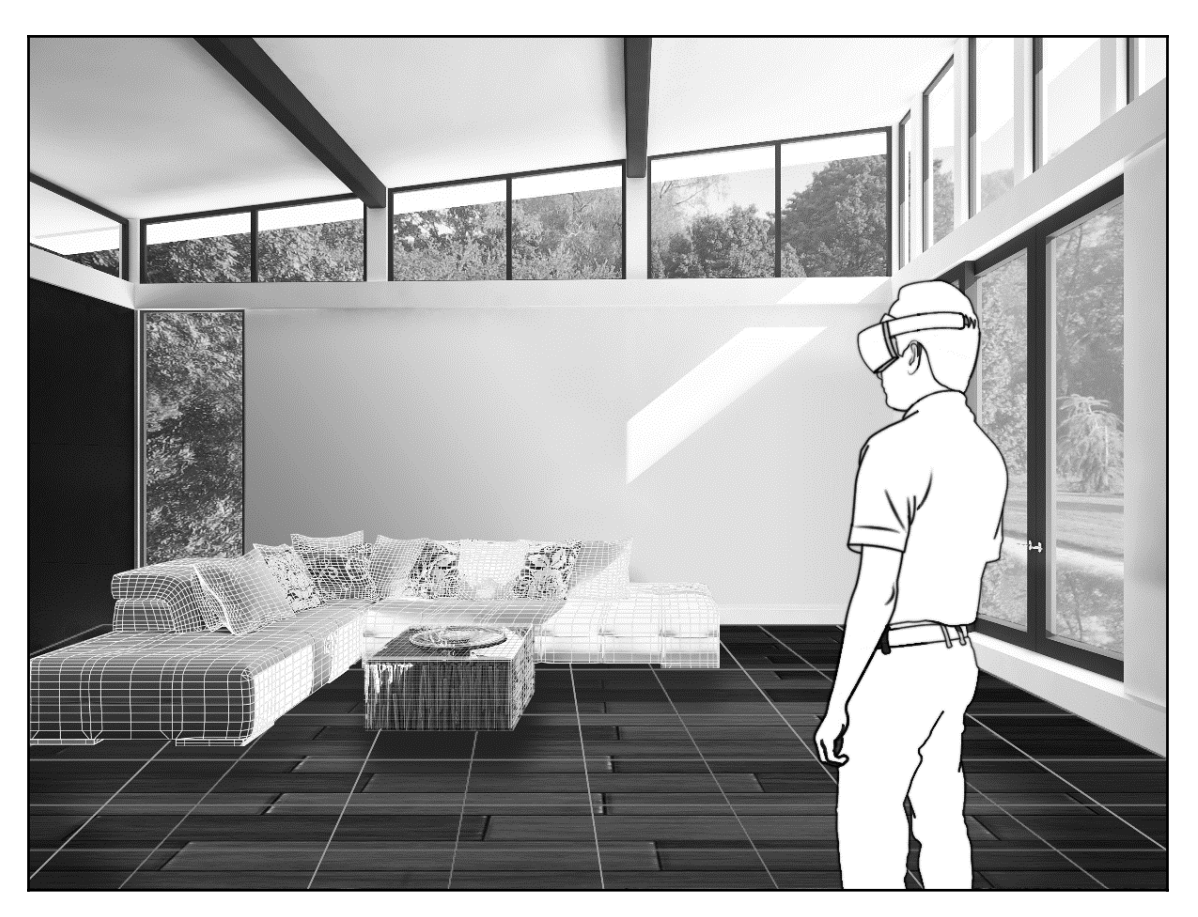

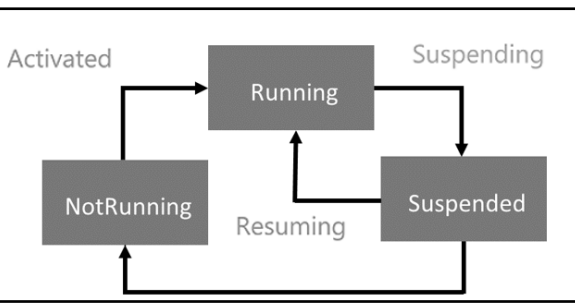

**[ 19 ]**

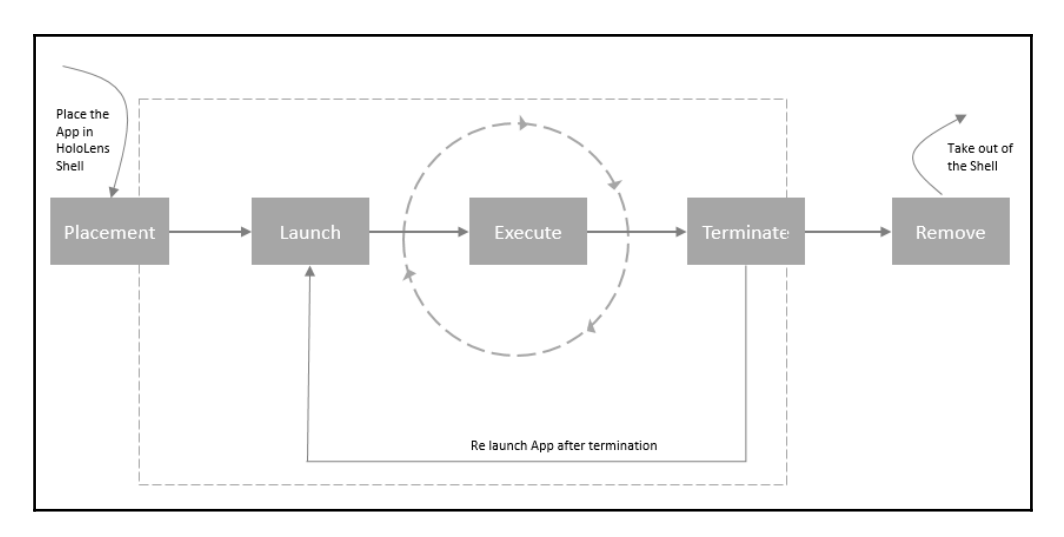

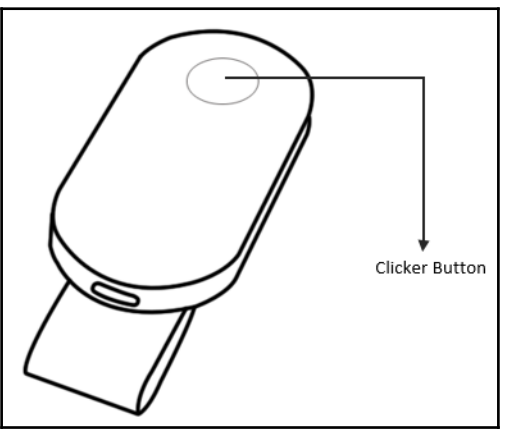

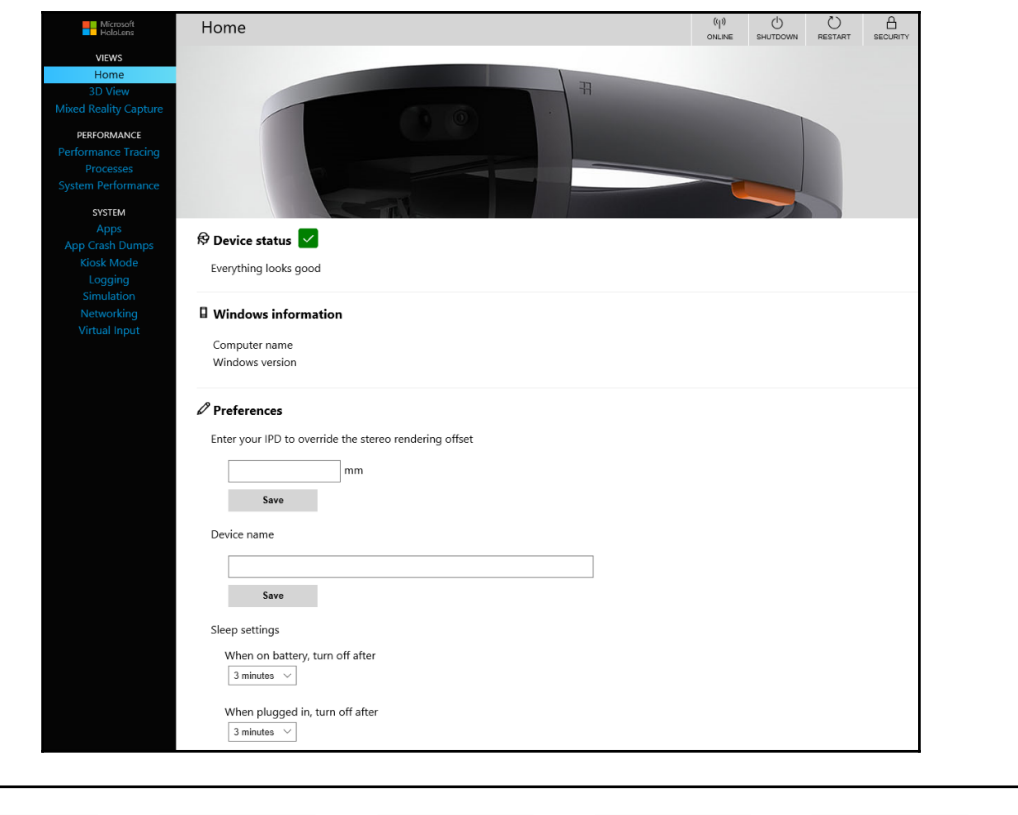

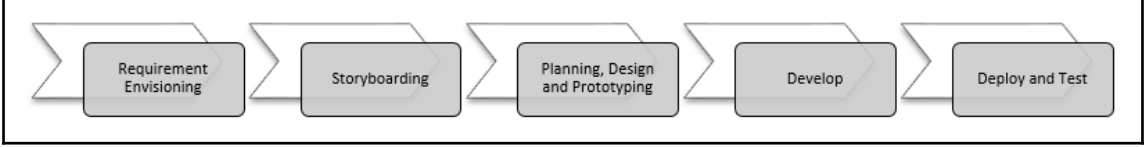

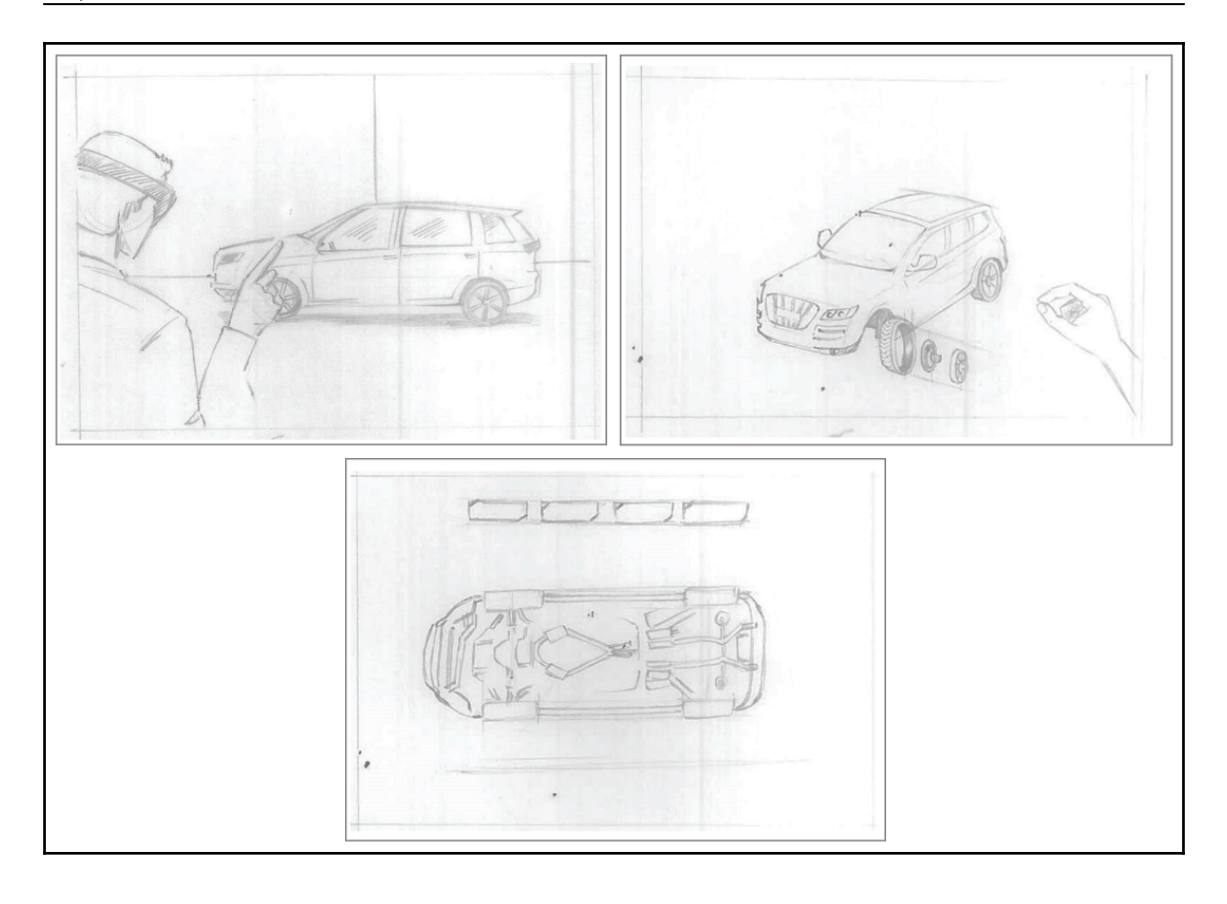

## **Chapter 3: Explore HoloLens as Hologram - Scenario Identification and Sketching**

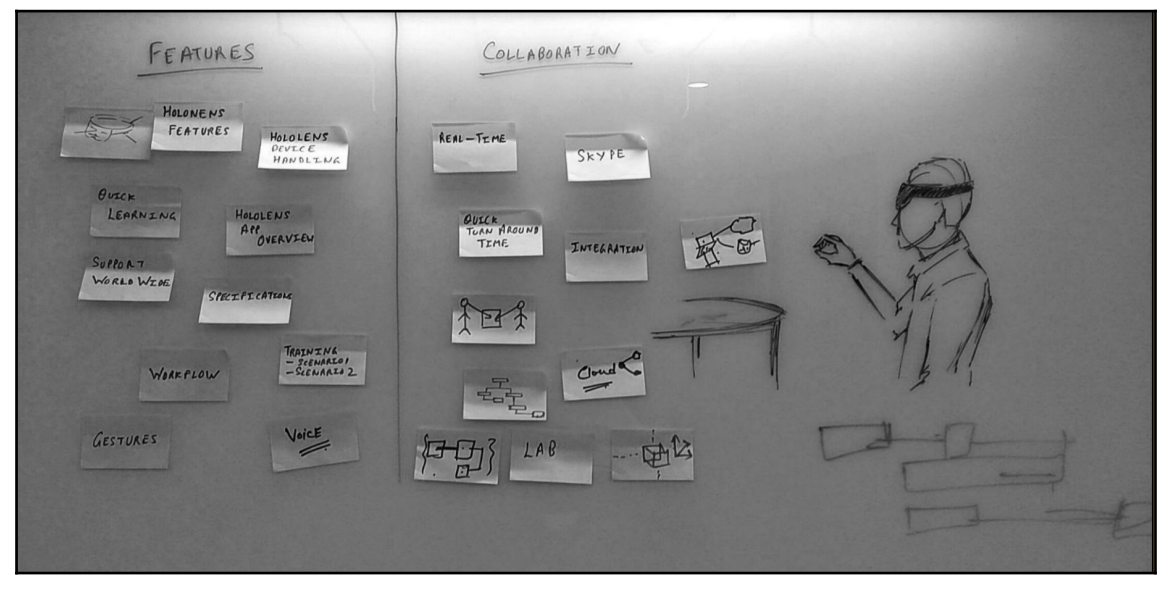

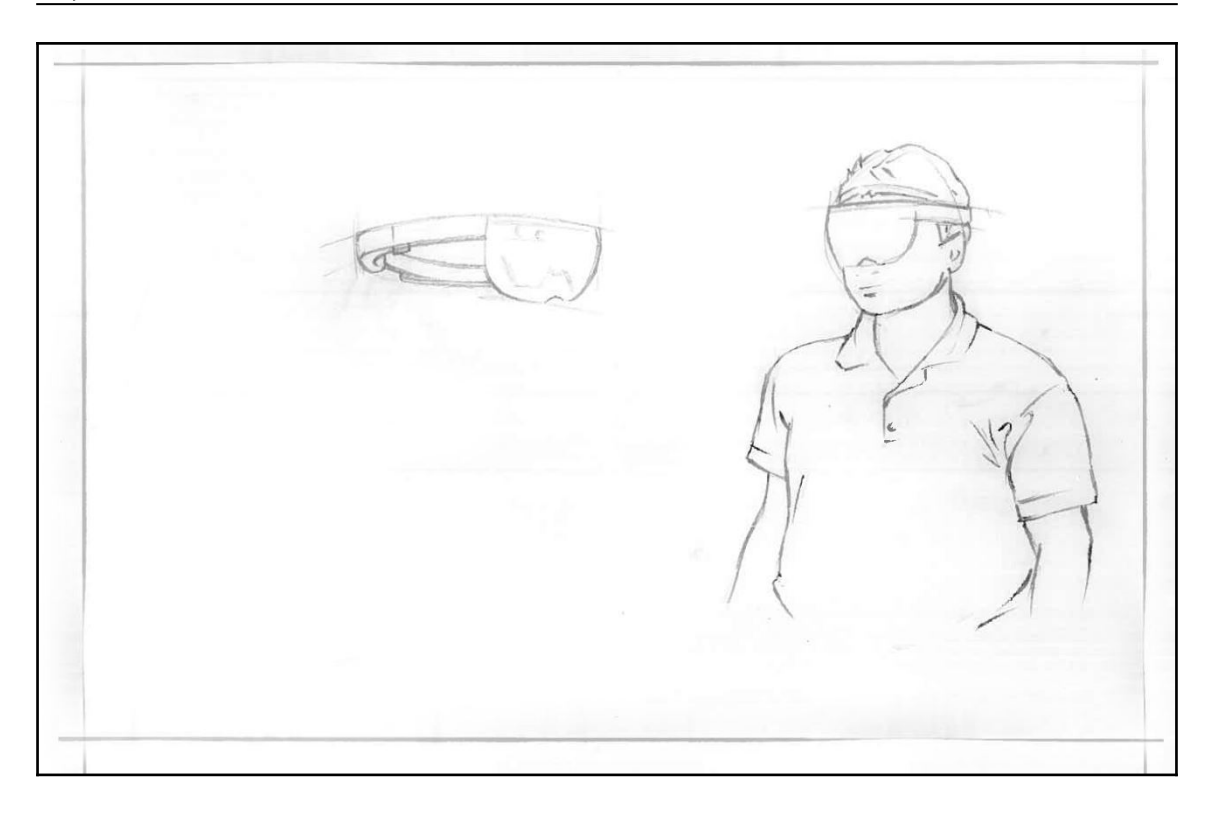

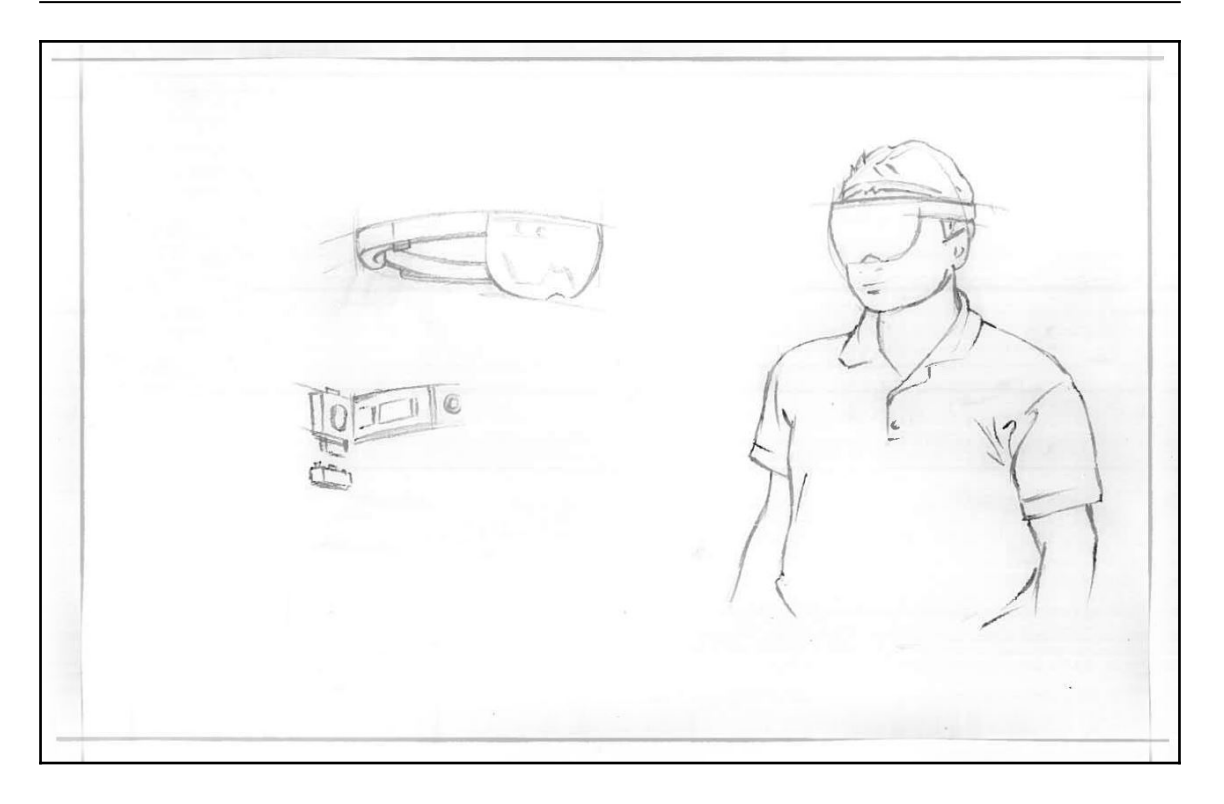

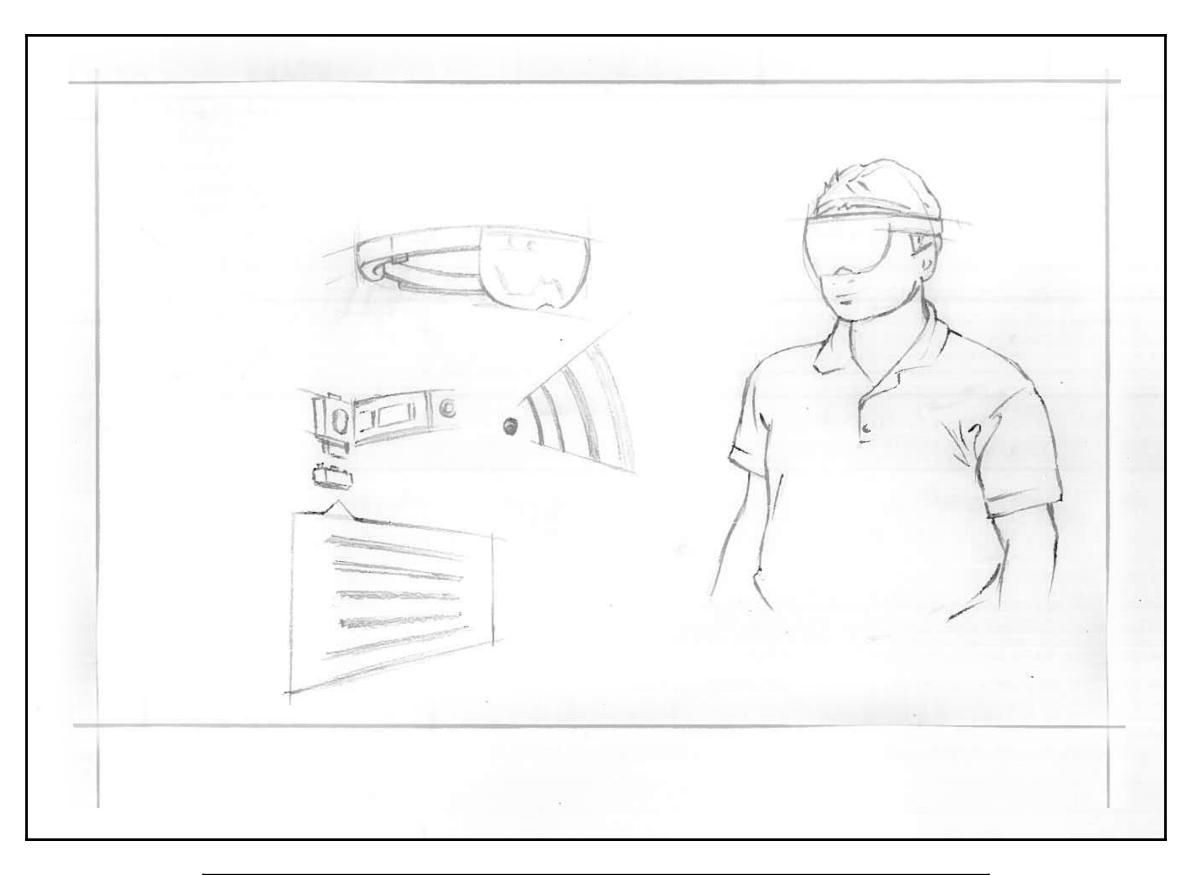

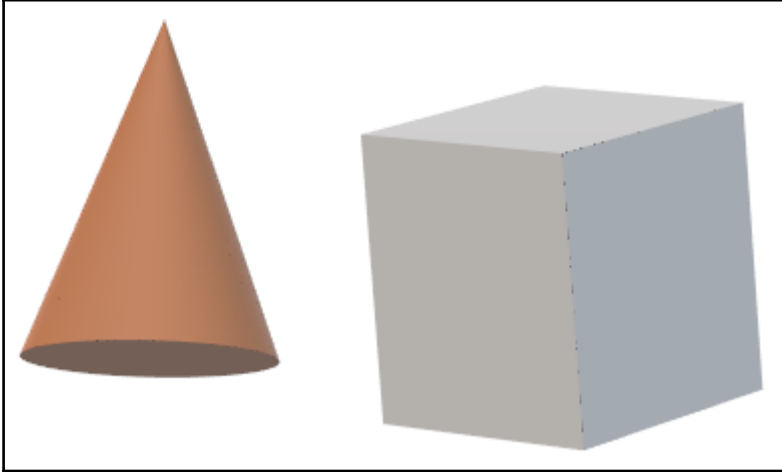

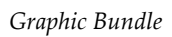

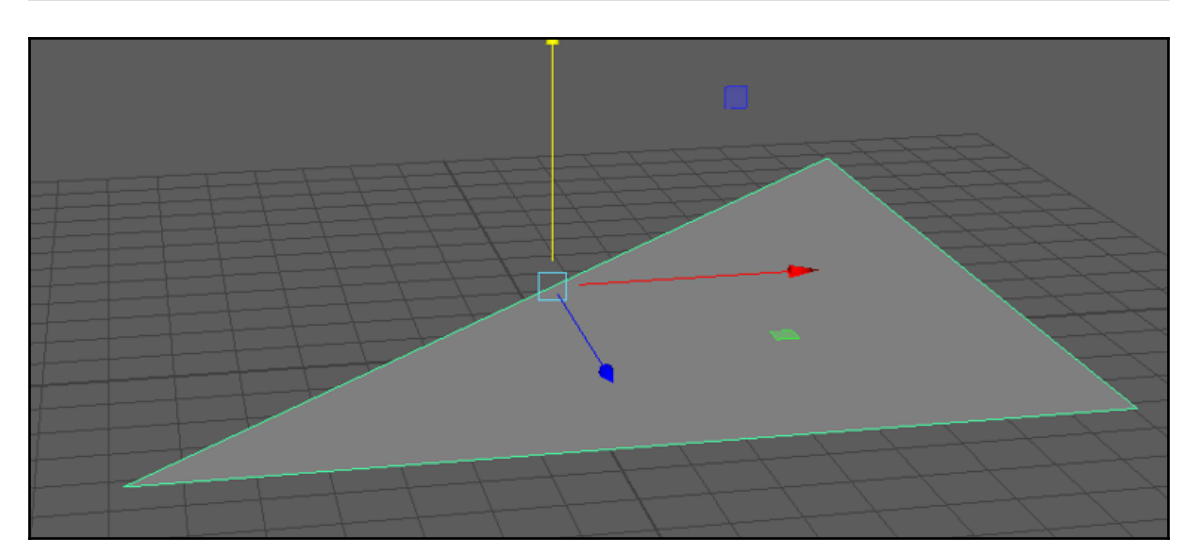

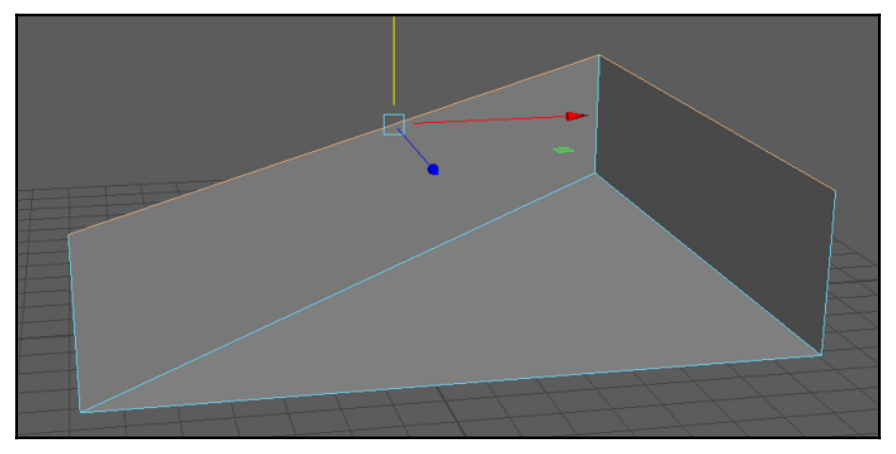

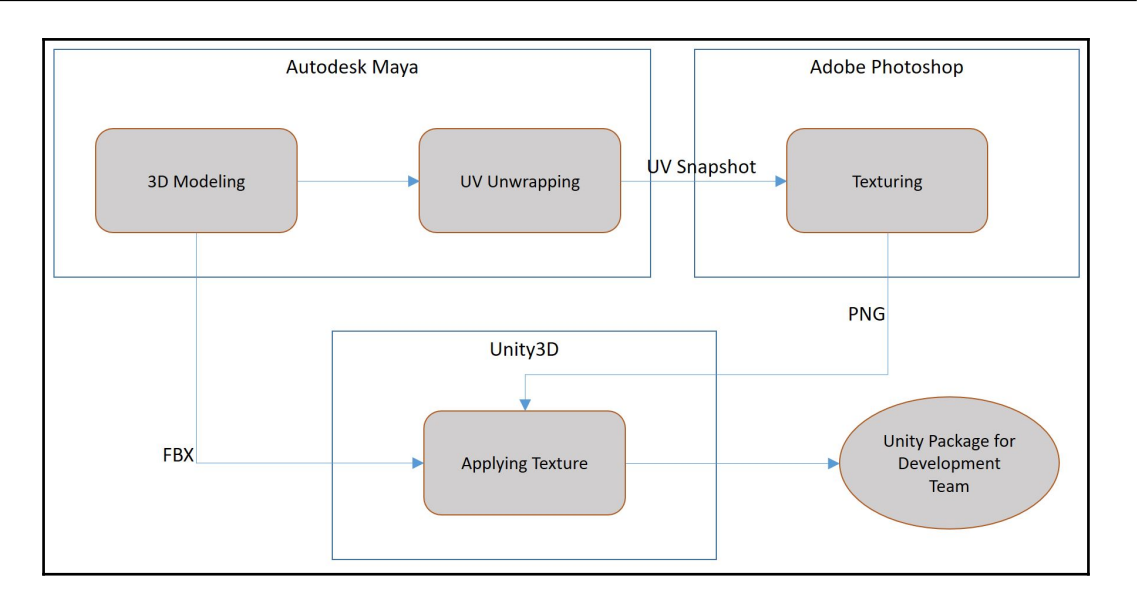

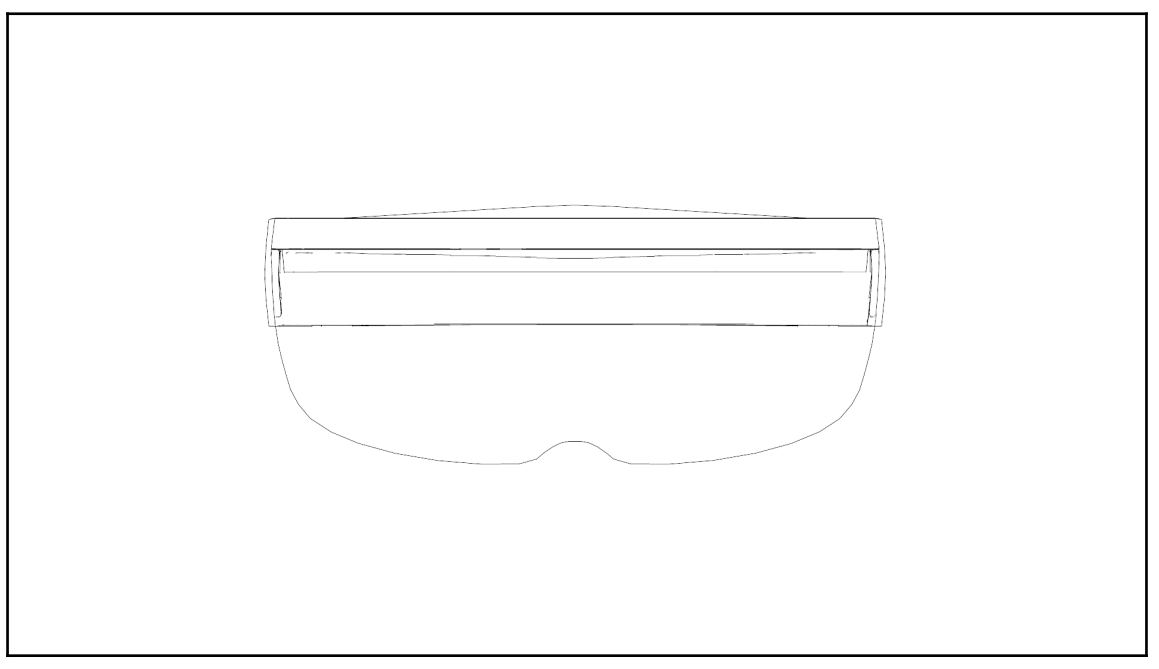

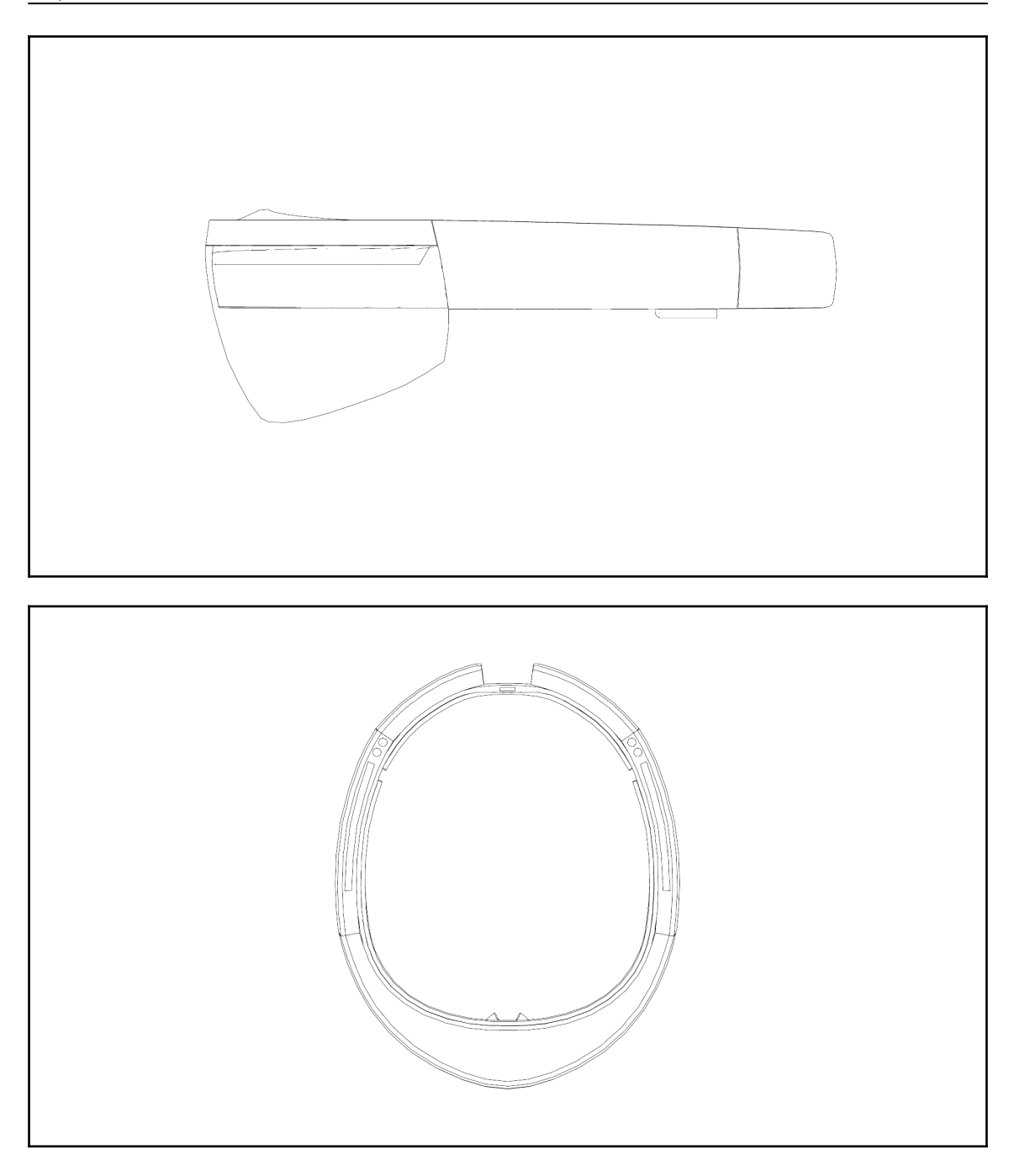

*Graphic Bundle*

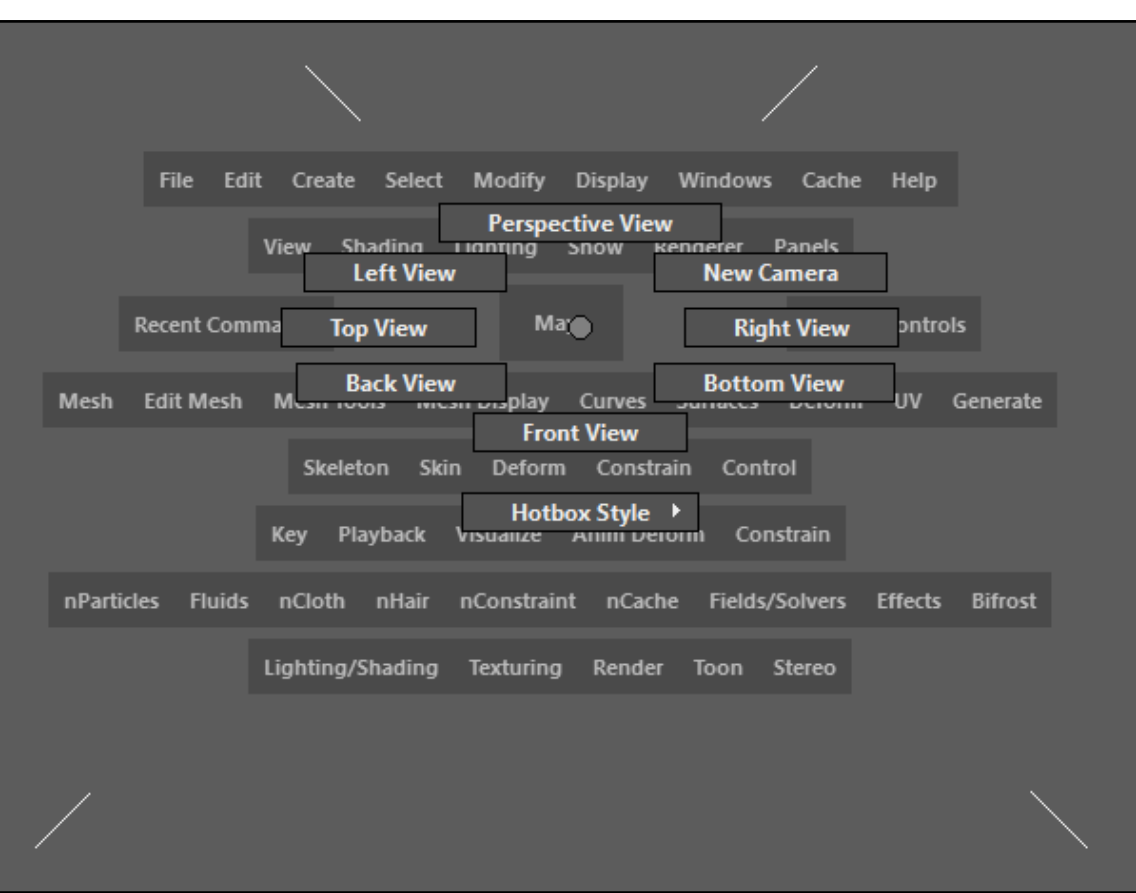

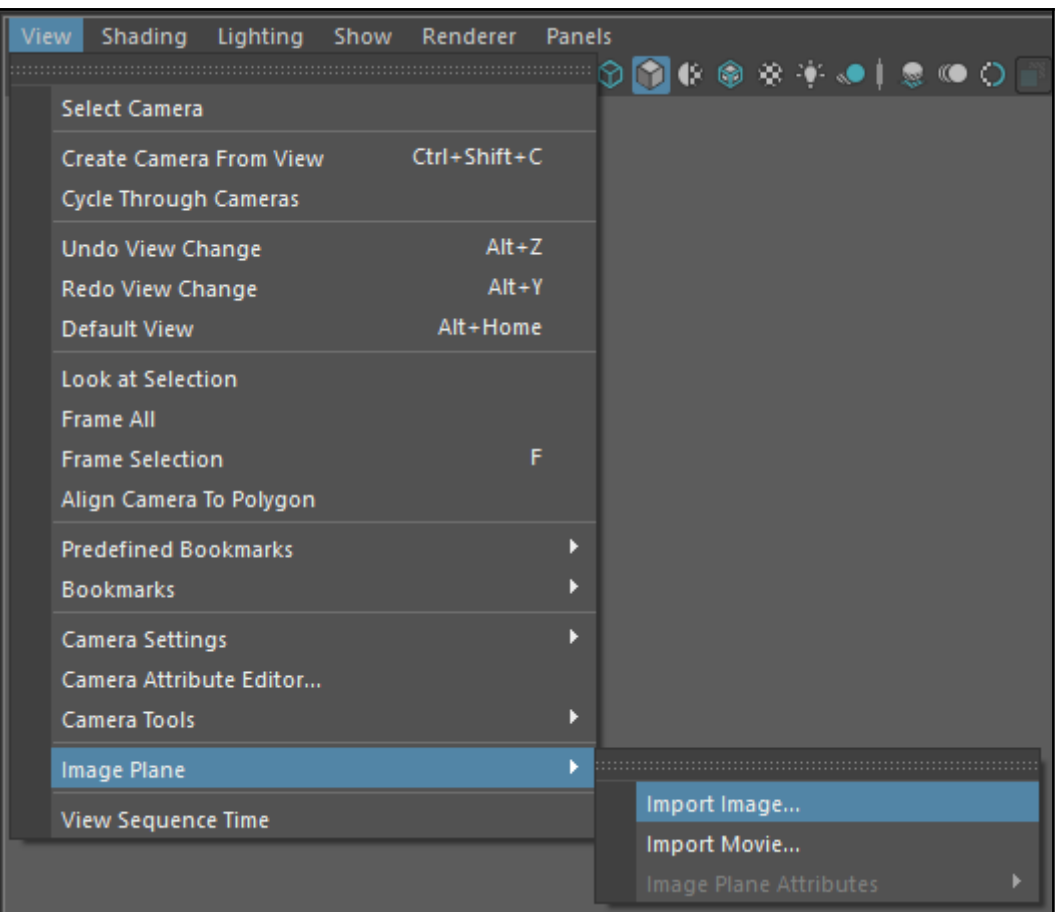

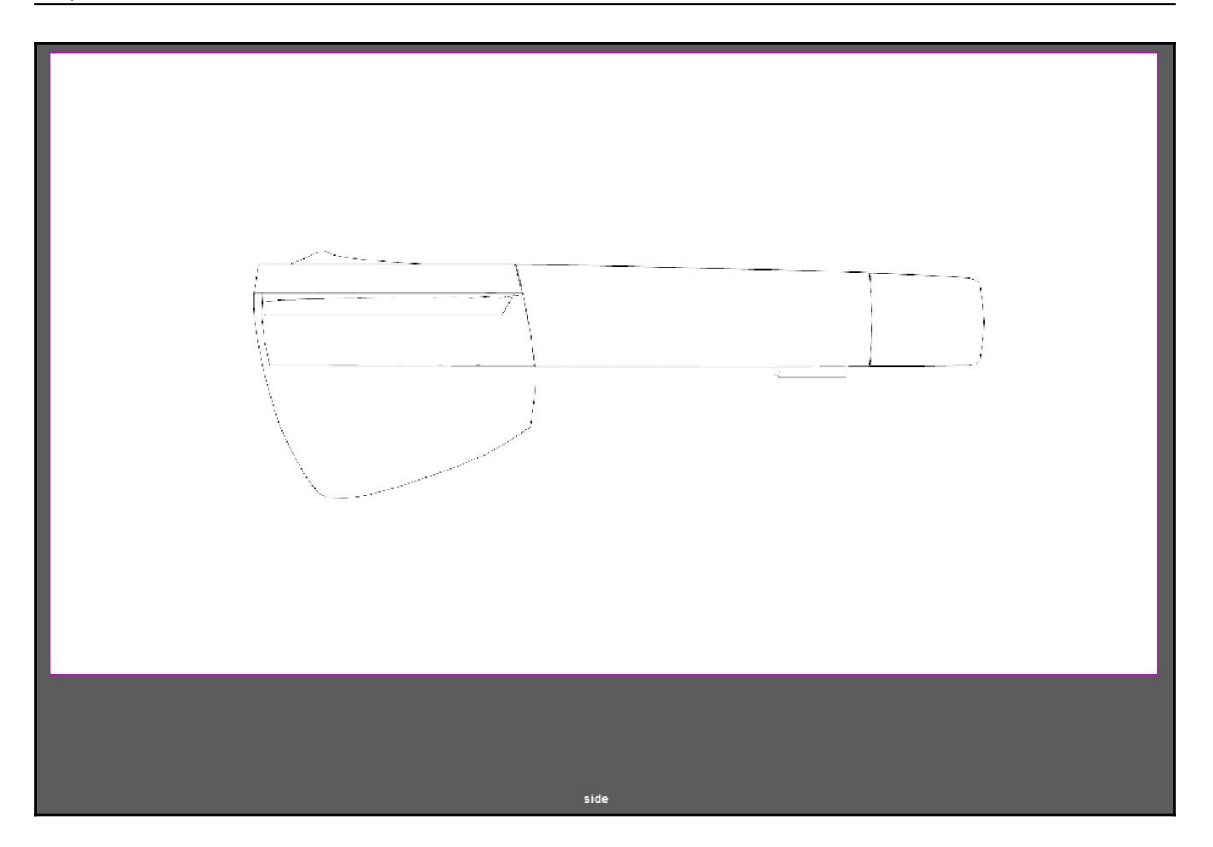

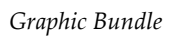

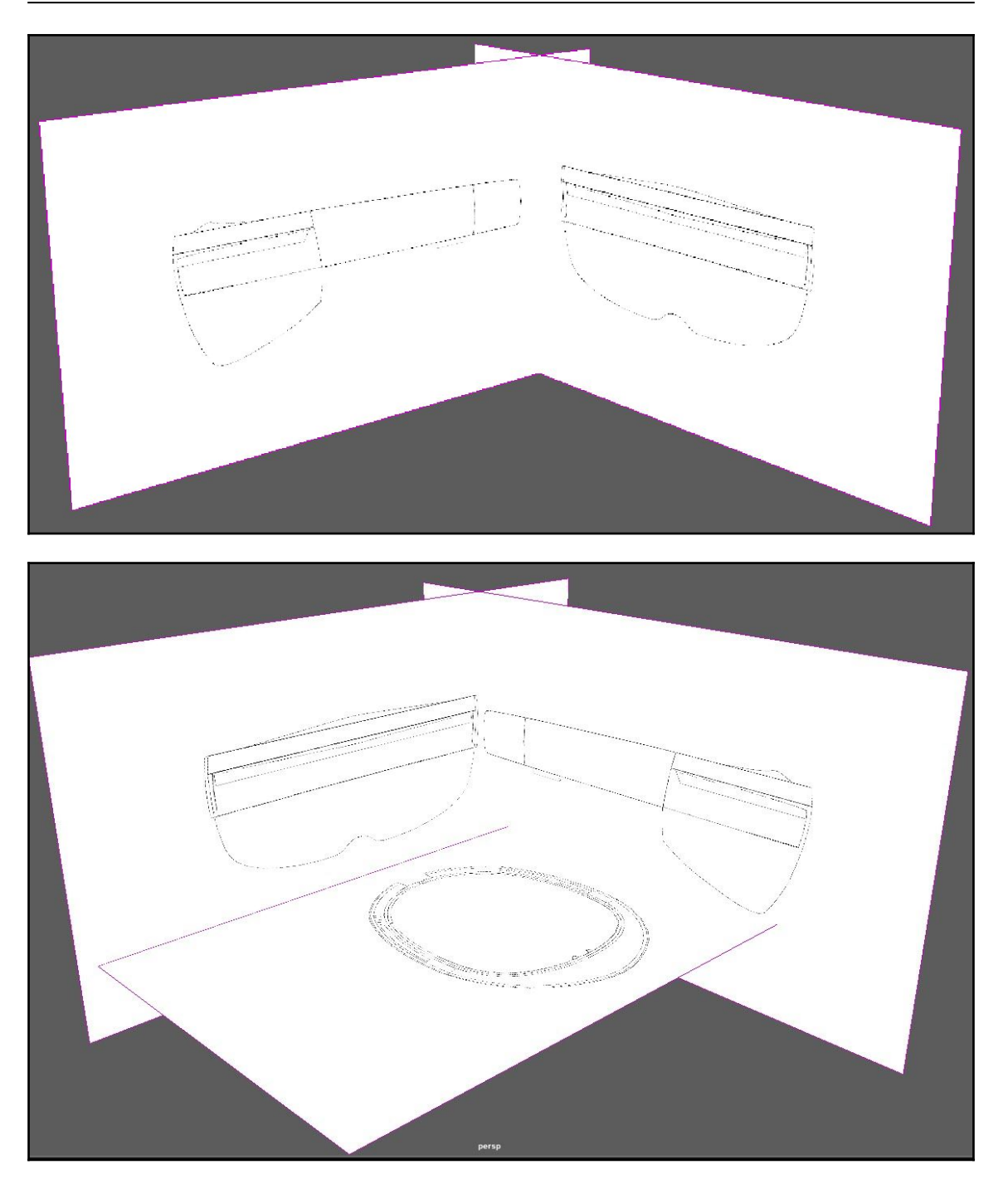

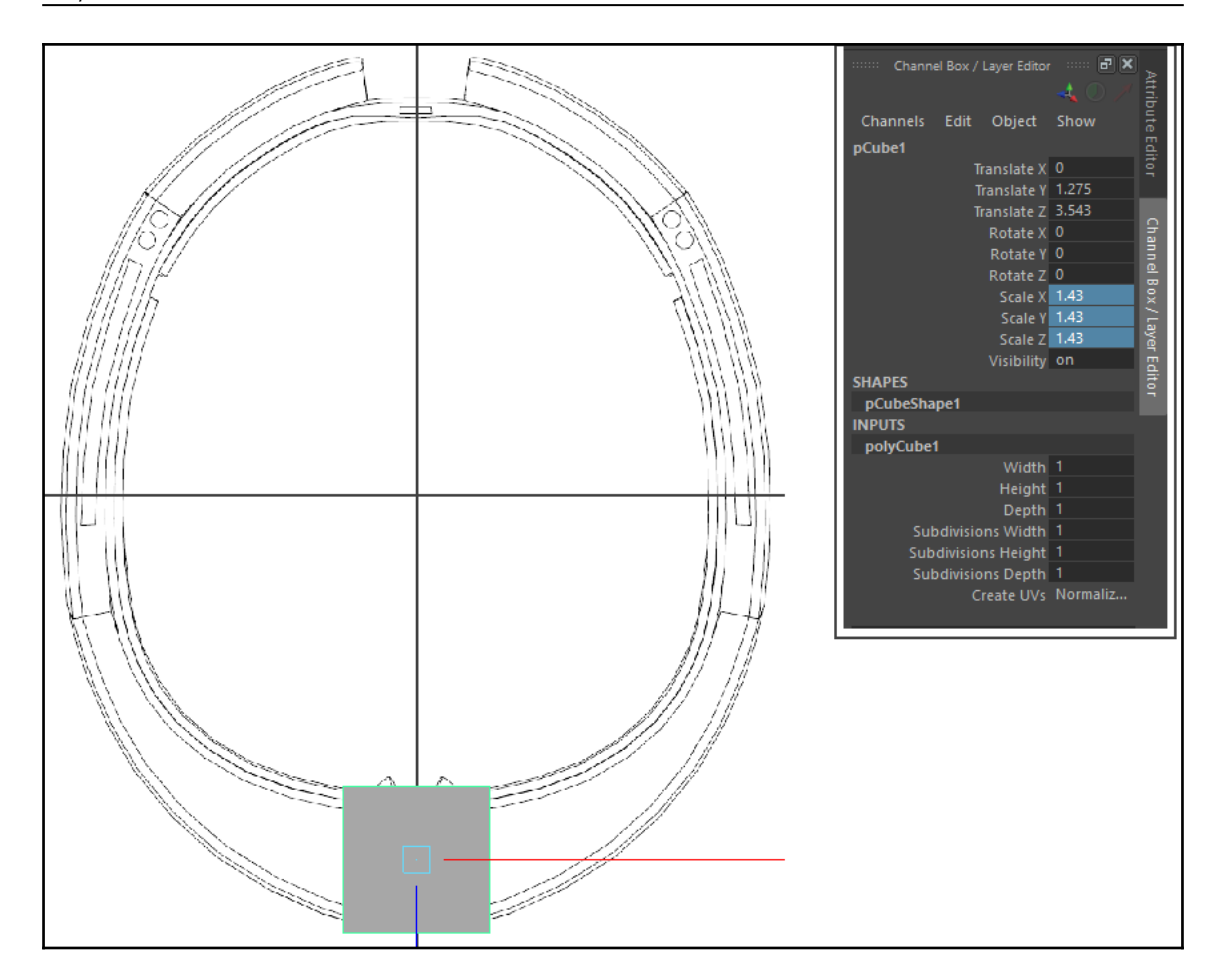

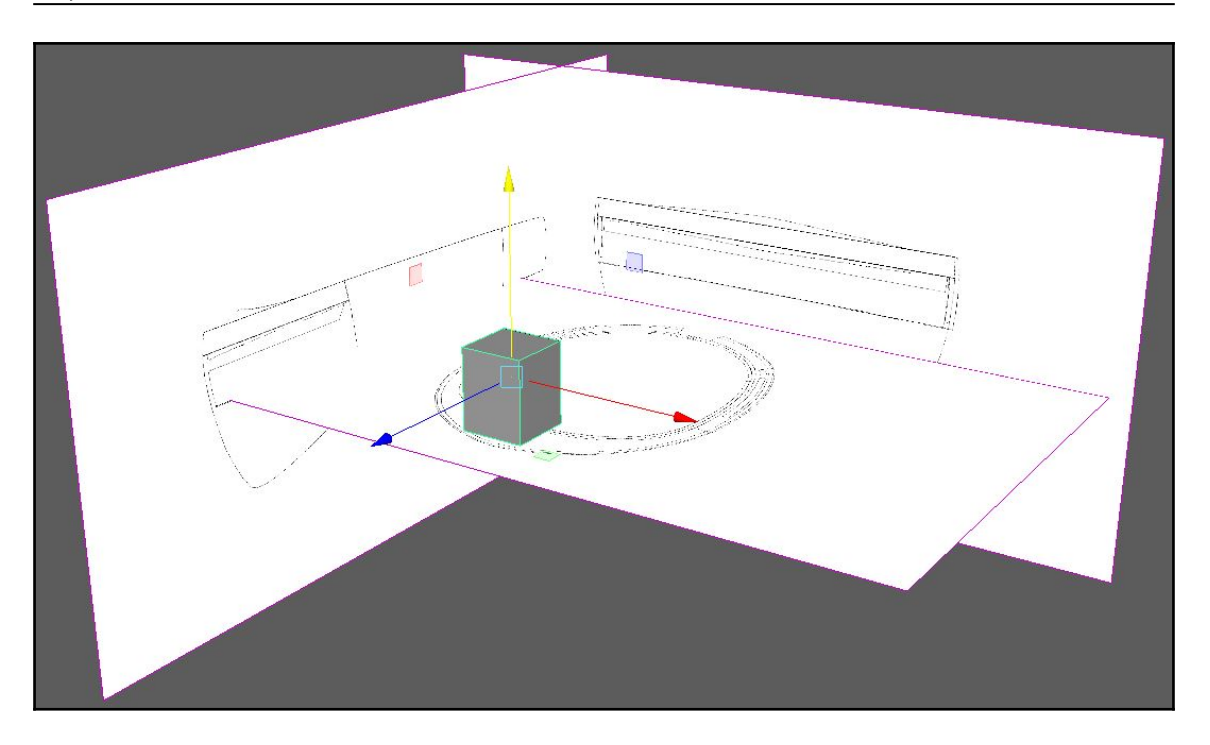

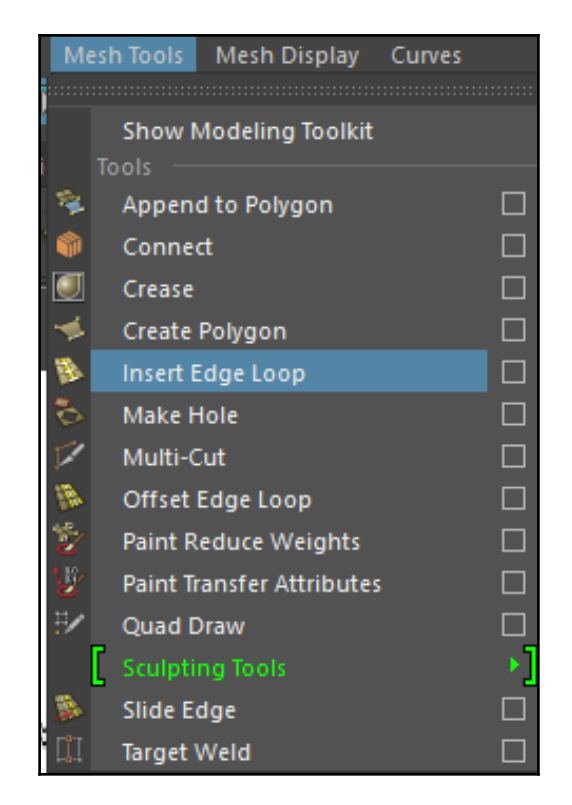

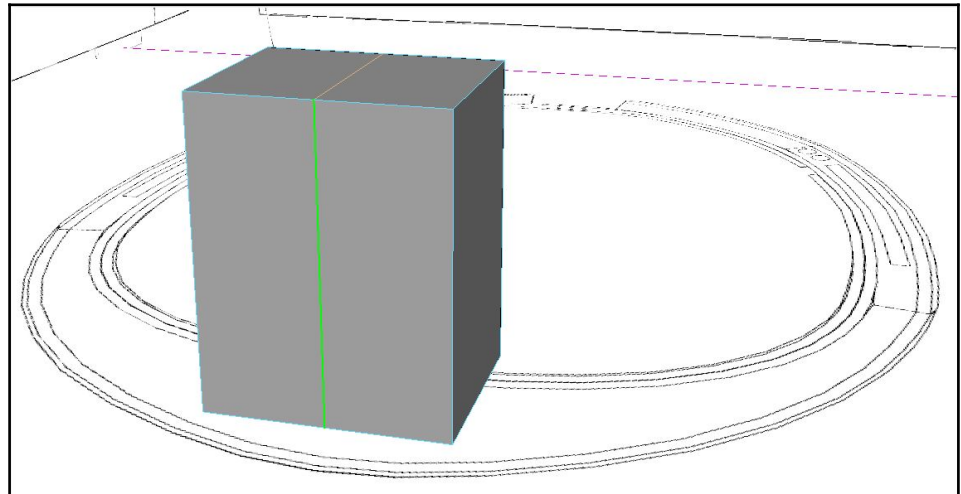

**[ 36 ]**
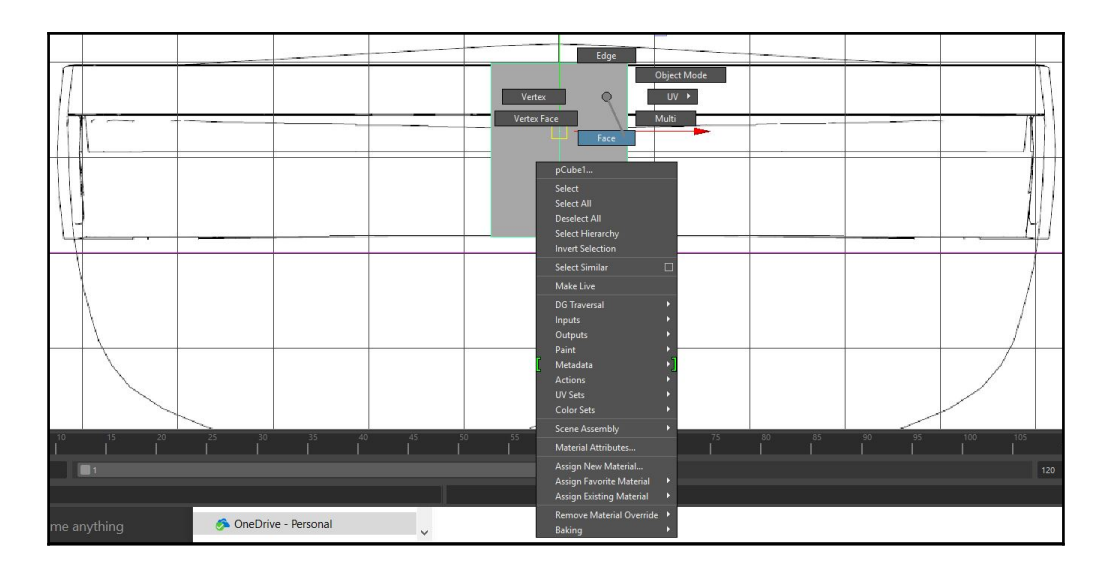

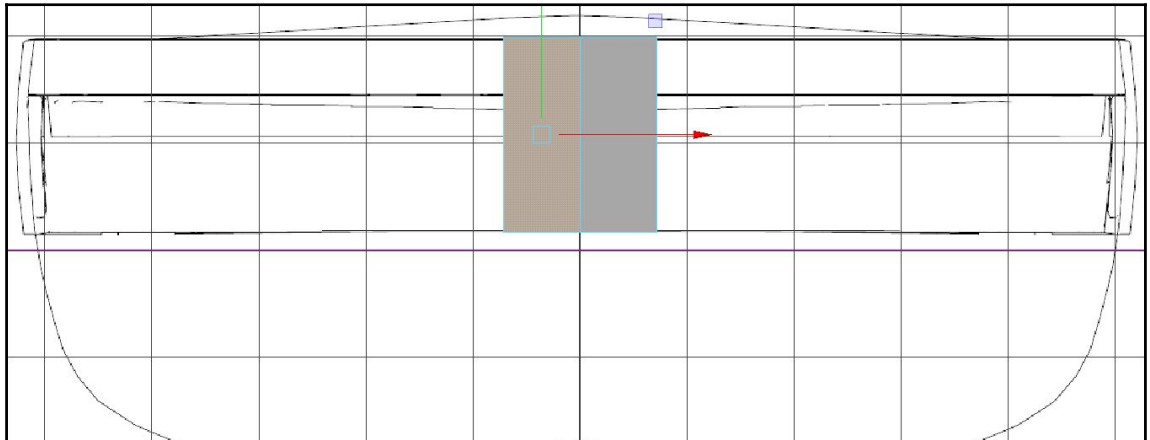

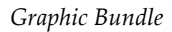

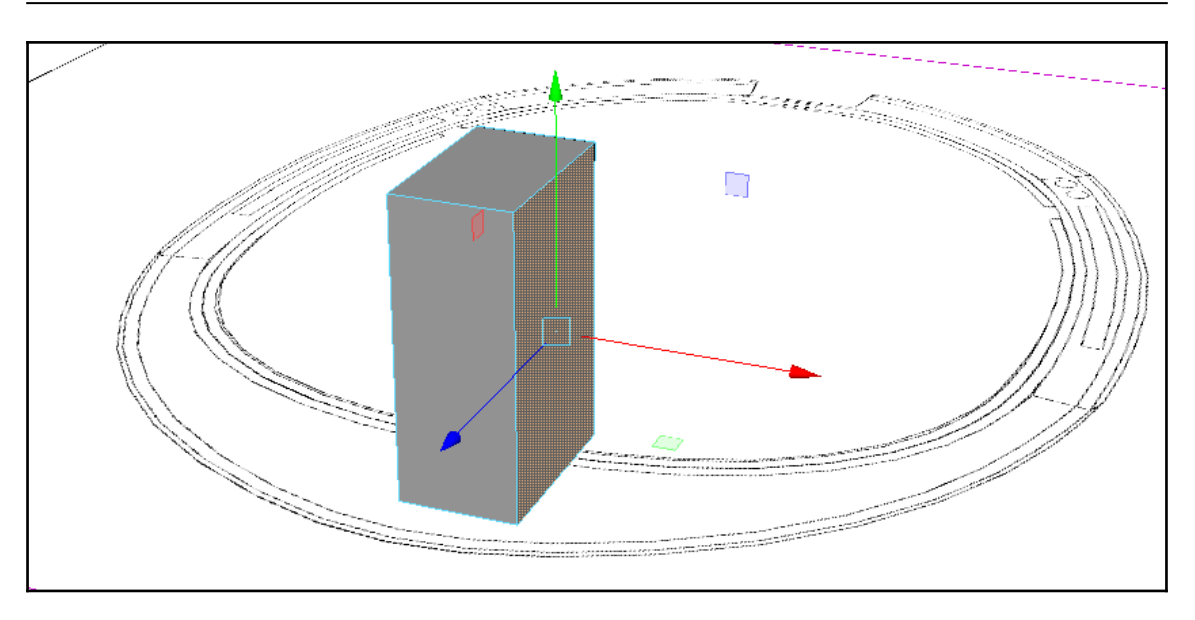

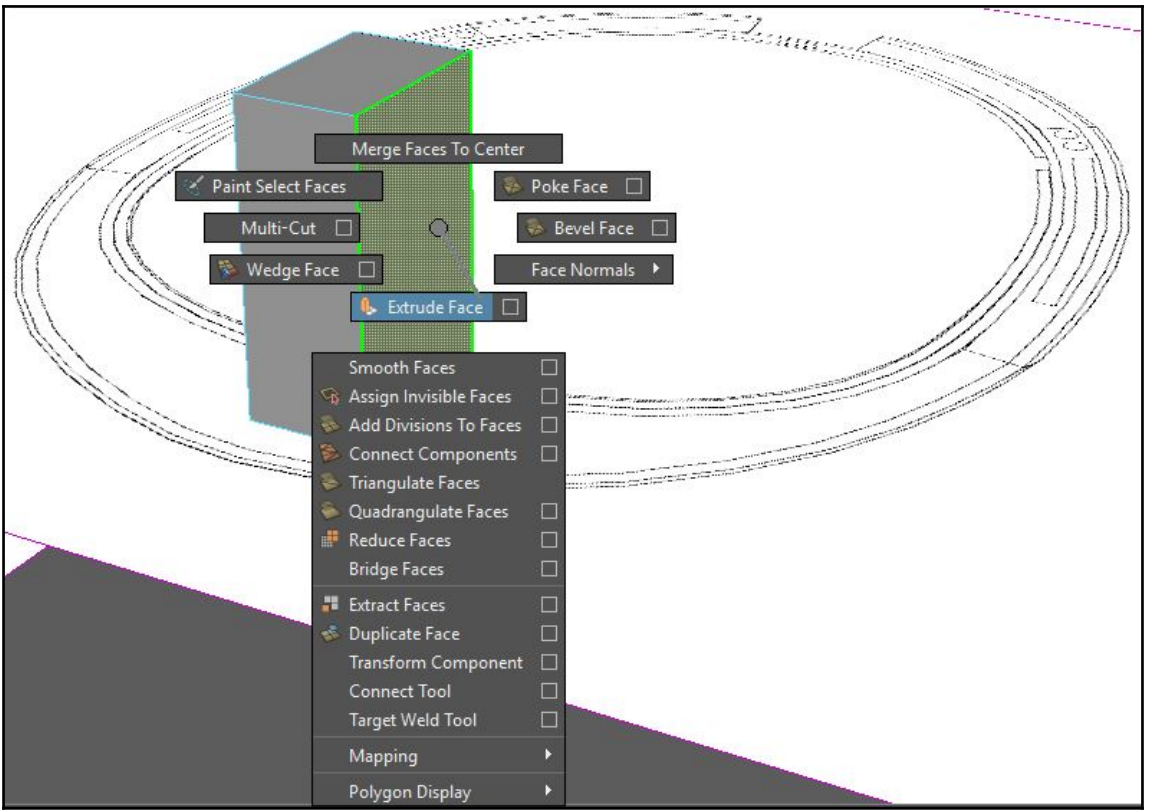

**[ 38 ]**

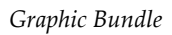

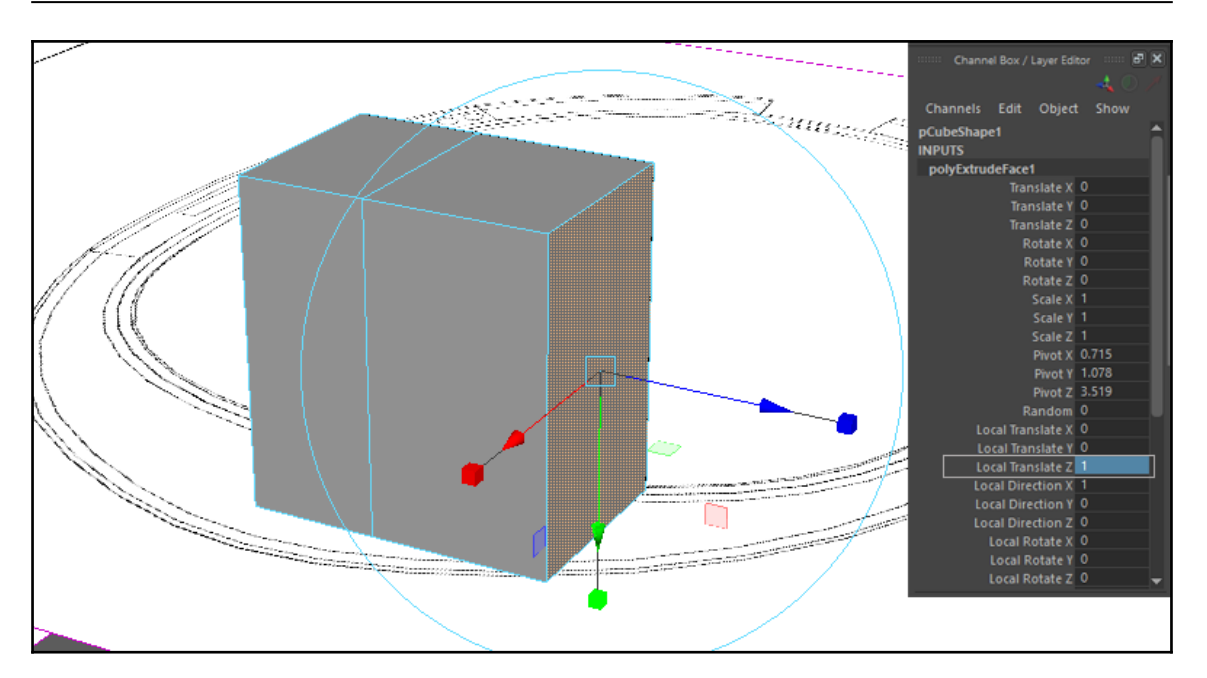

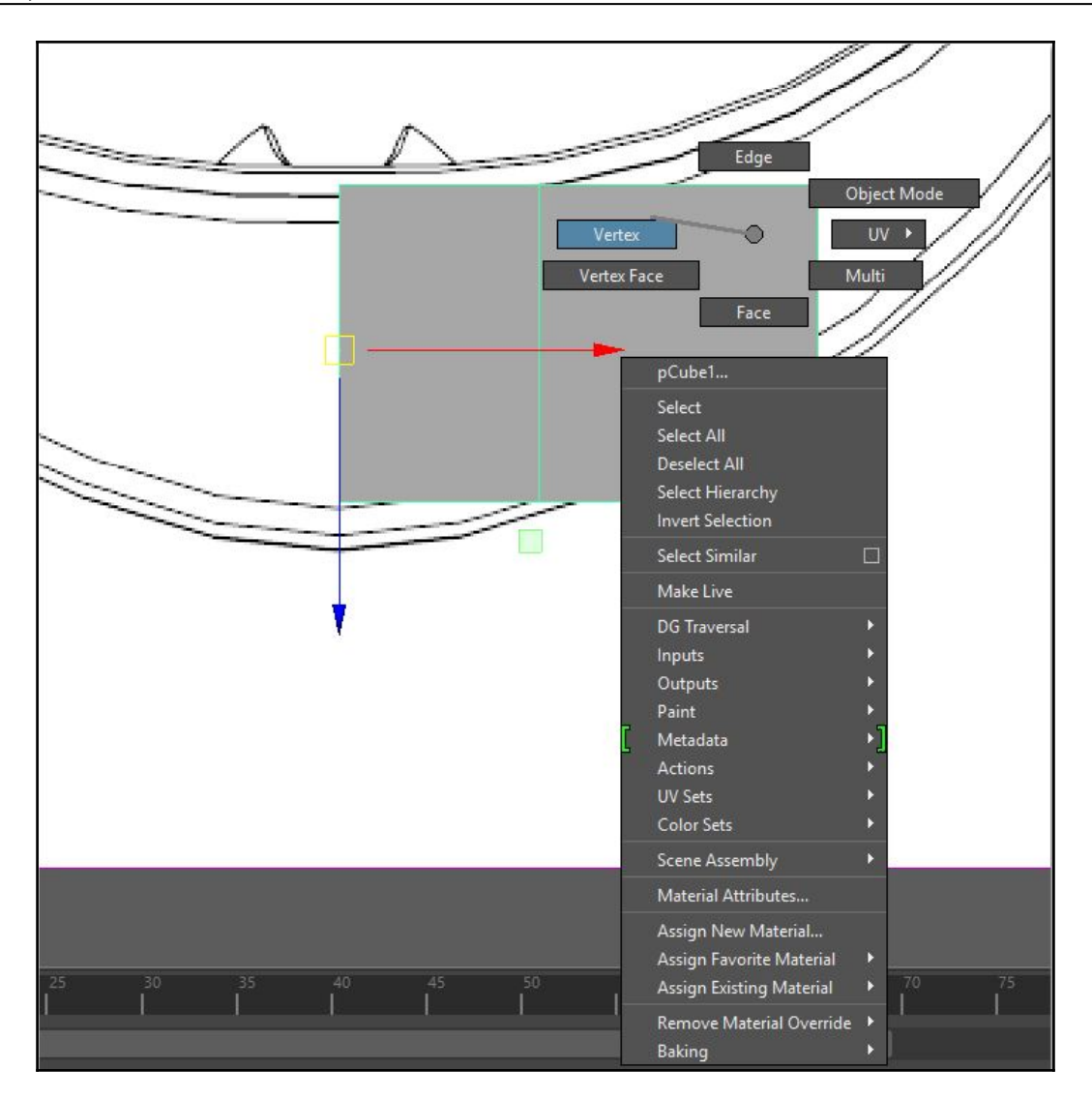

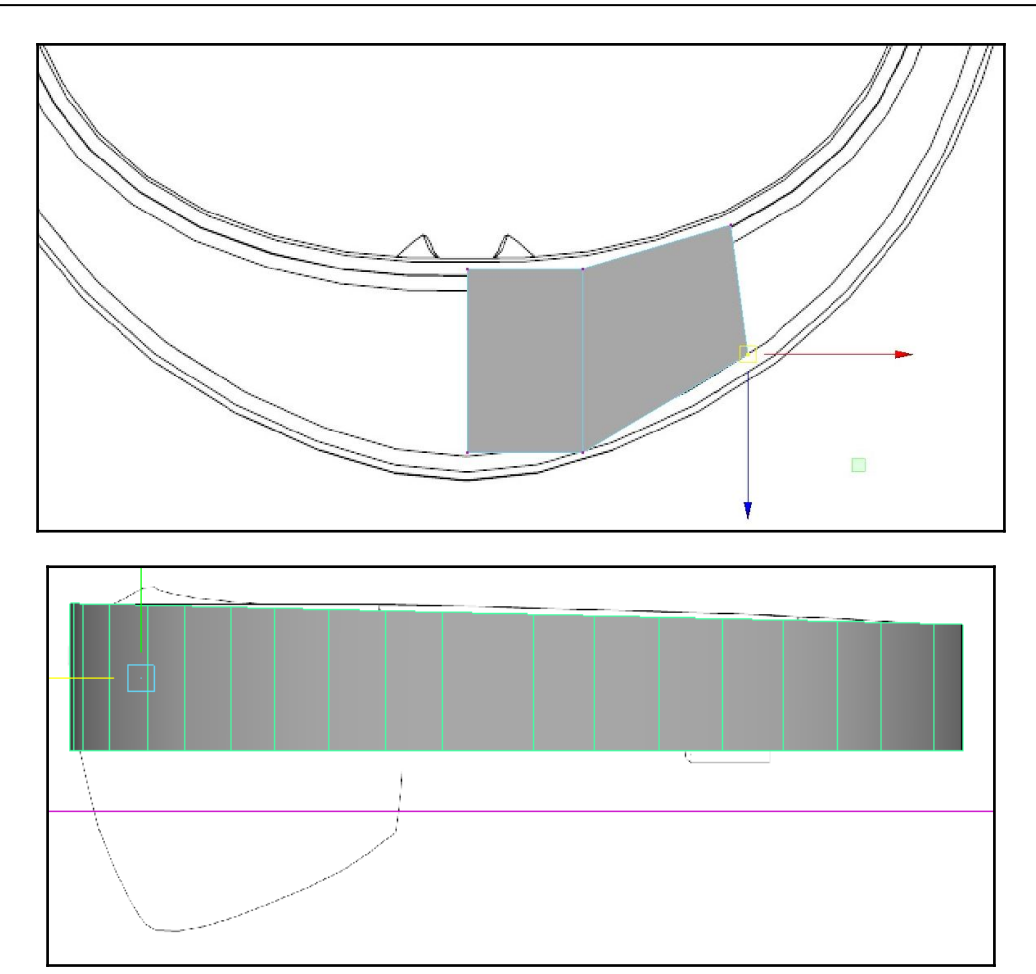

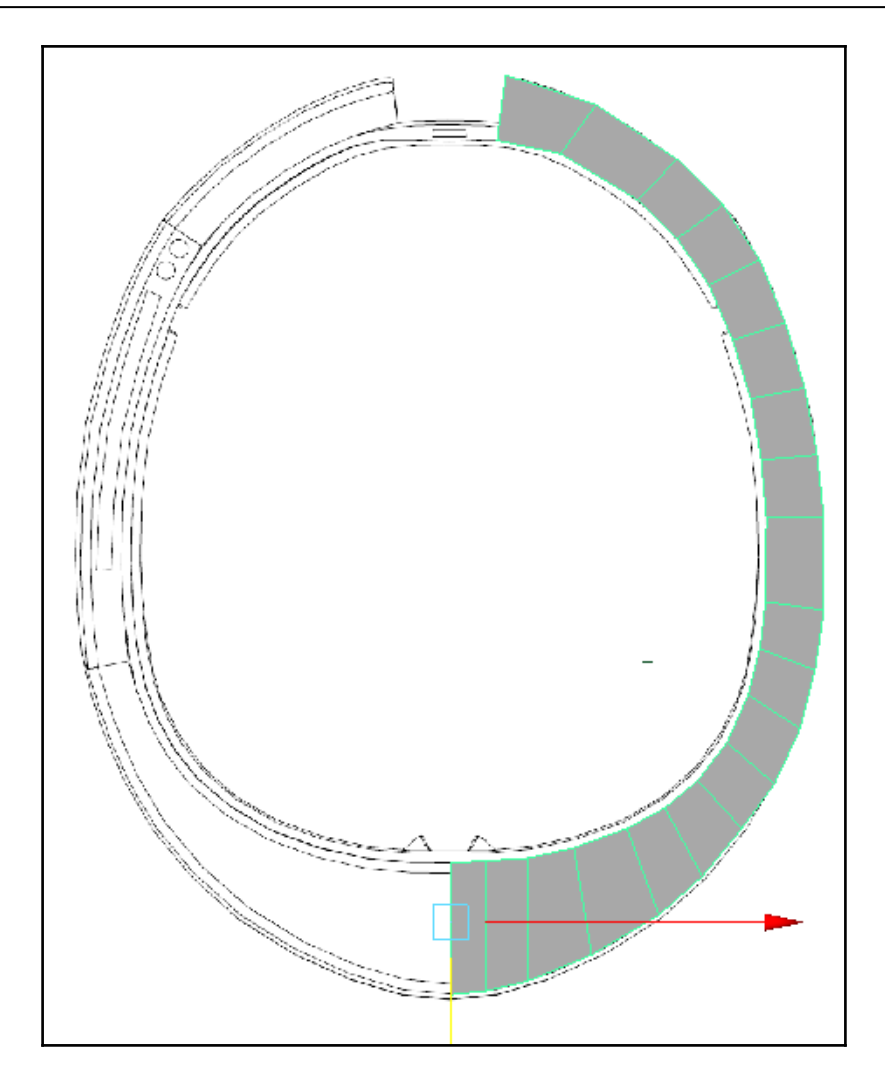

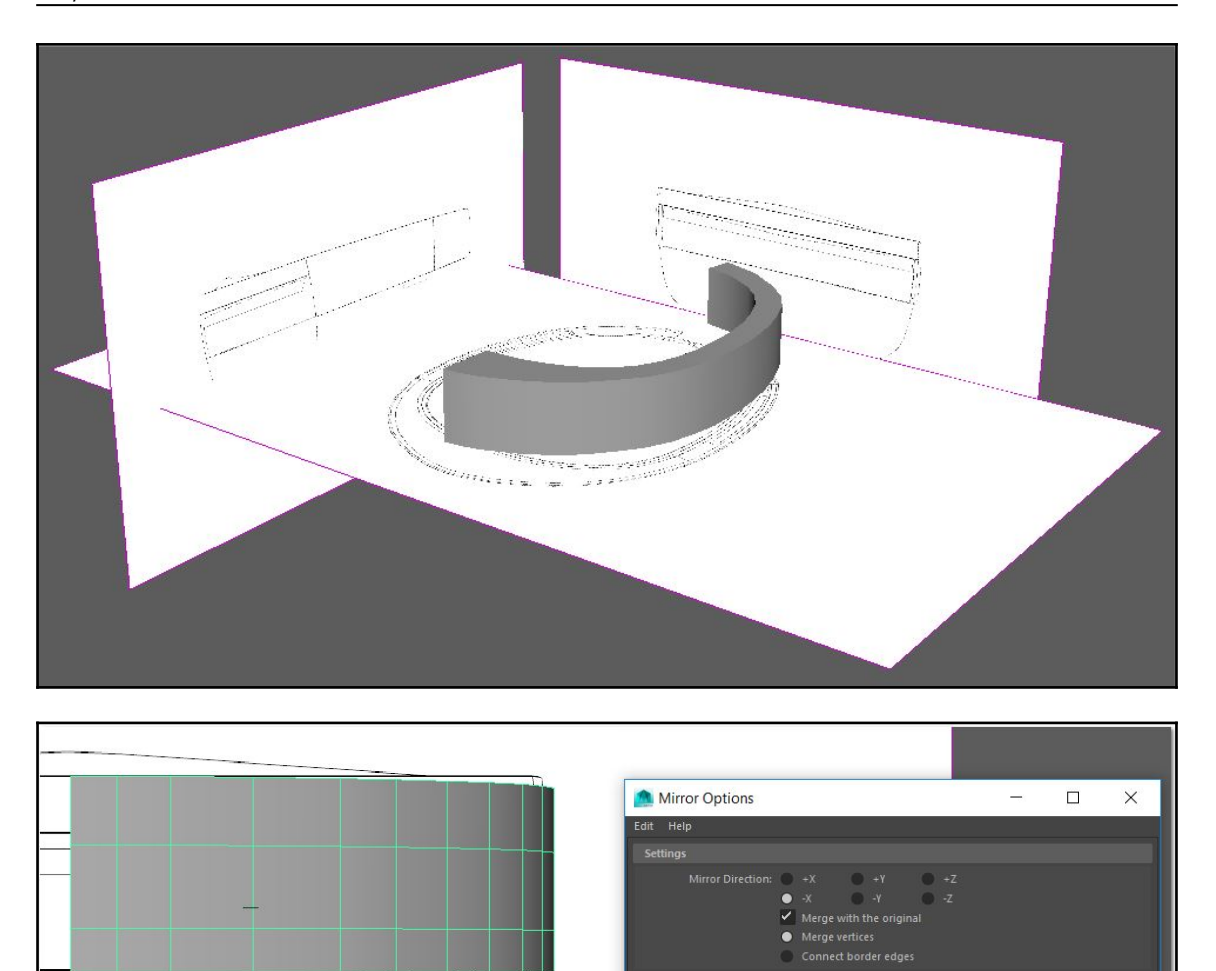

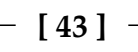

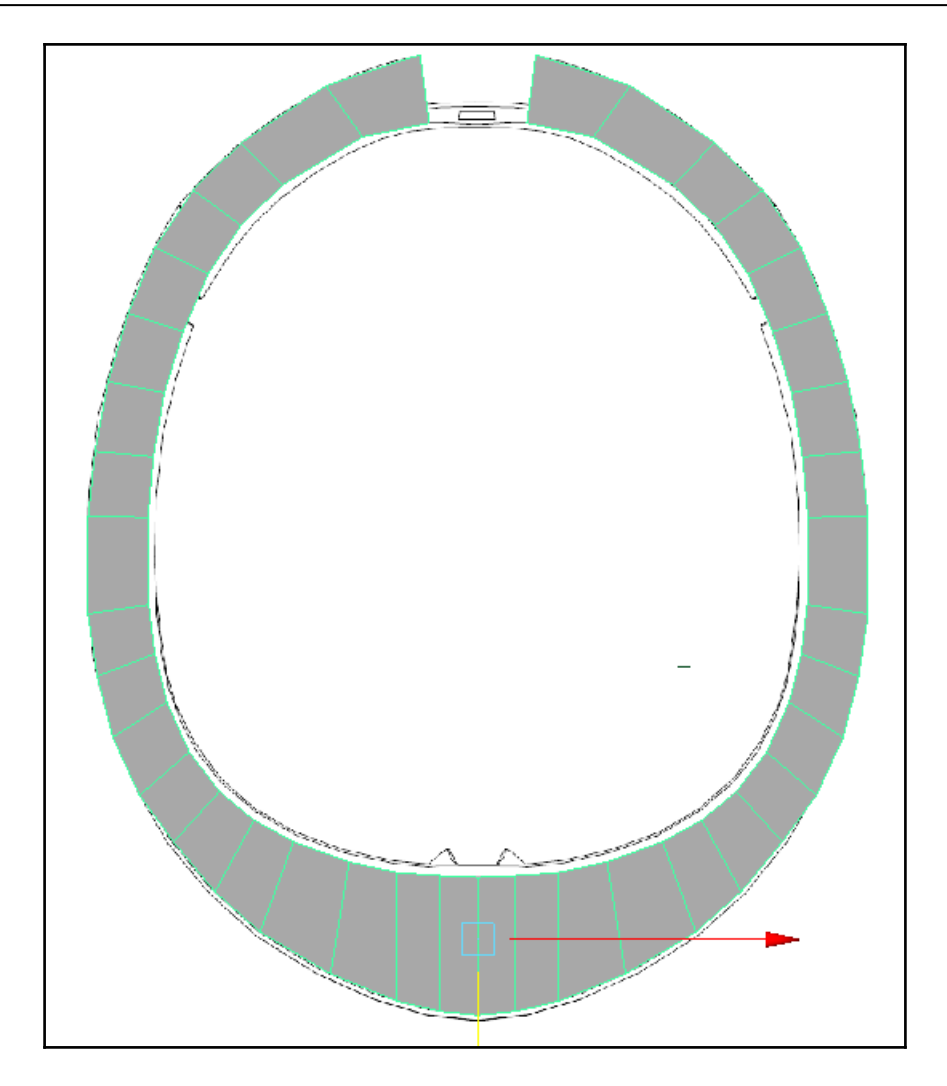

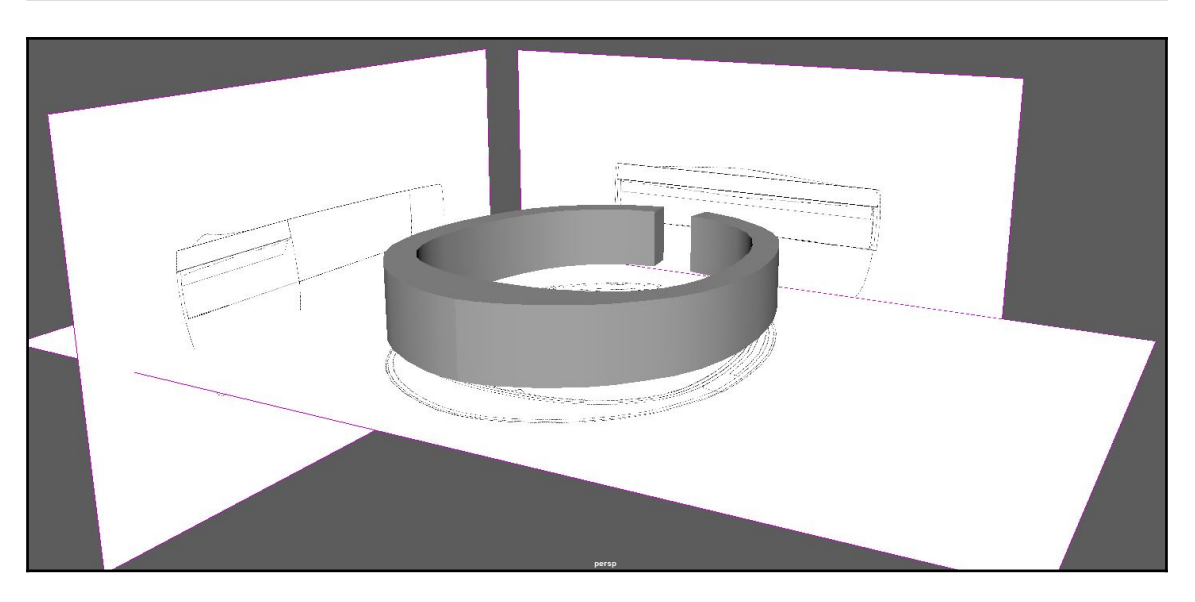

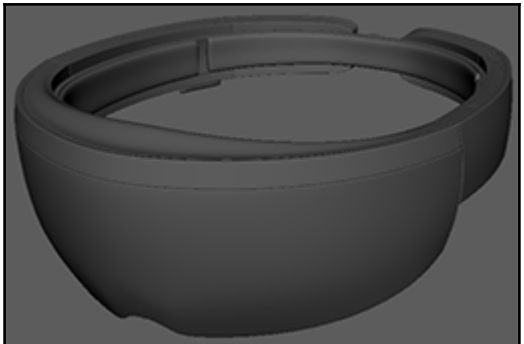

-

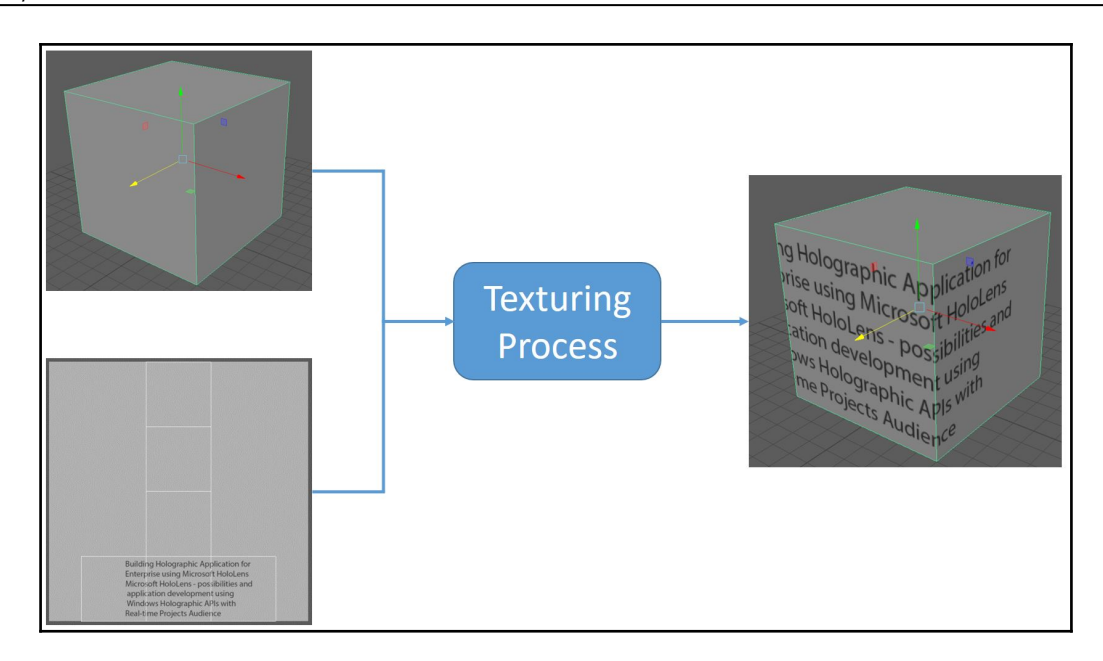

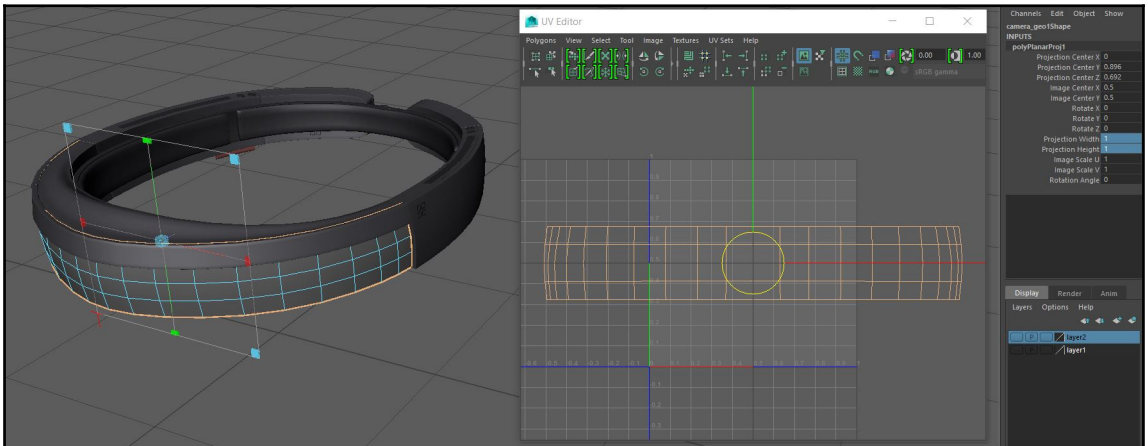

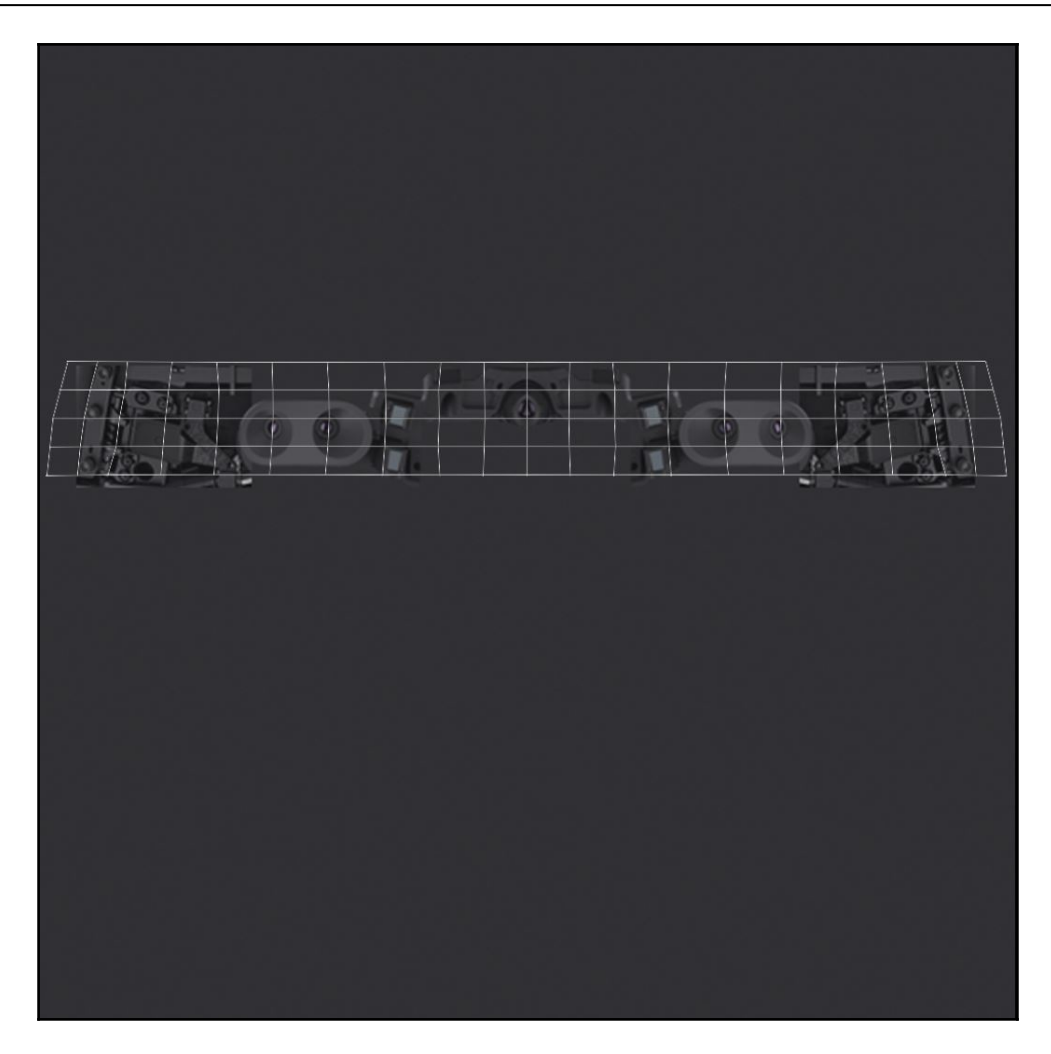

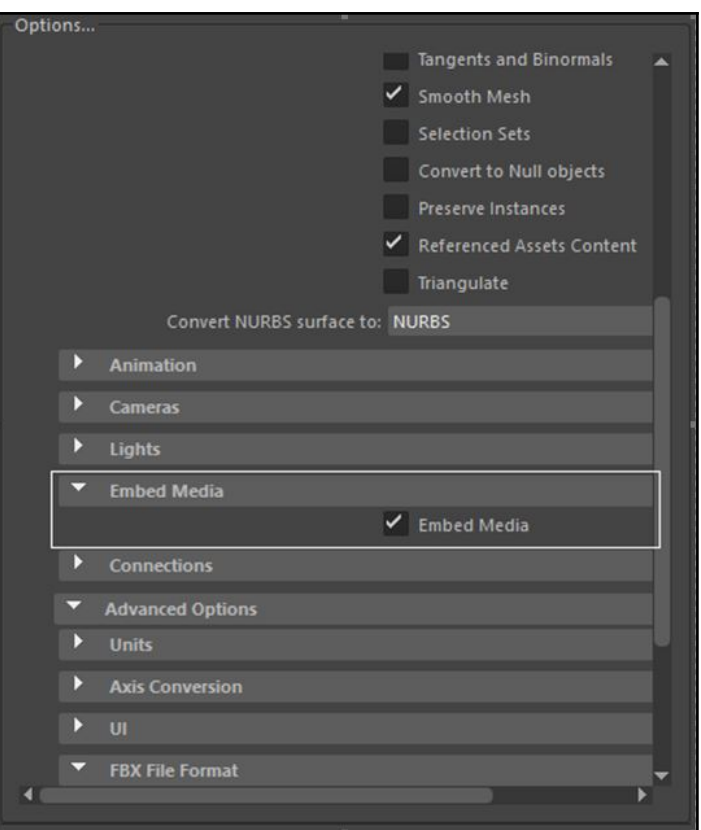

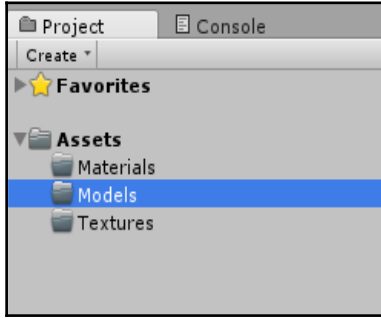

## *Graphic Bundle*

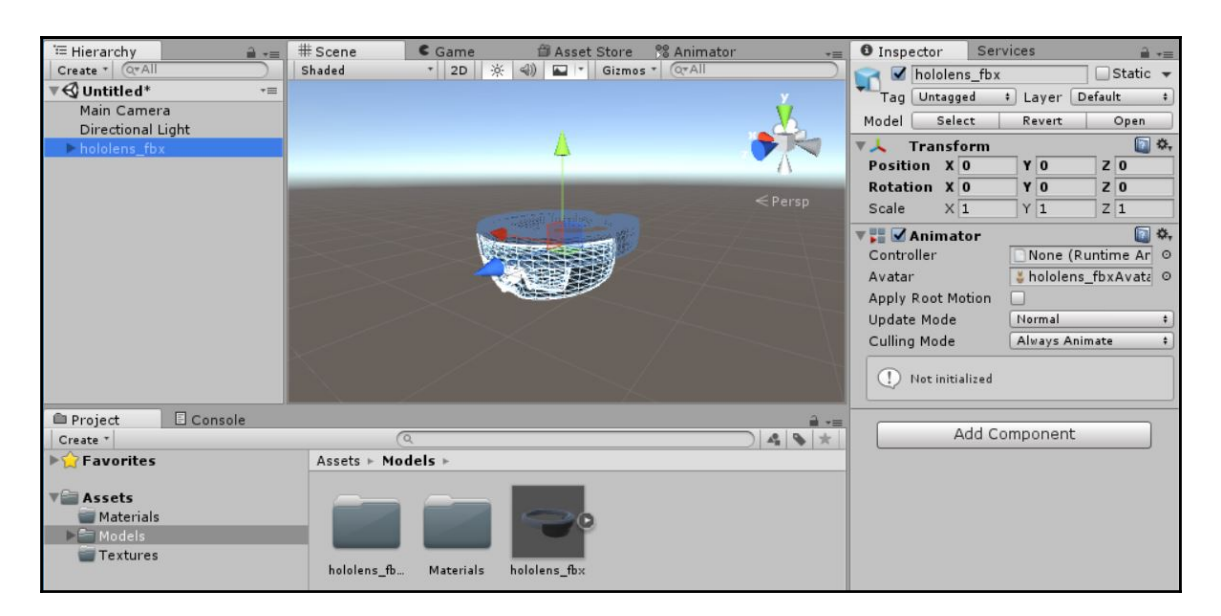

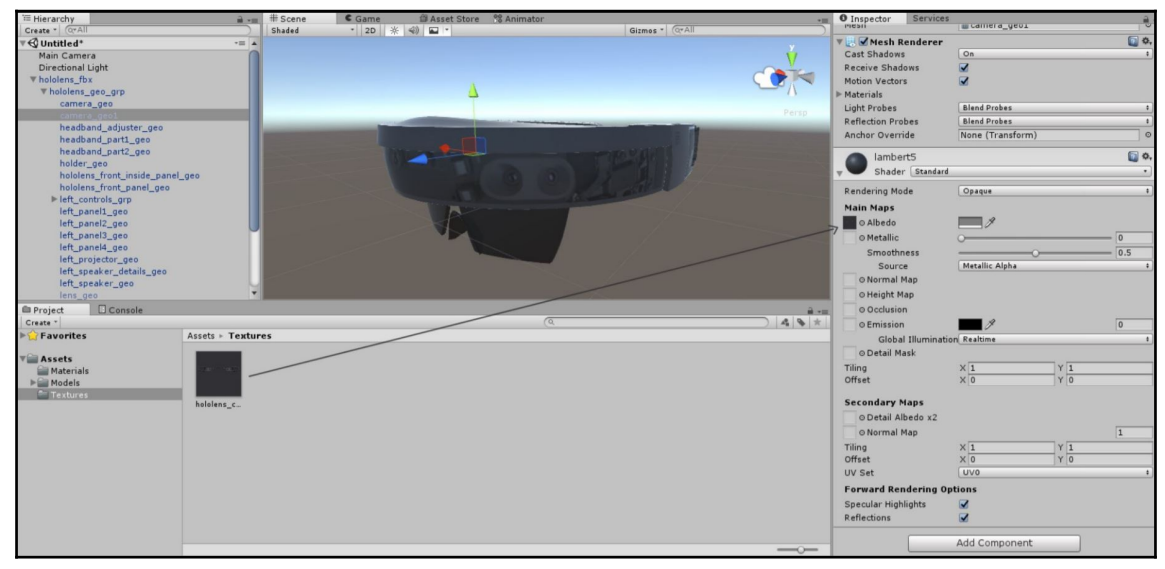

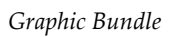

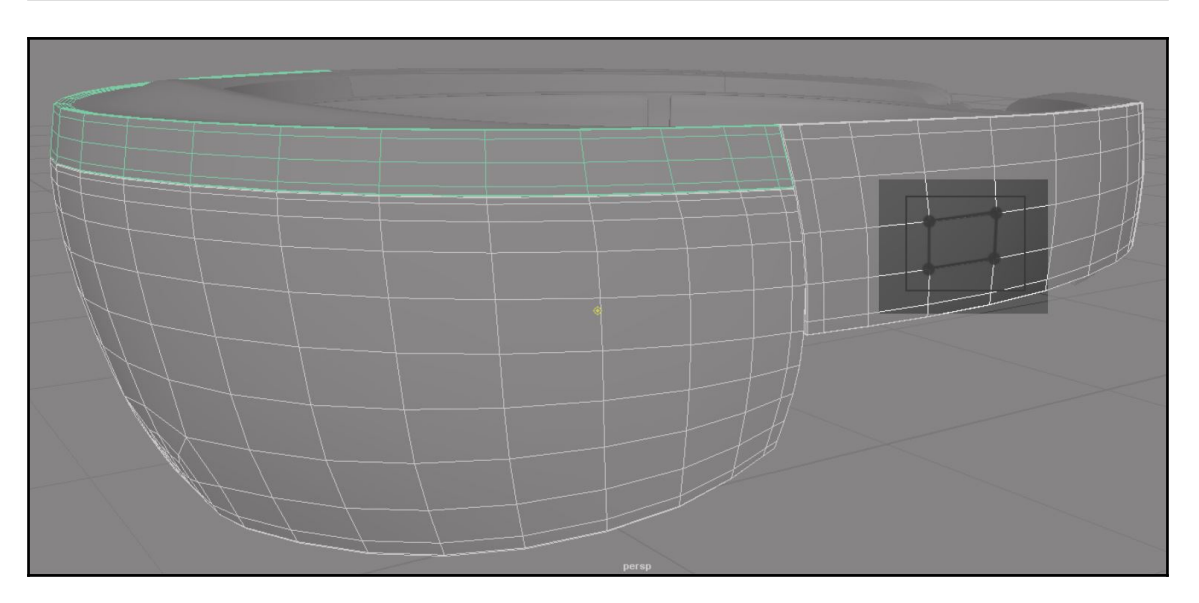

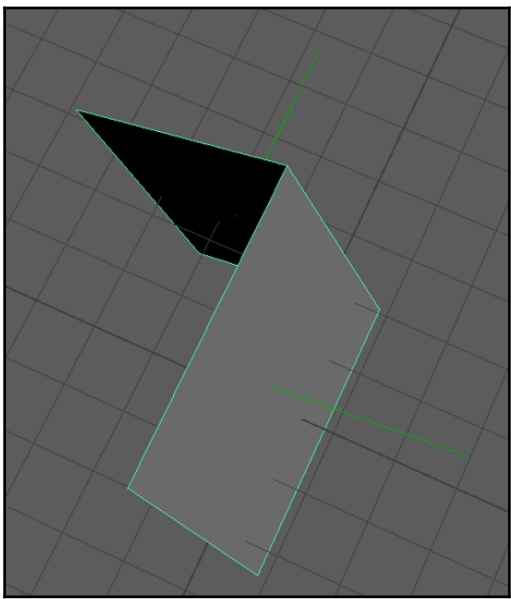

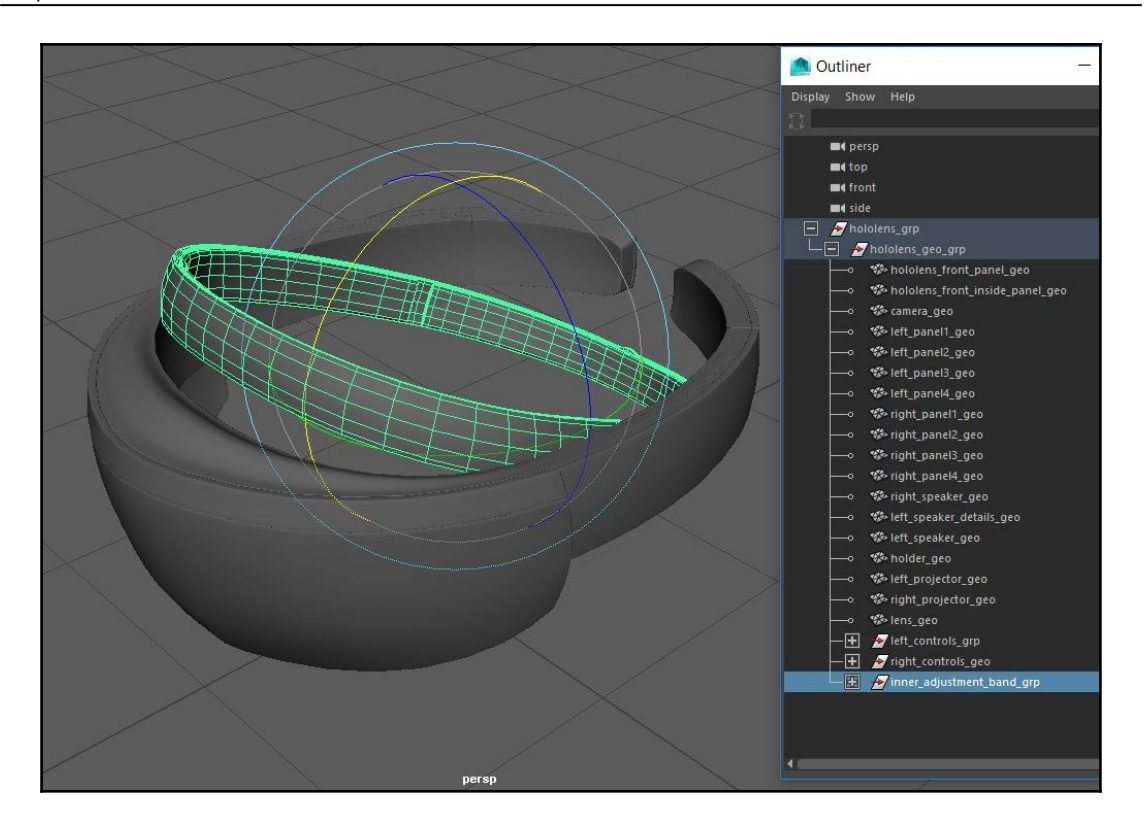

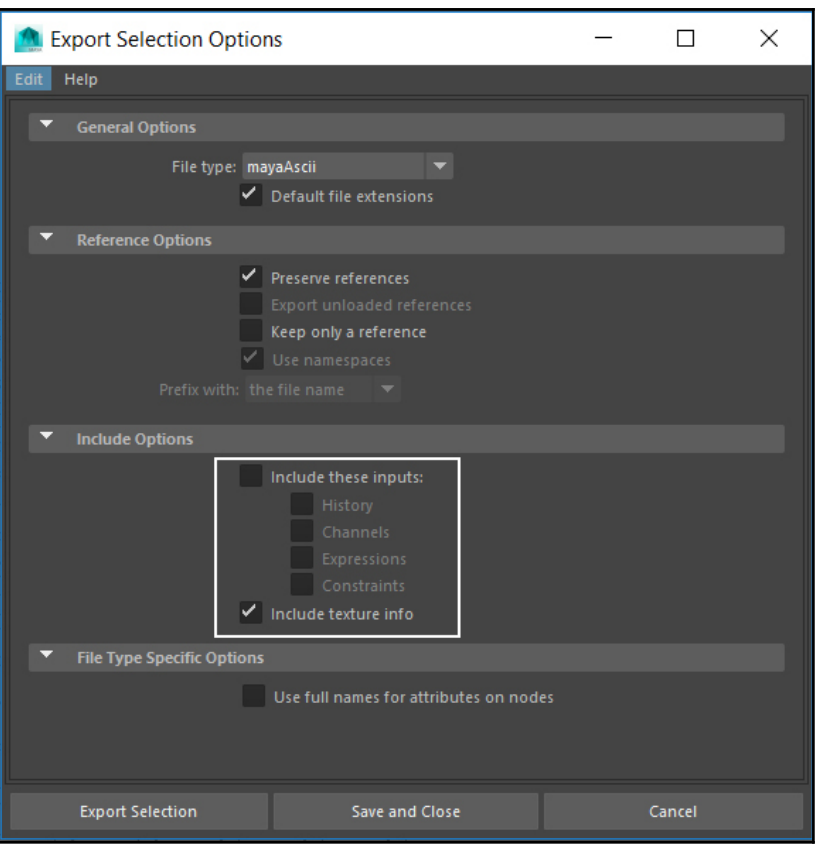

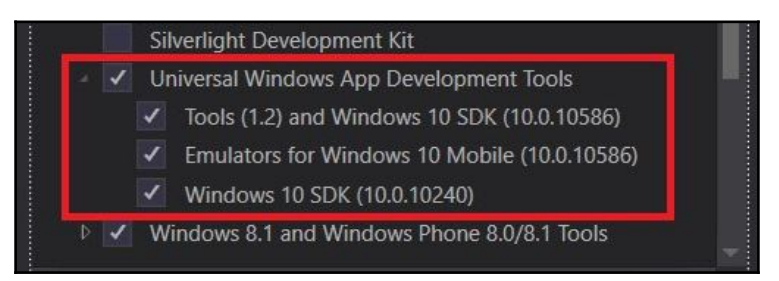

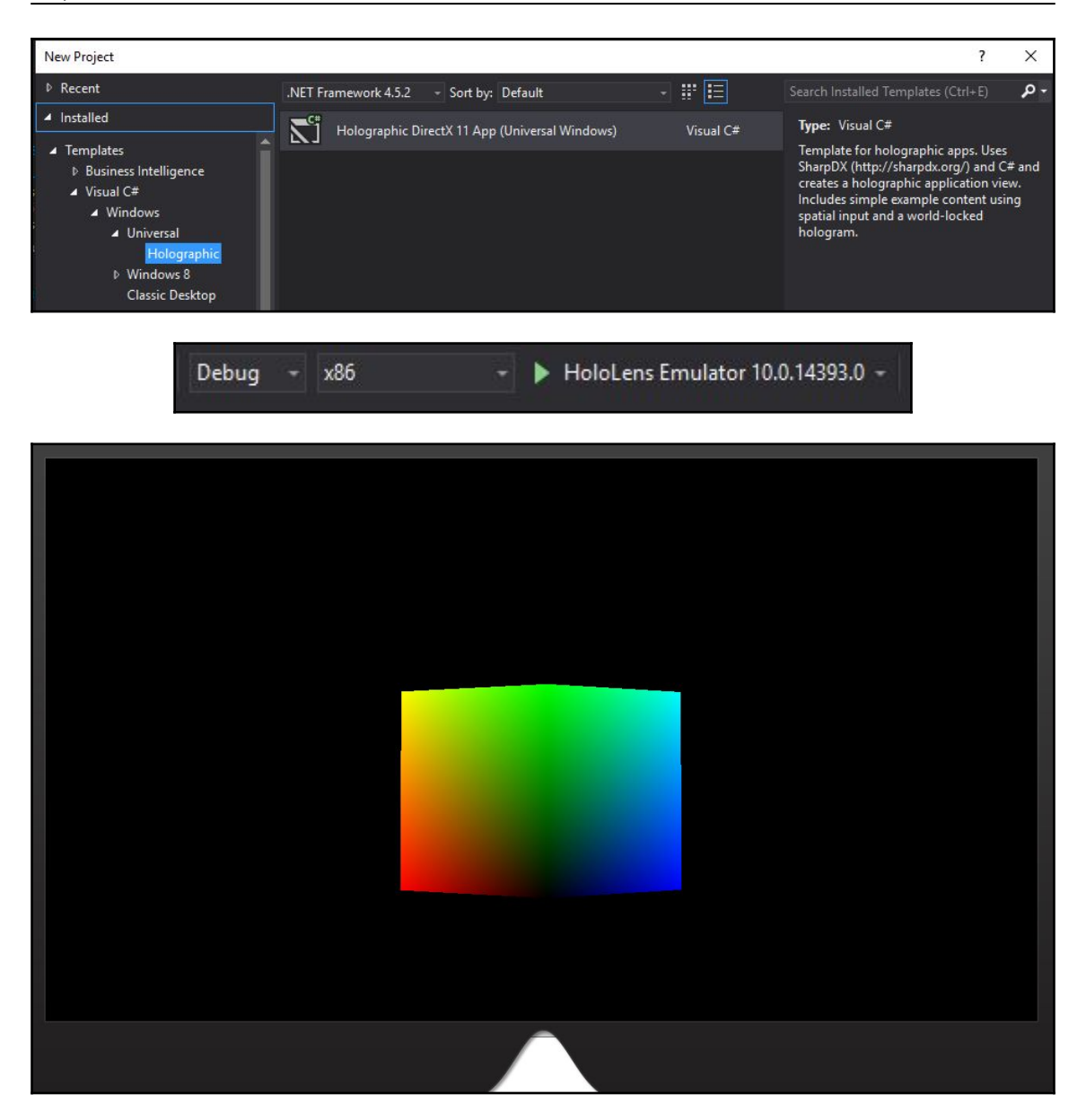

## **Chapter 4: Explore HoloLens as Hologram - Developing Application and Deploying on D evice**

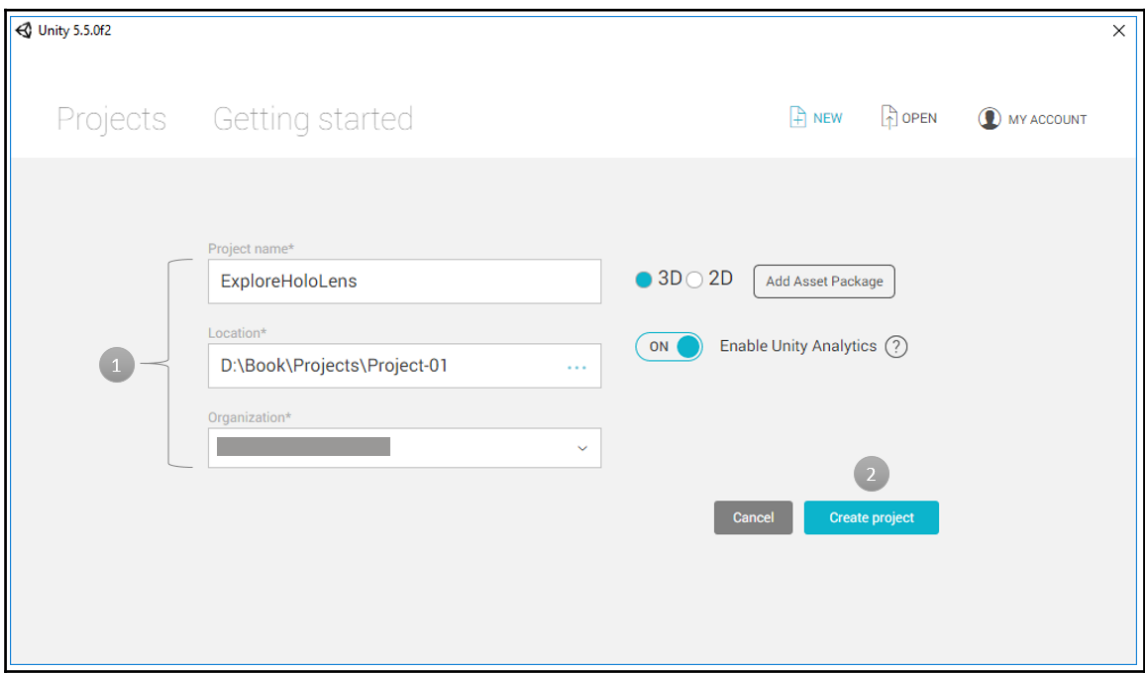

## *Graphic Bundle*

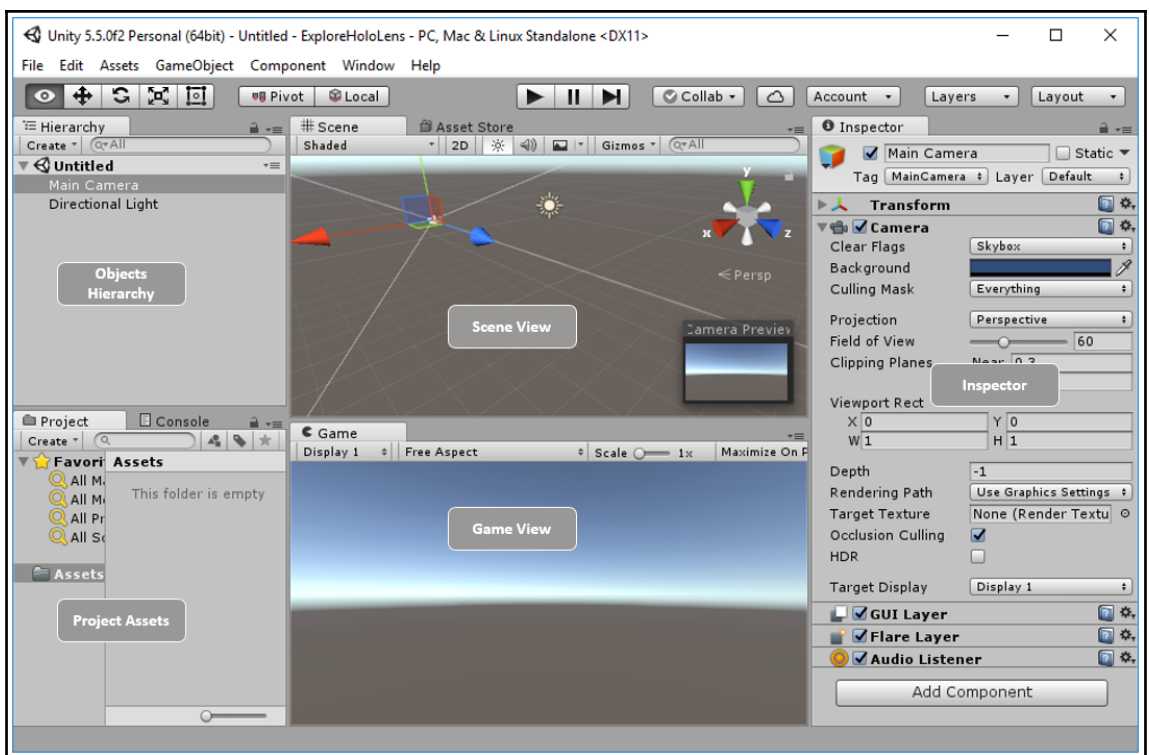

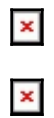

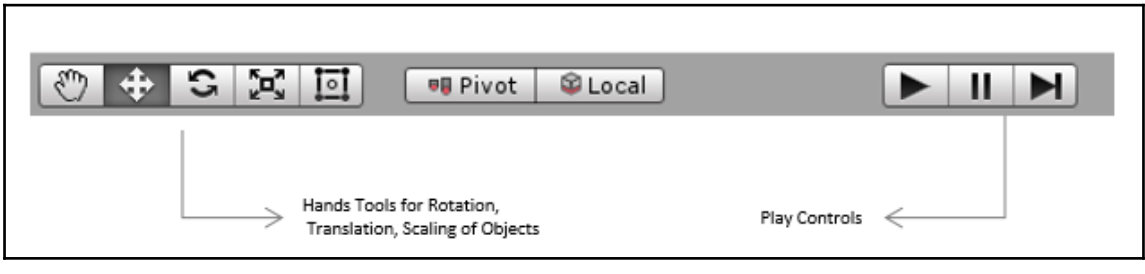

 $\pmb{\mathsf{x}}$ 

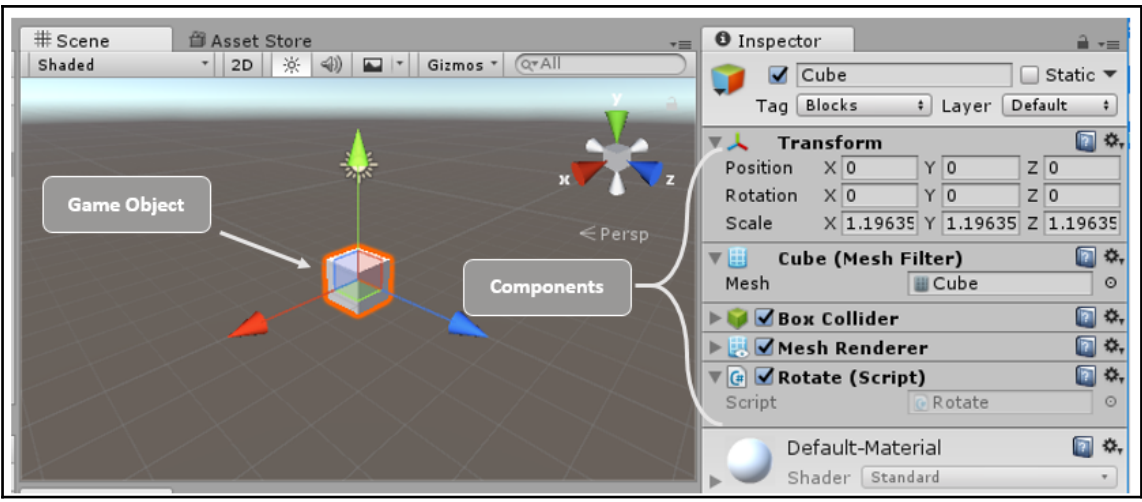

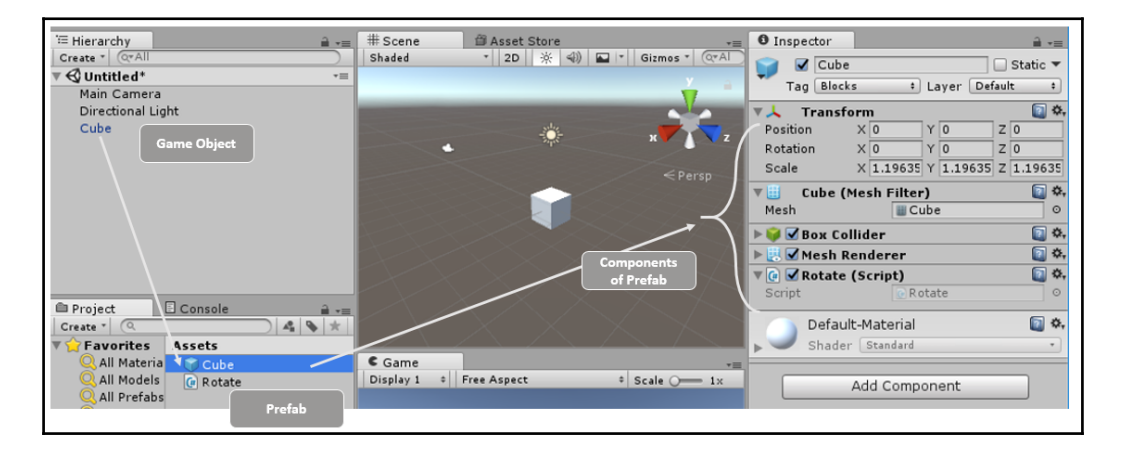

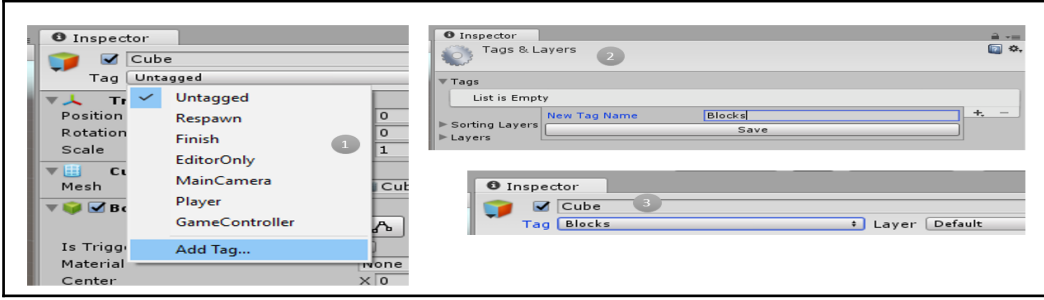

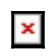

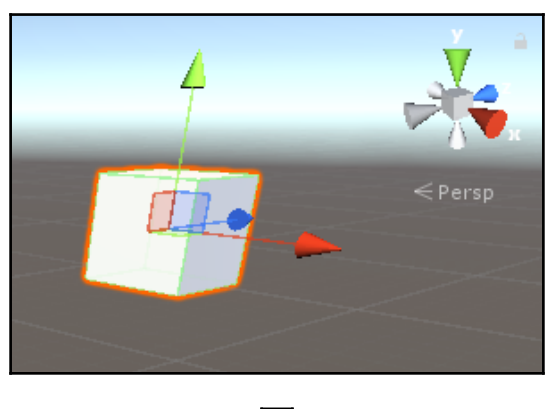

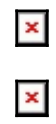

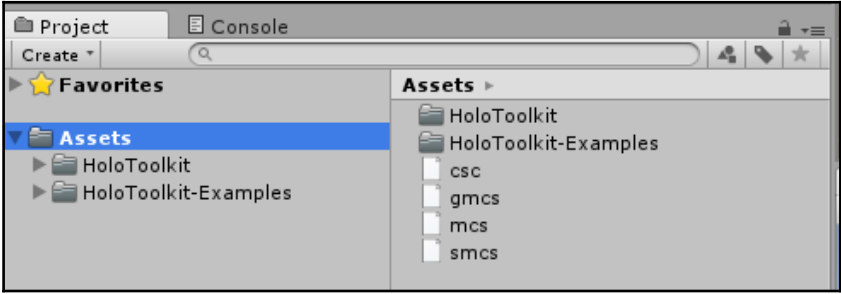

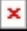

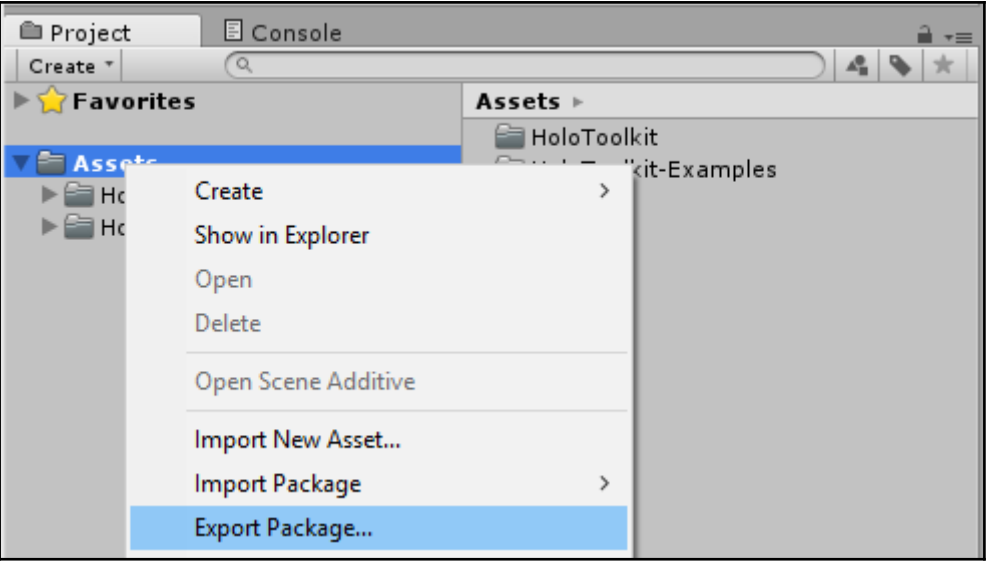

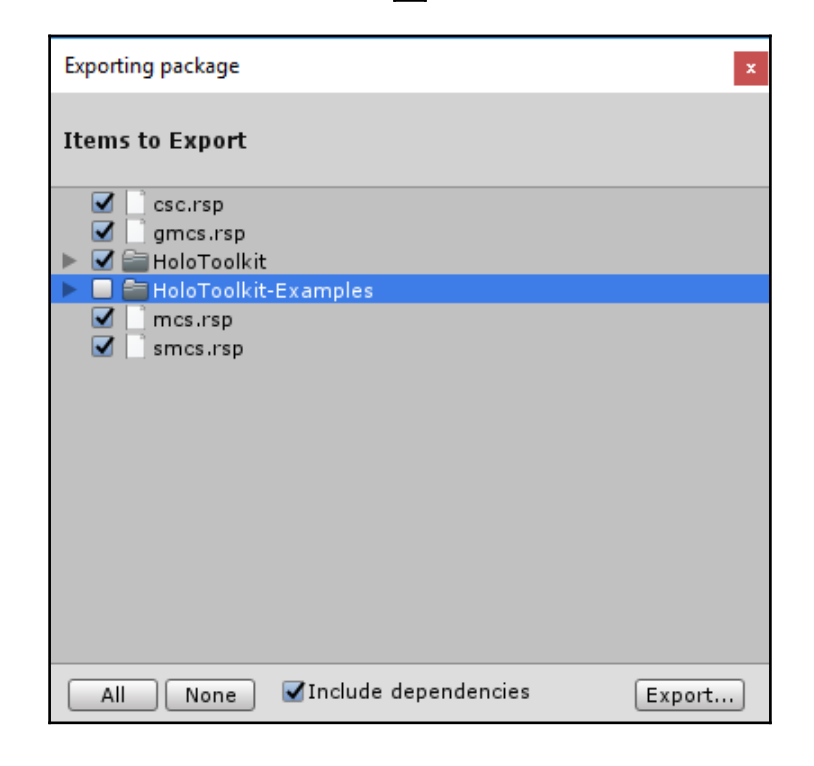

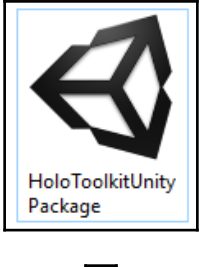

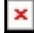

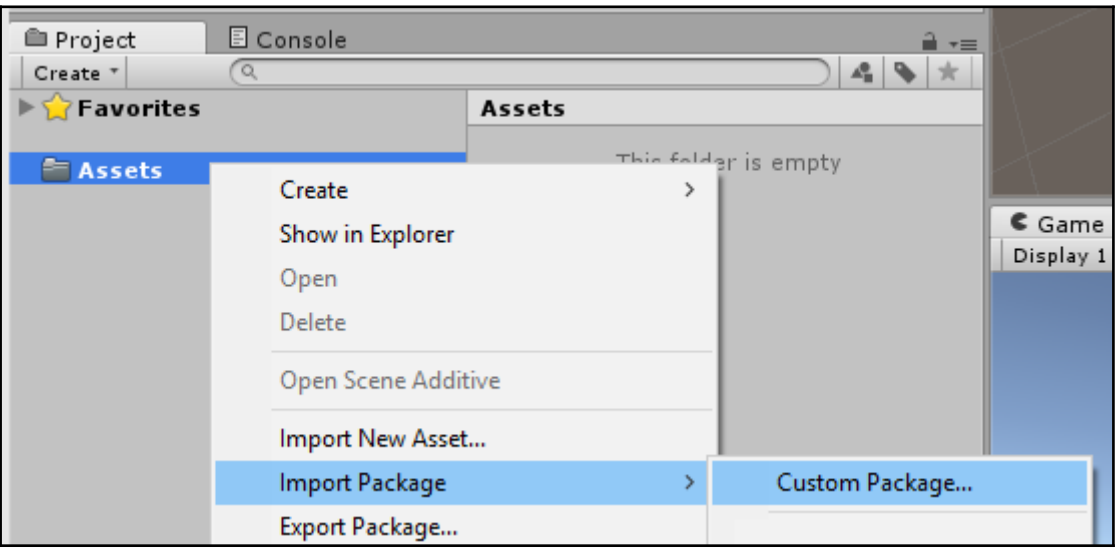

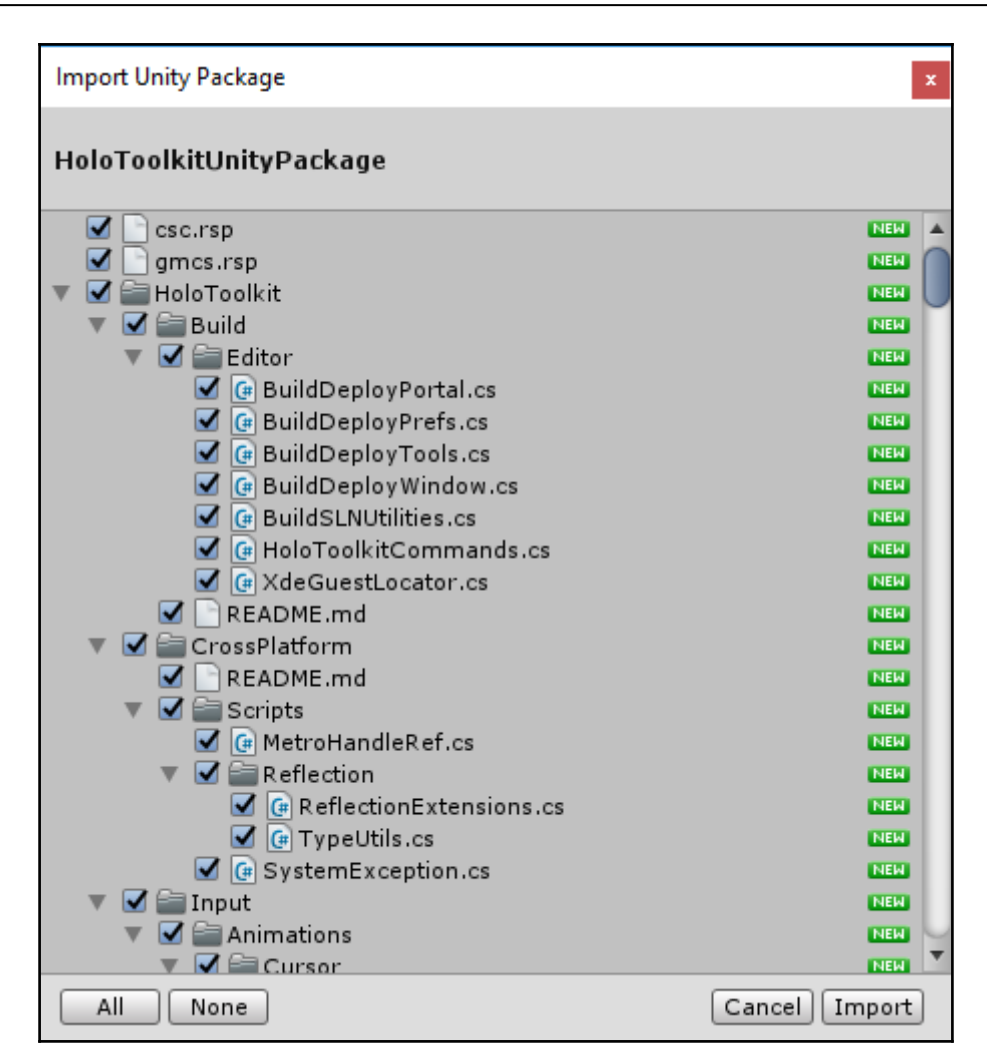

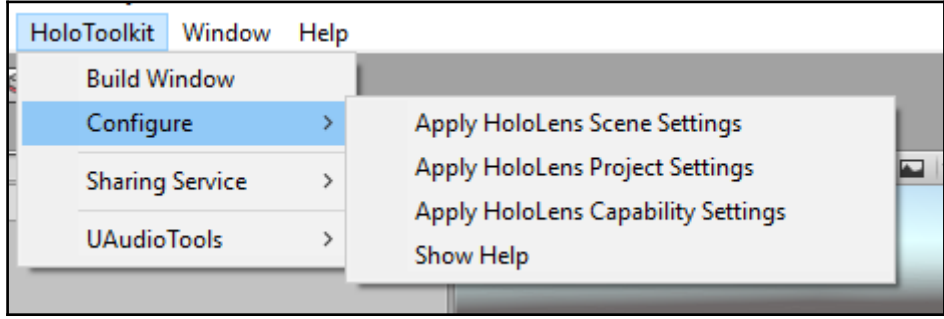

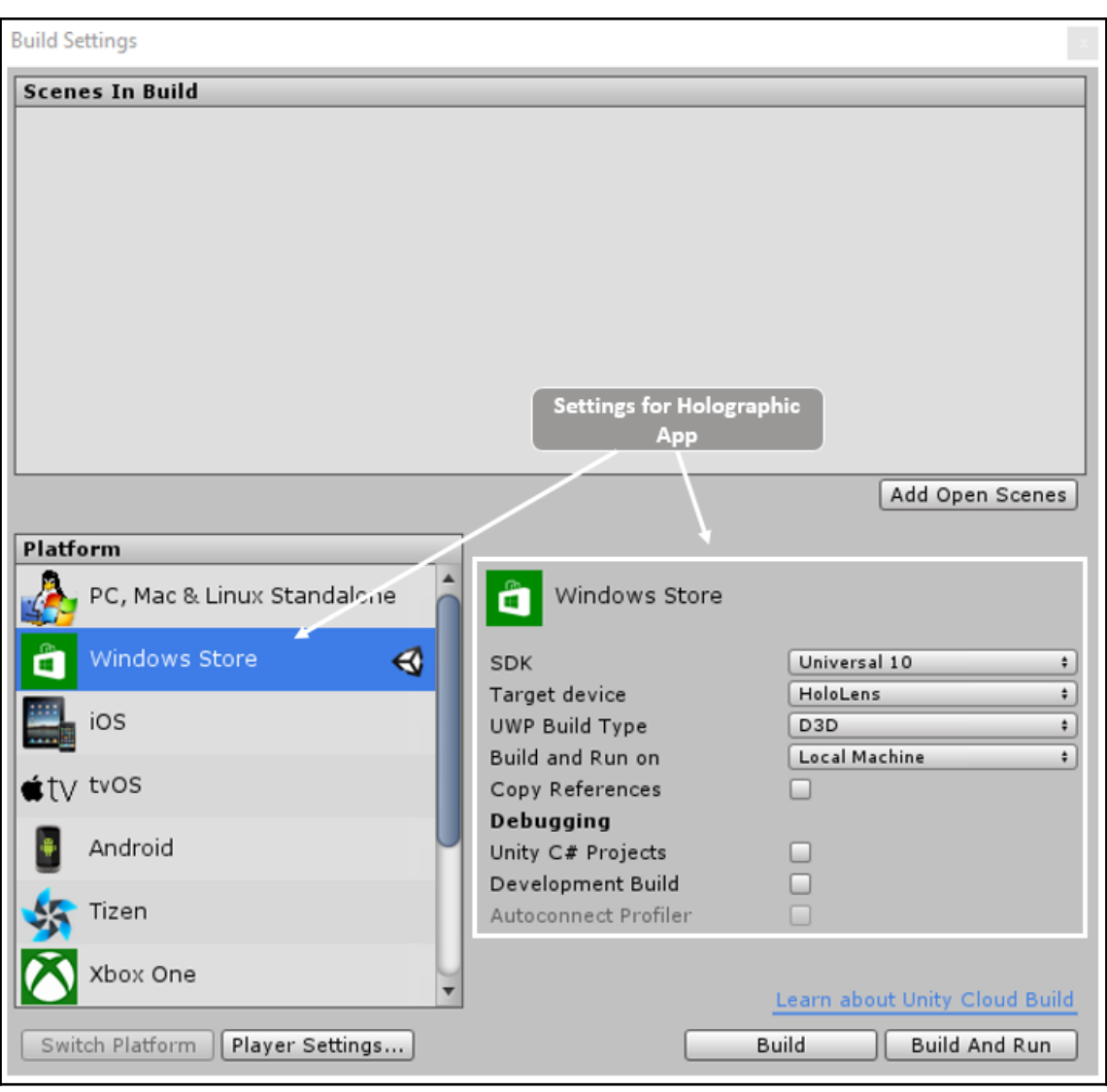

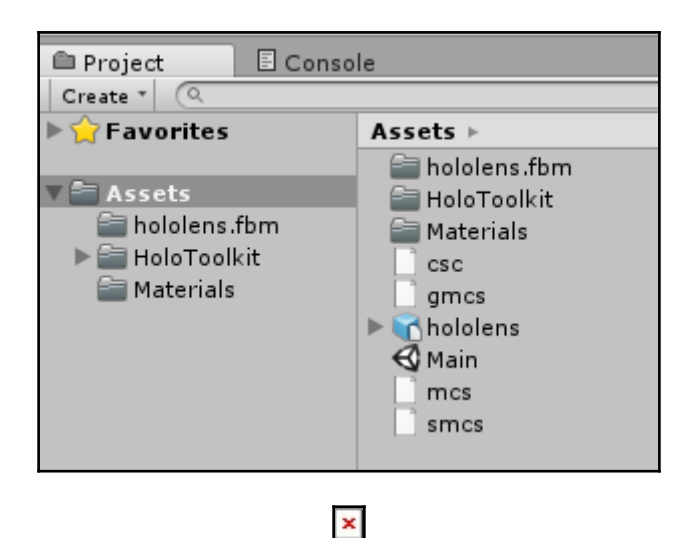

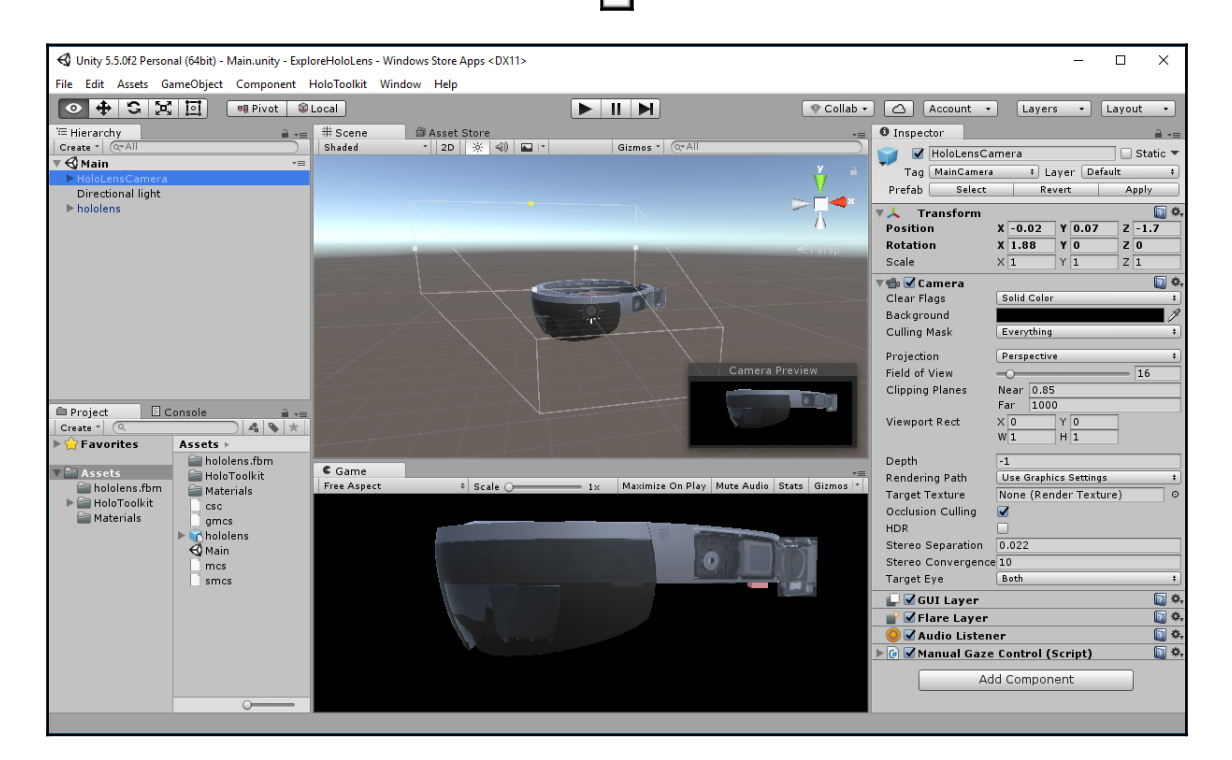

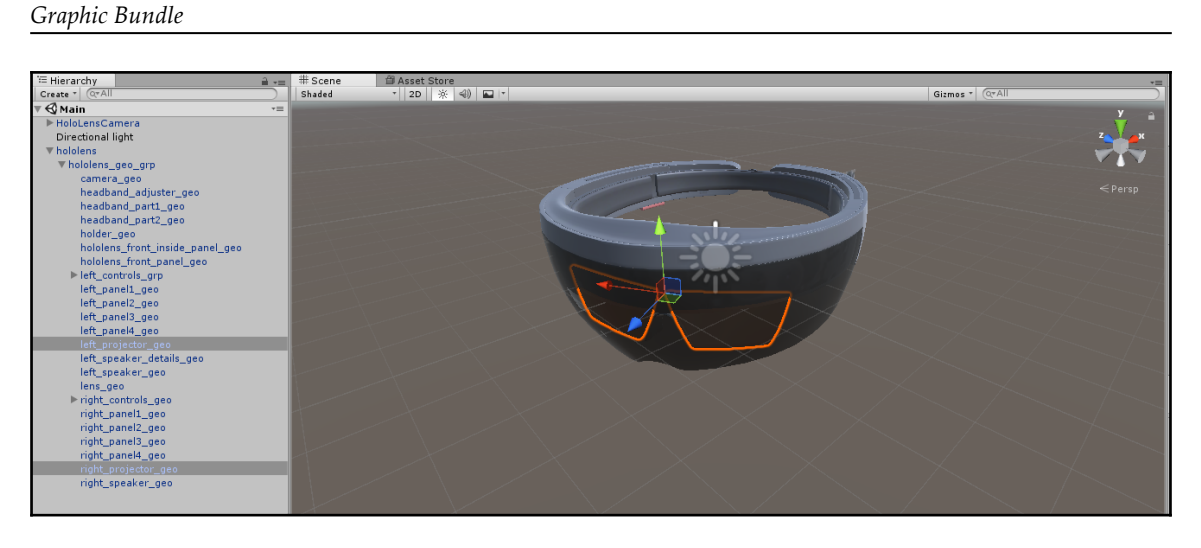

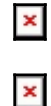

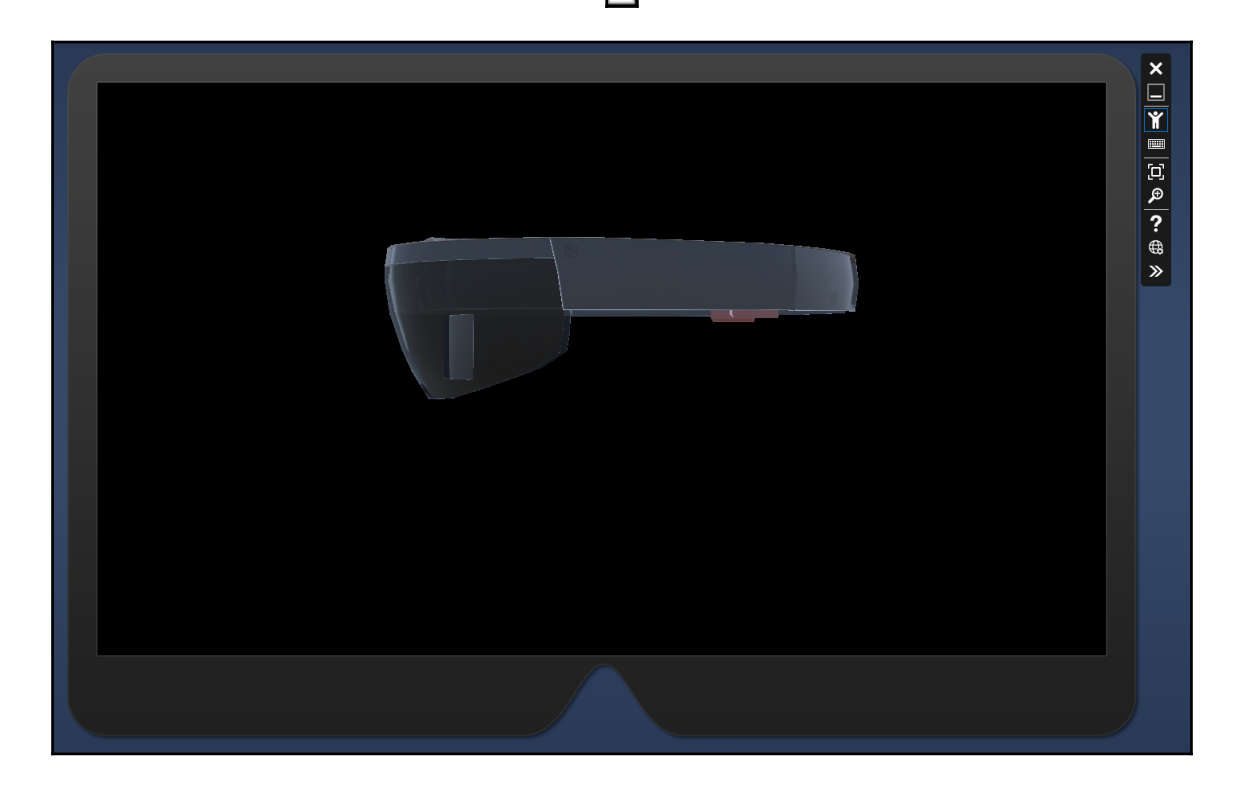

 $\pmb{\times}$  $\pmb{\times}$ 

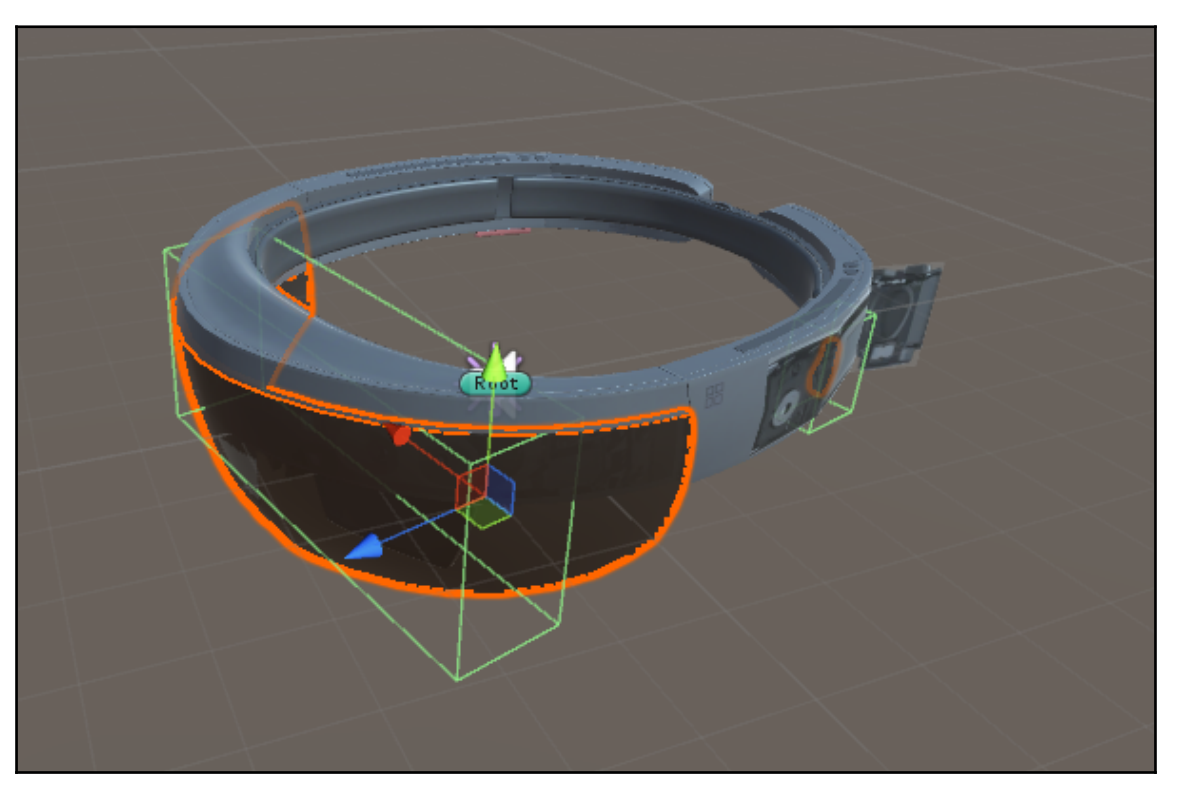

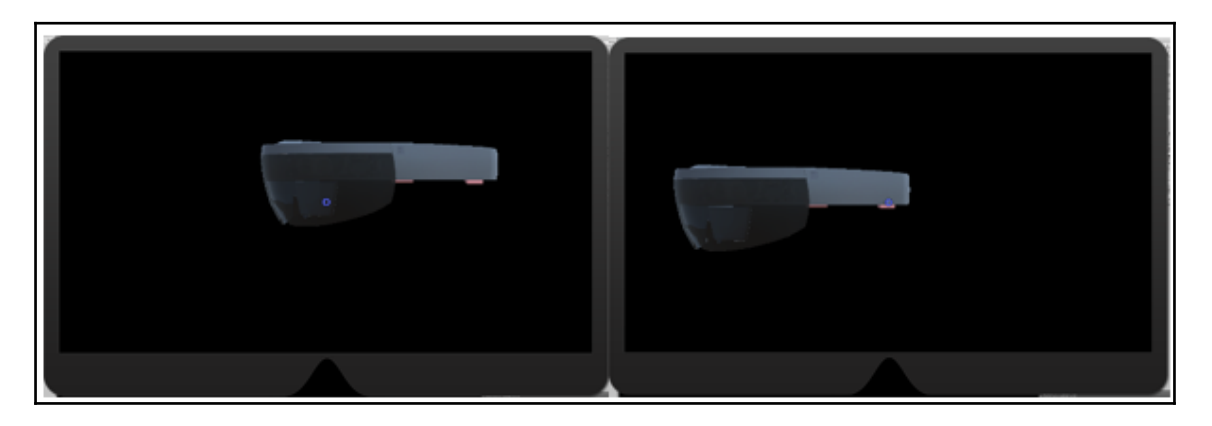

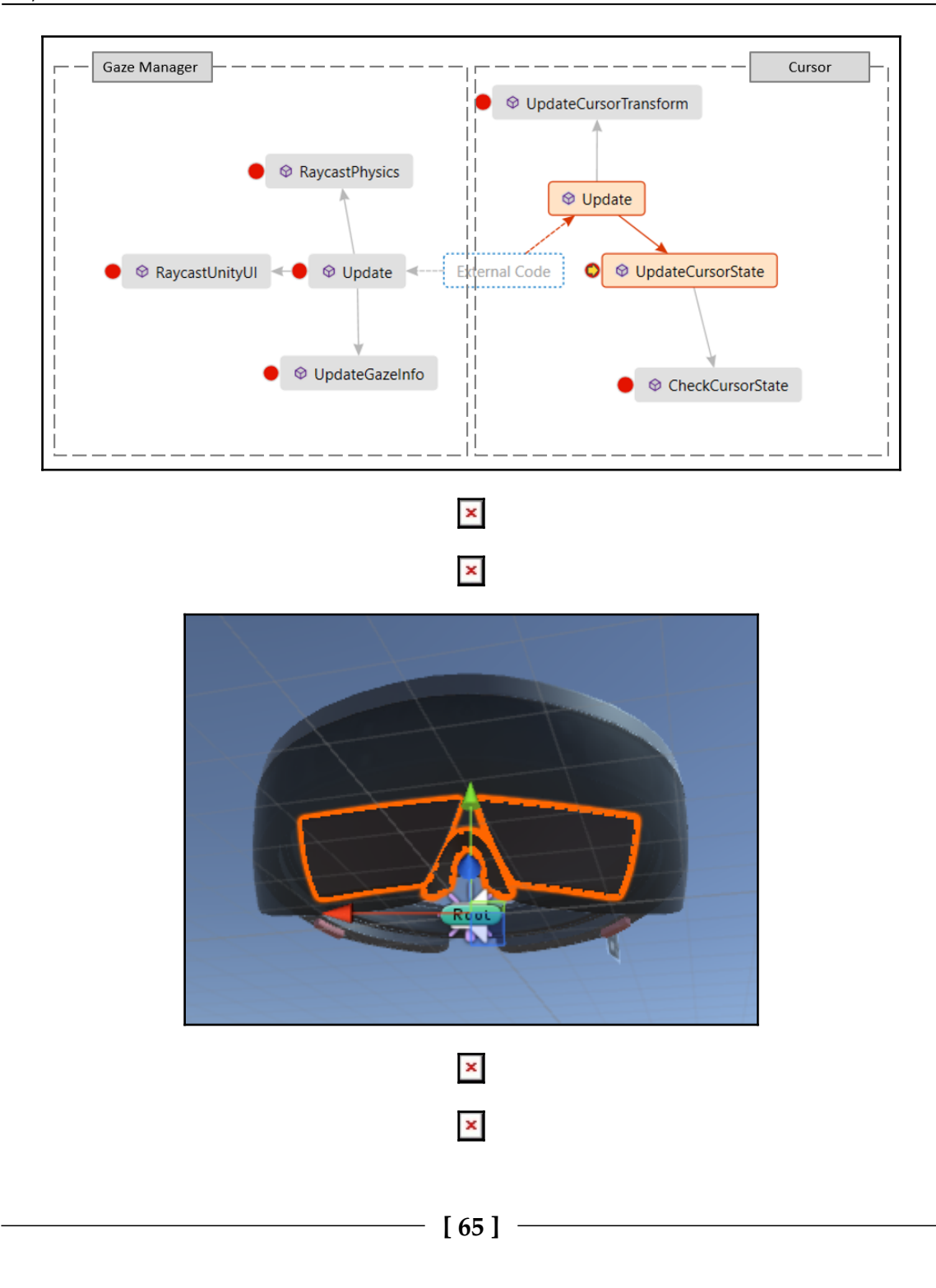

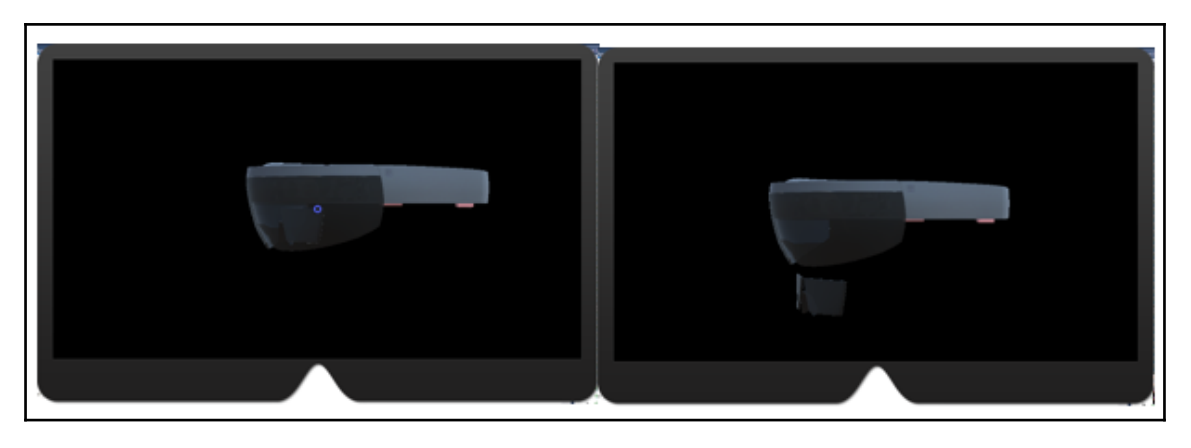

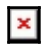

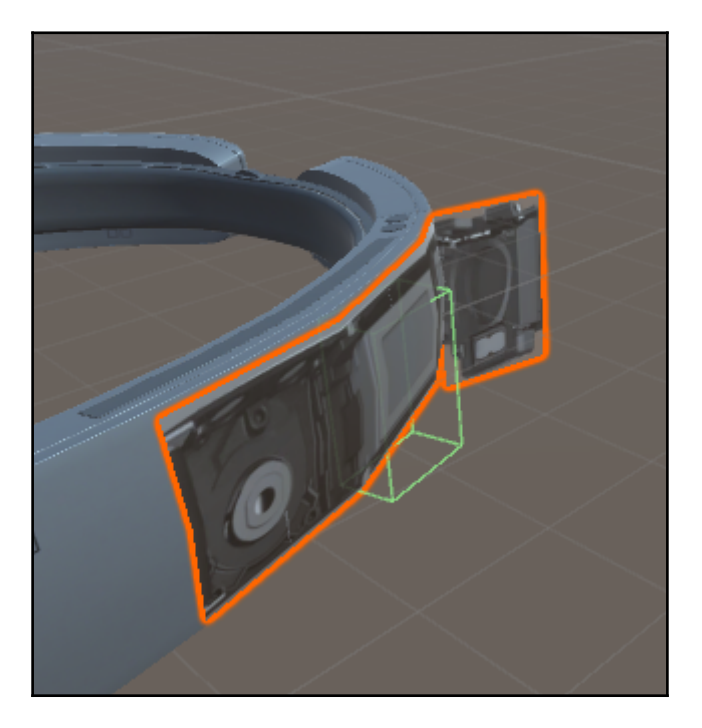

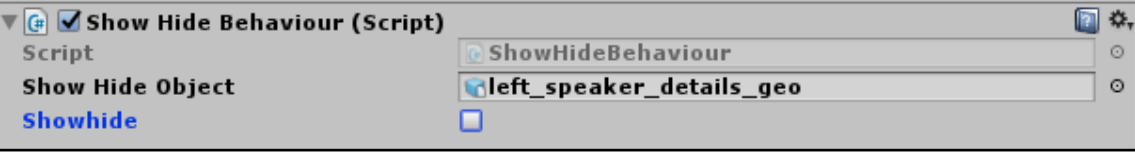

 $\pmb{\times}$  $\pmb{\times}$ 

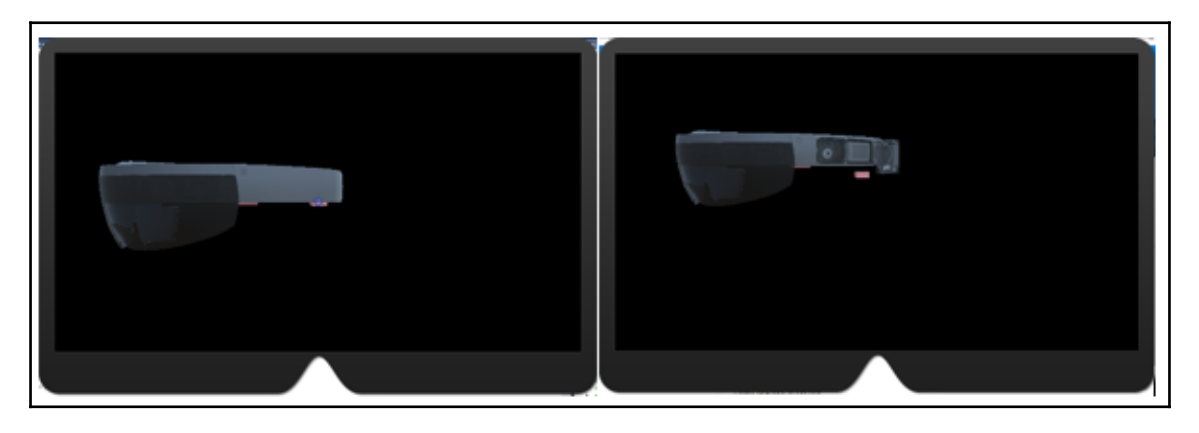

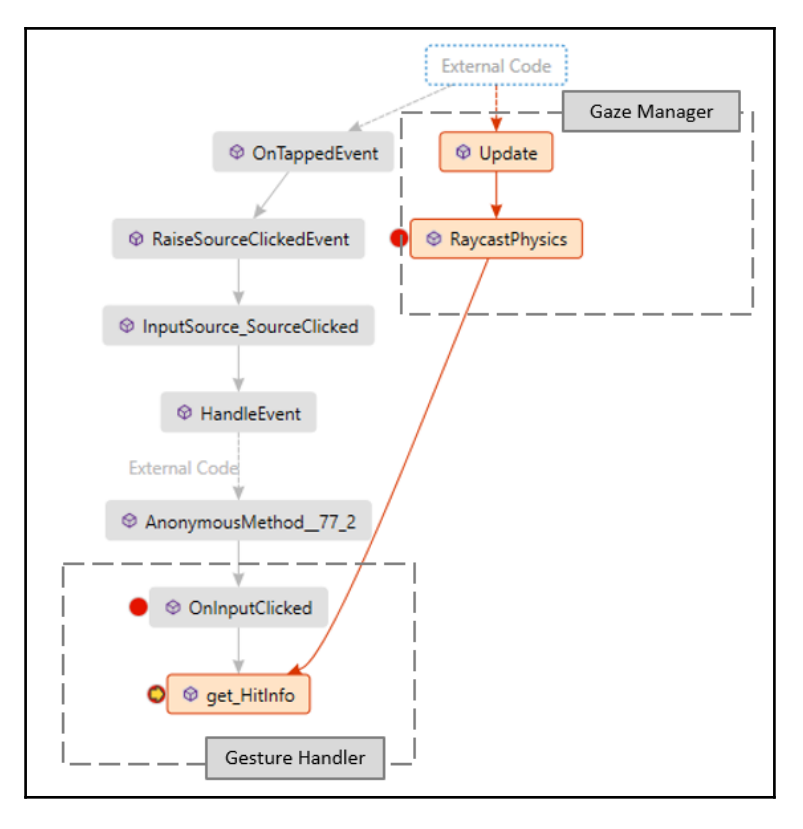

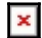

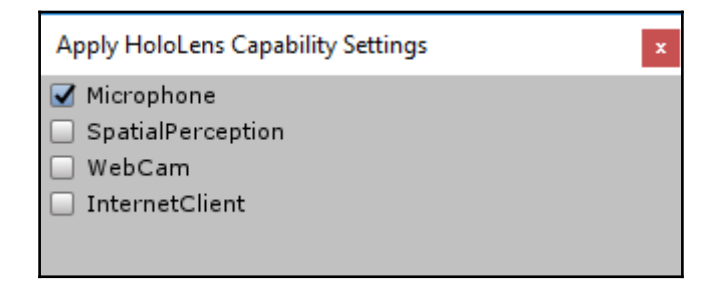

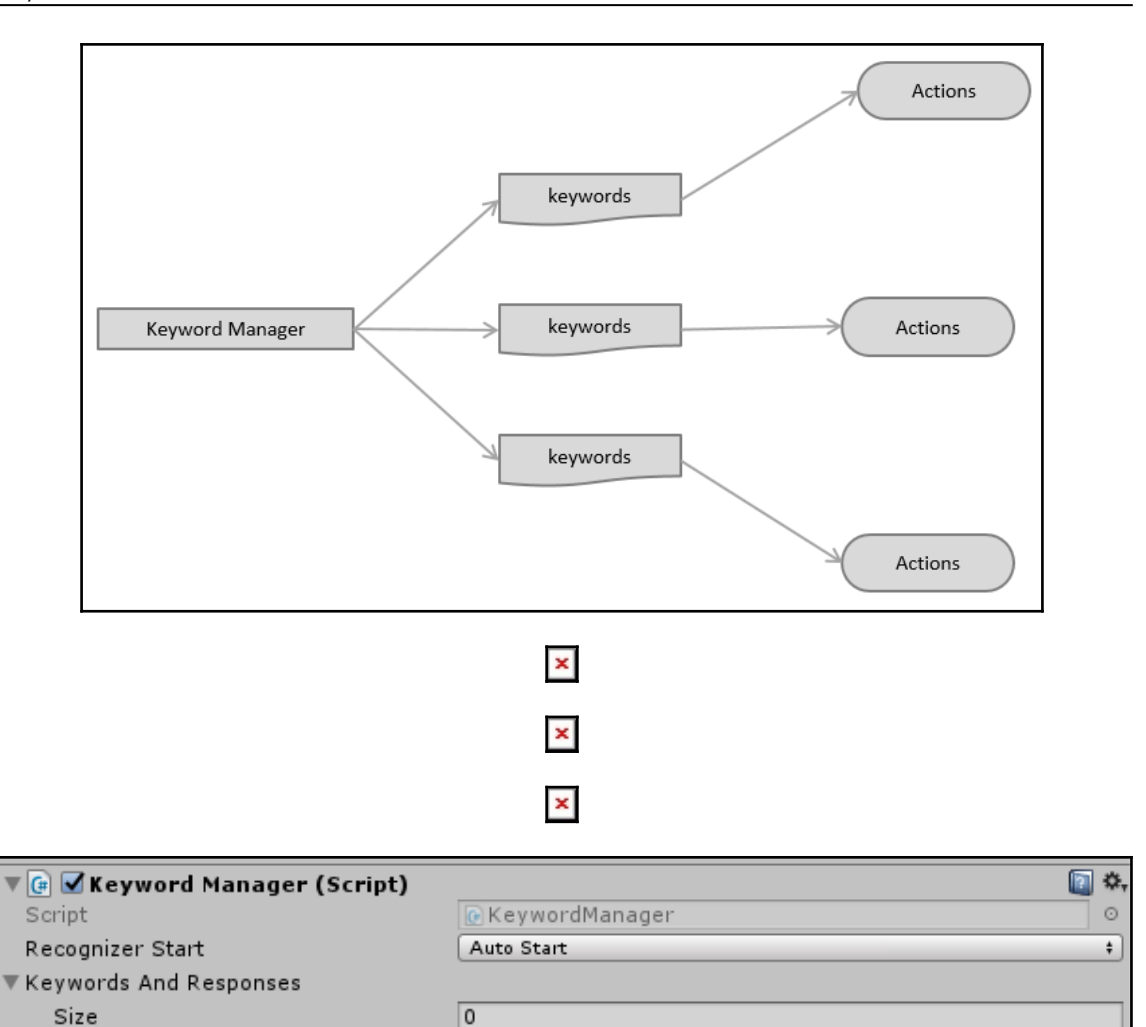

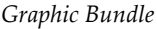

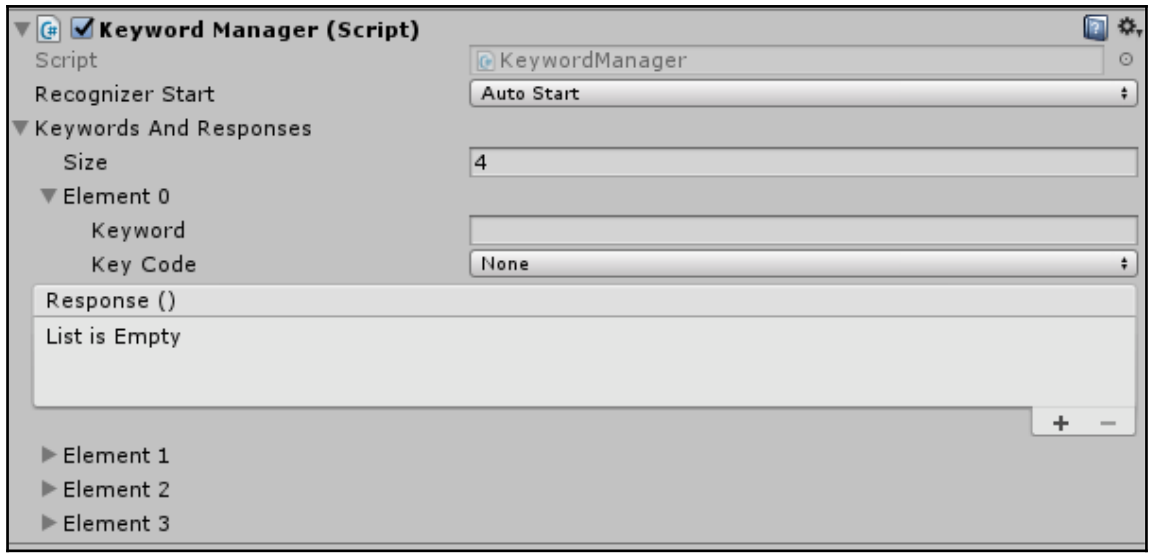

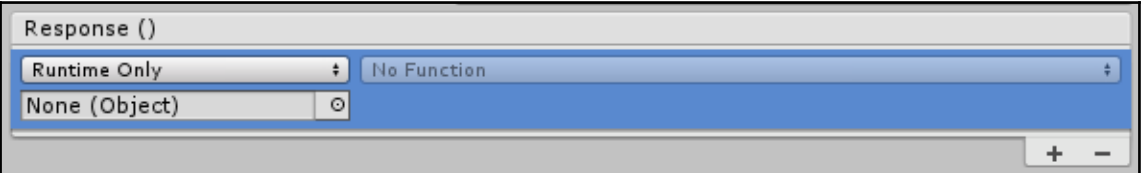

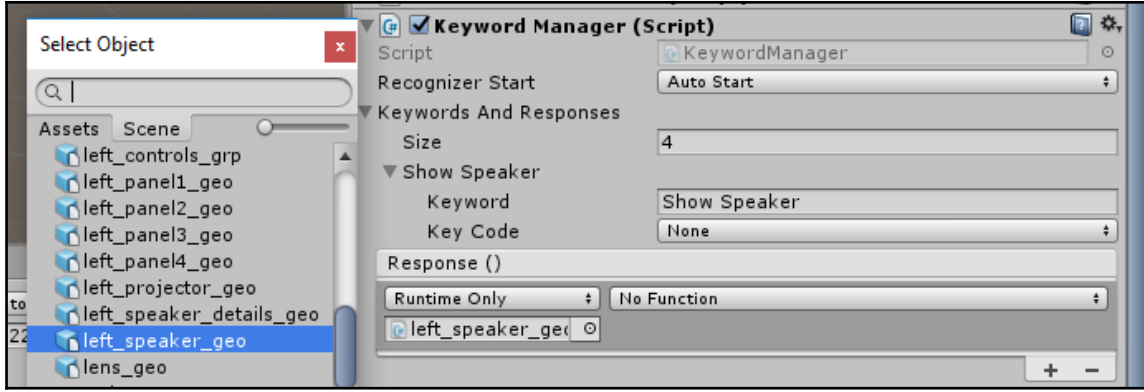

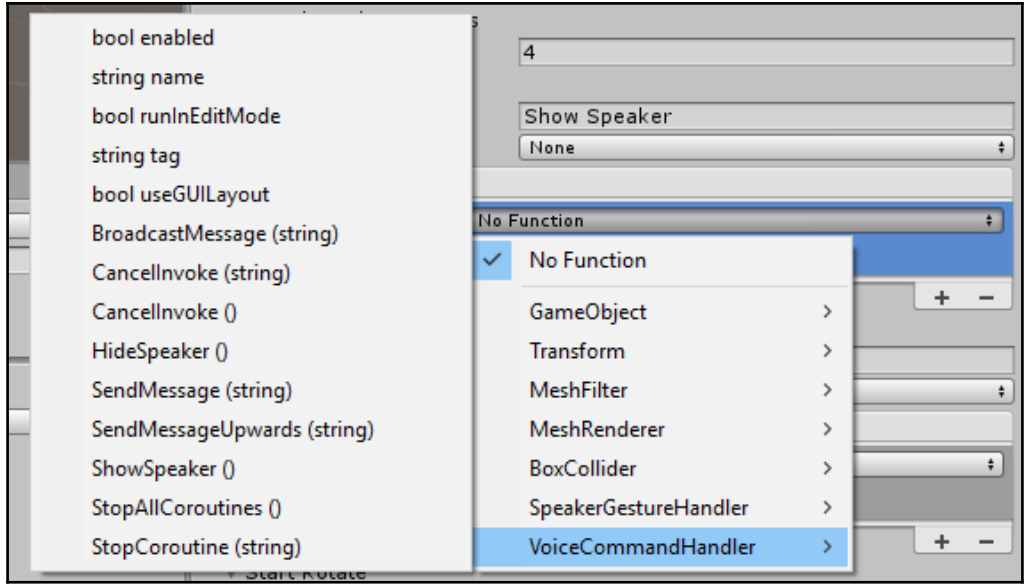

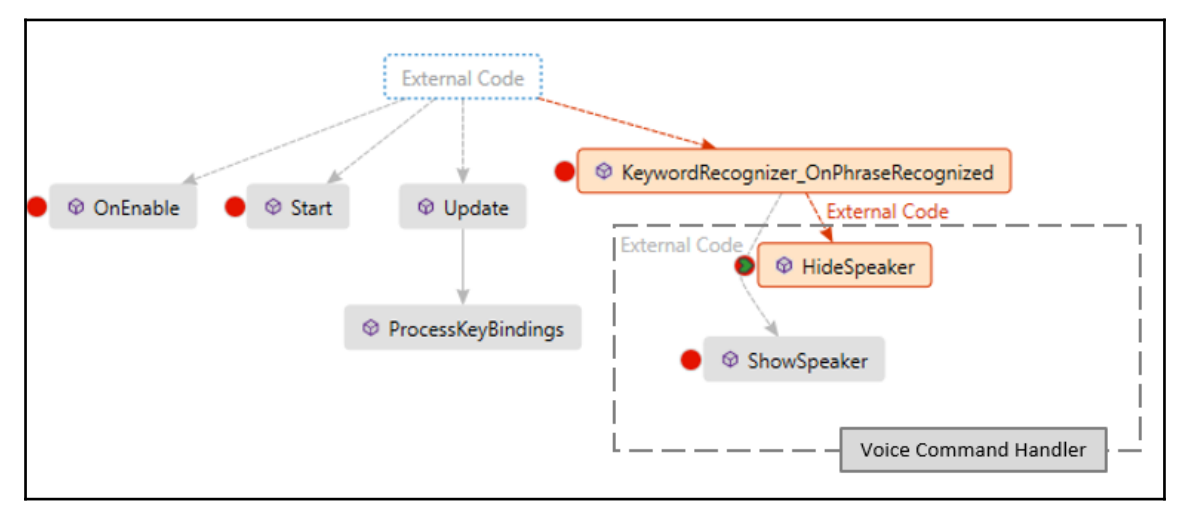

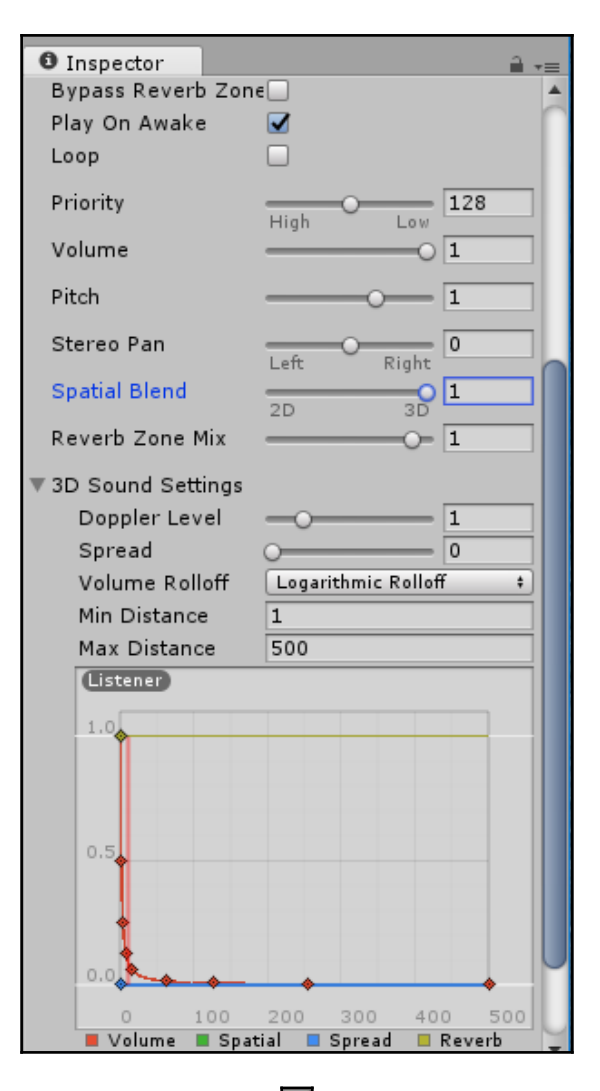
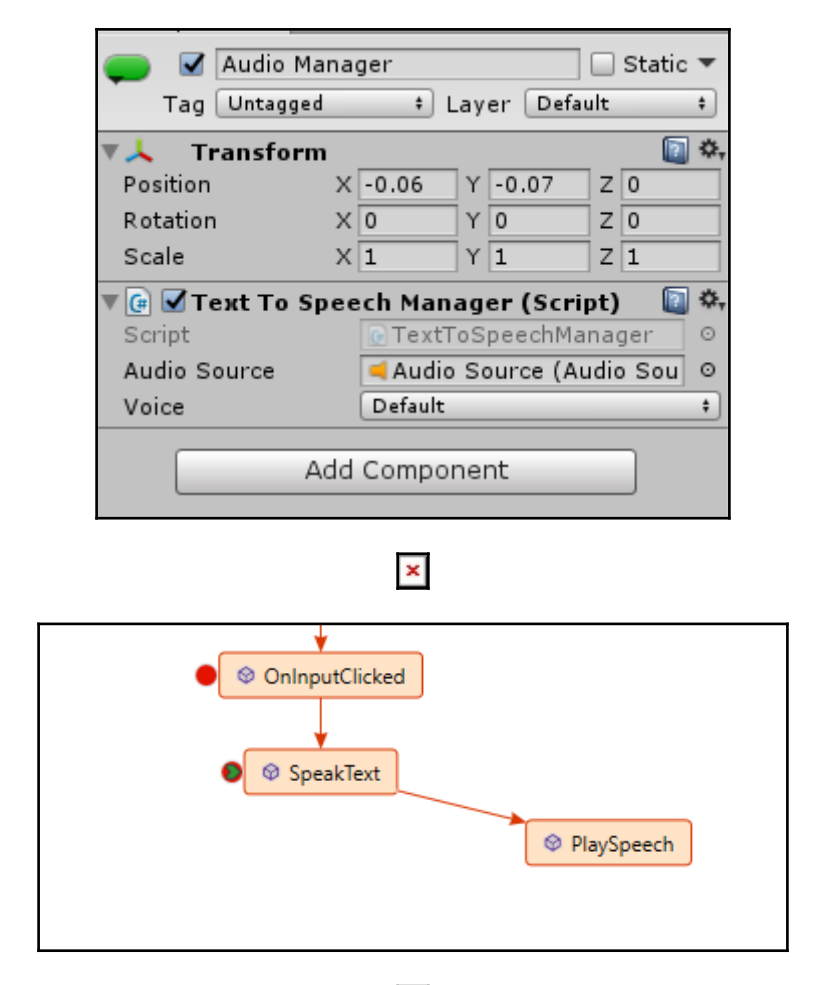

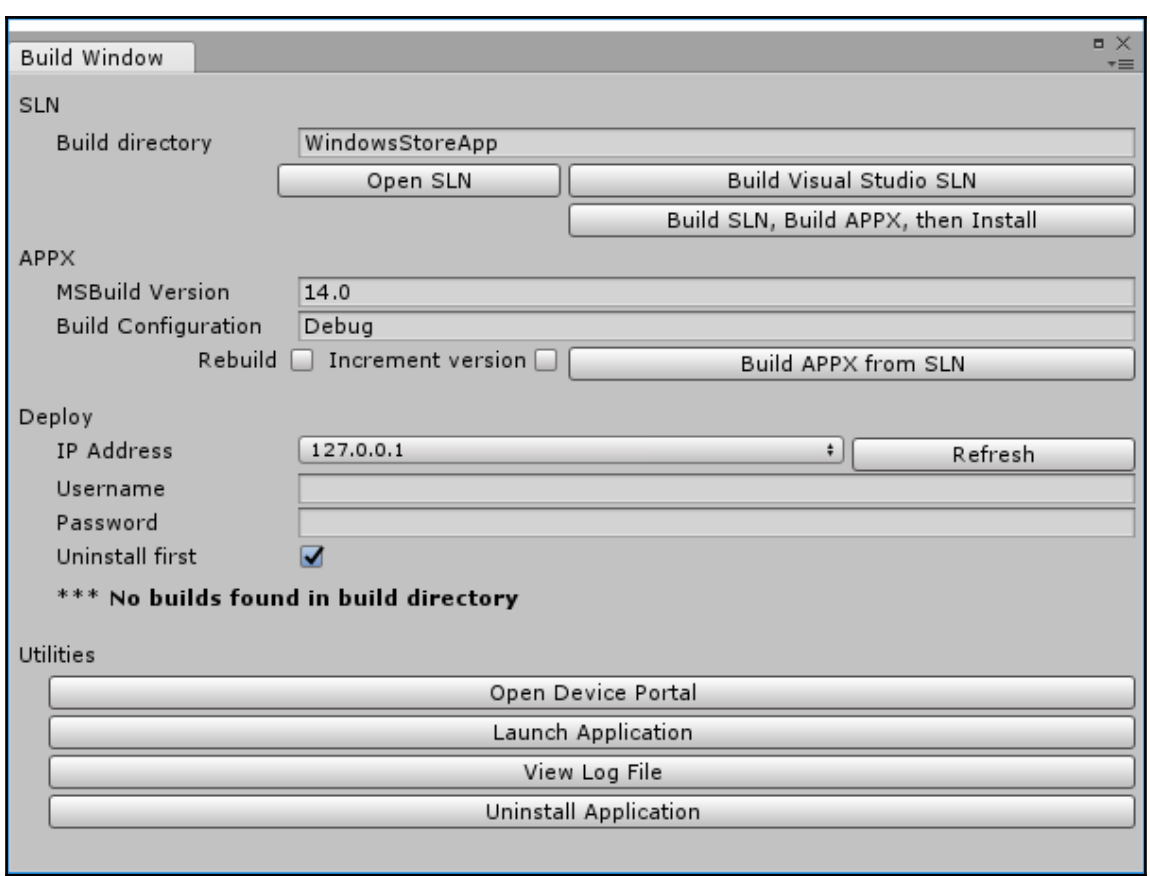

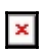

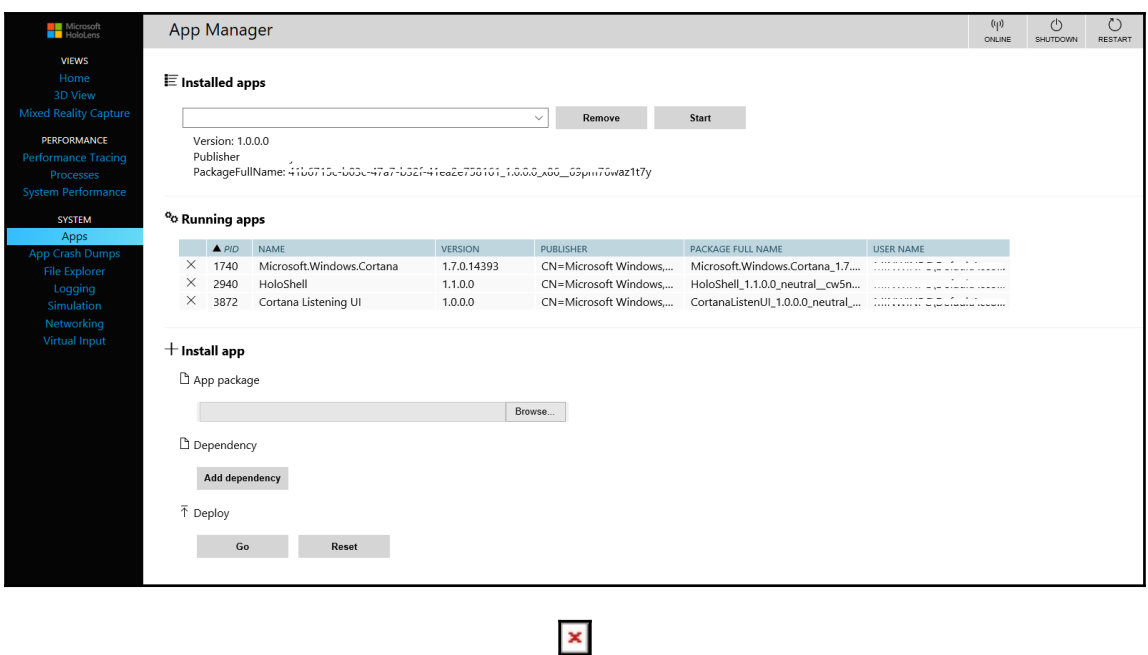

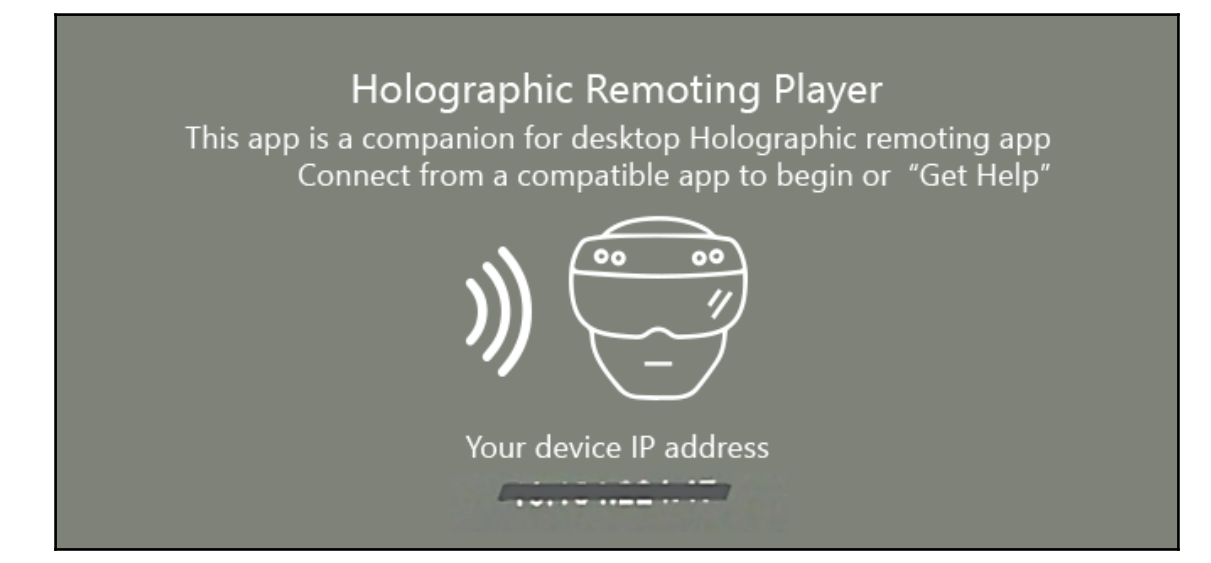

 $\mathbf x$ 

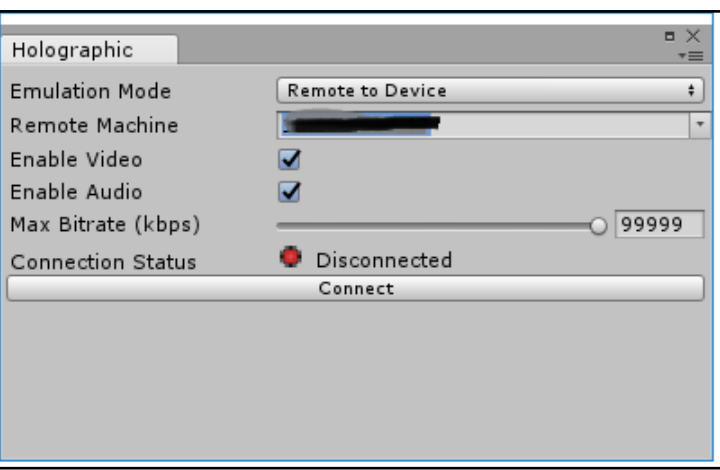

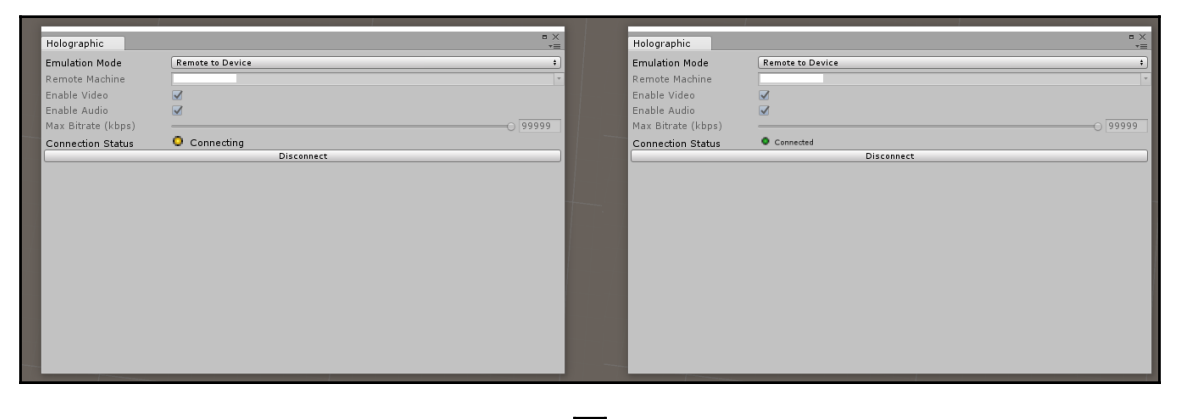

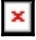

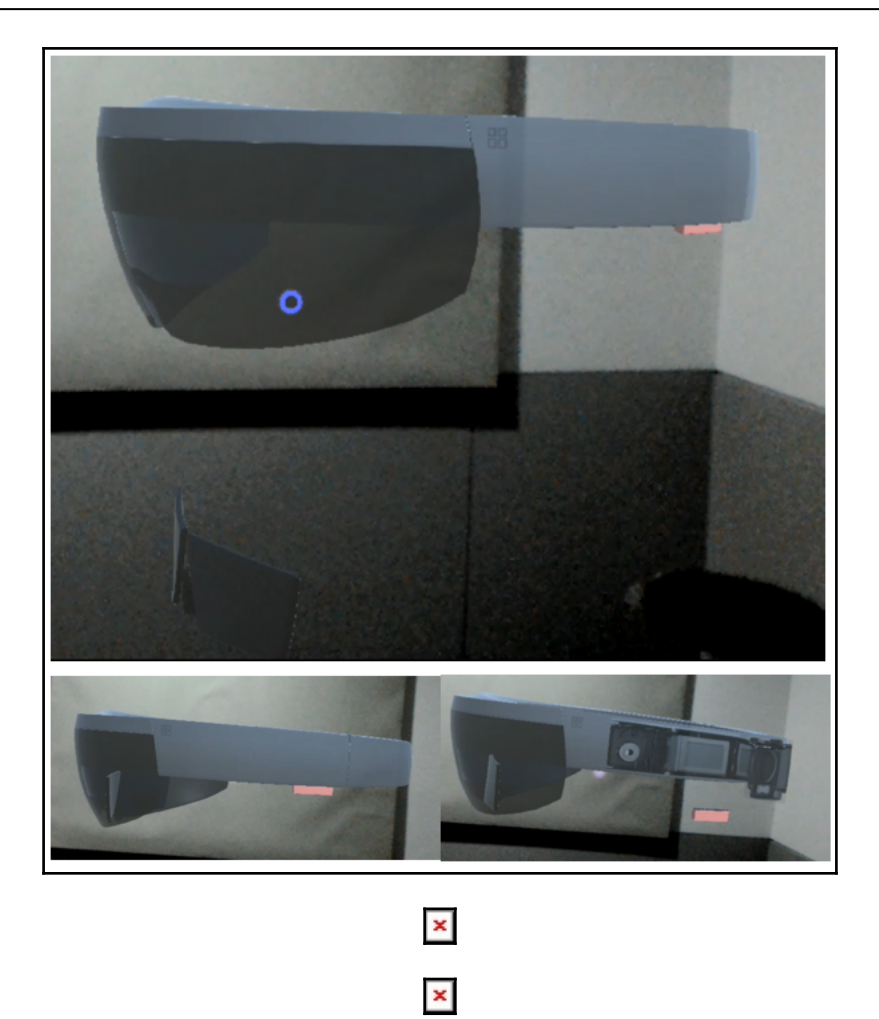

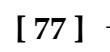

## **Chapter 5: Remote Monitoring of Smart Building(s) Usin g HoloLens - Scenario Identification and Sketching**

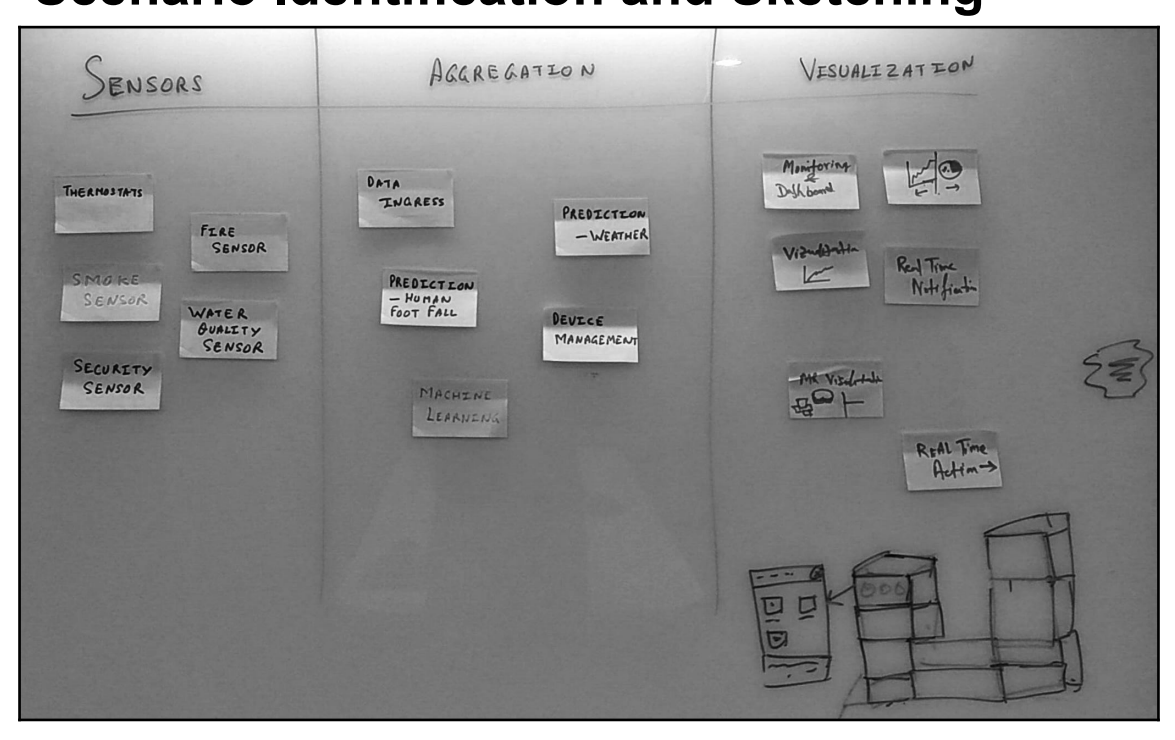

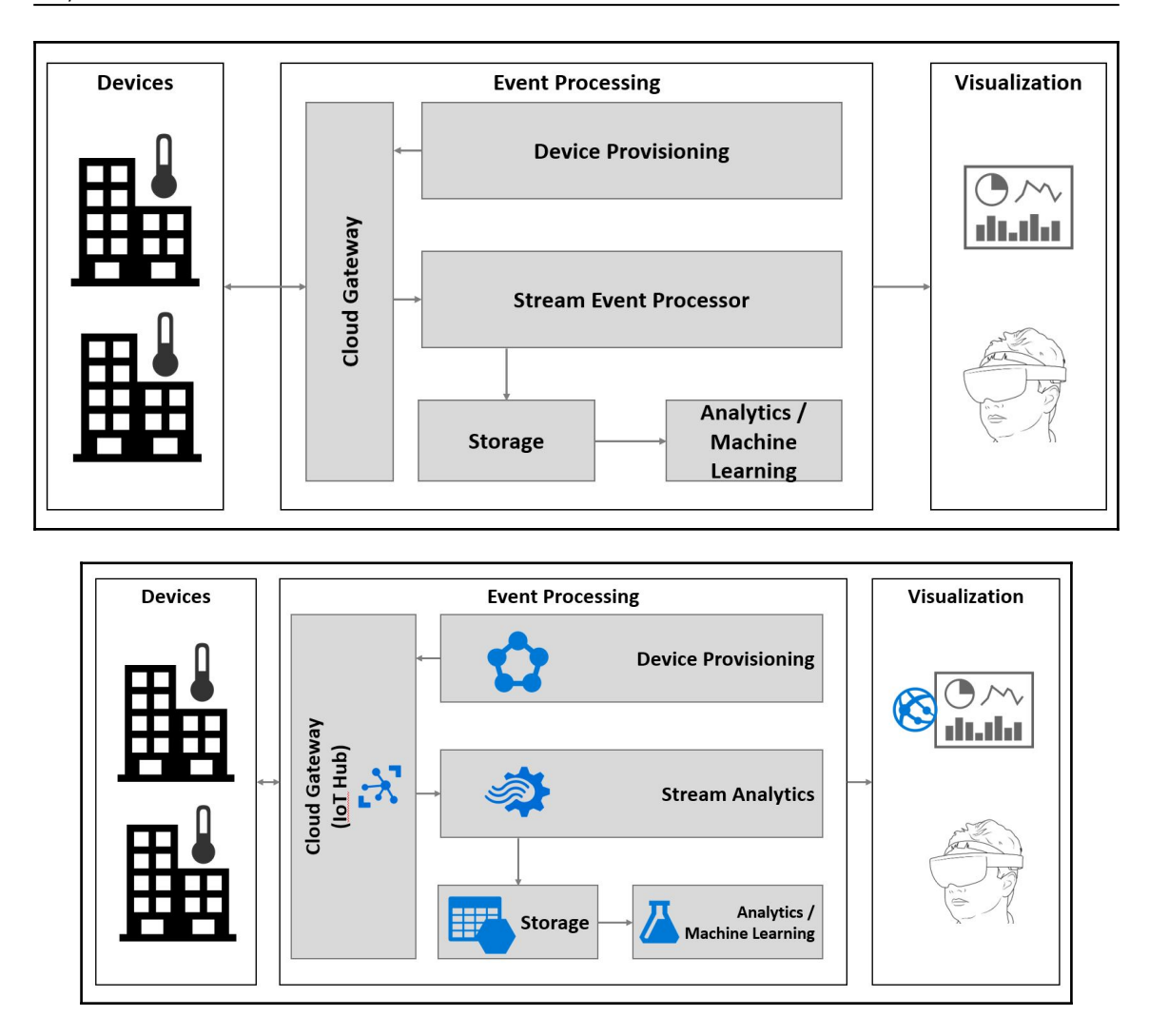

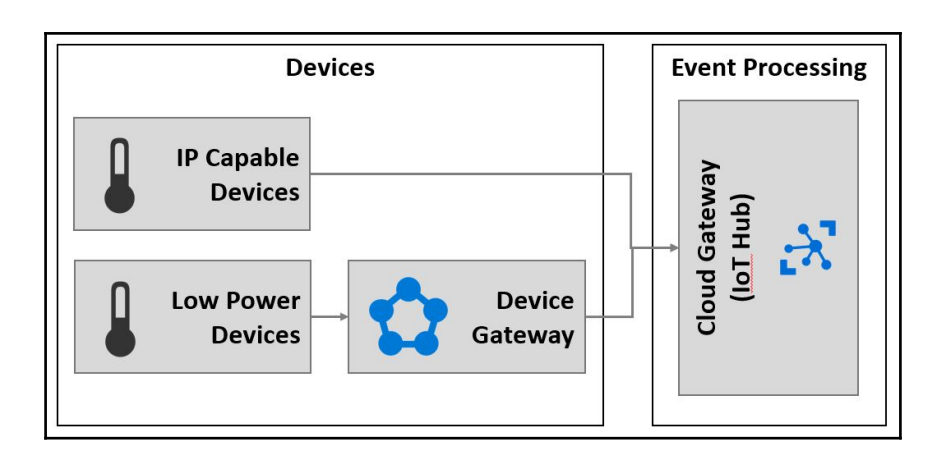

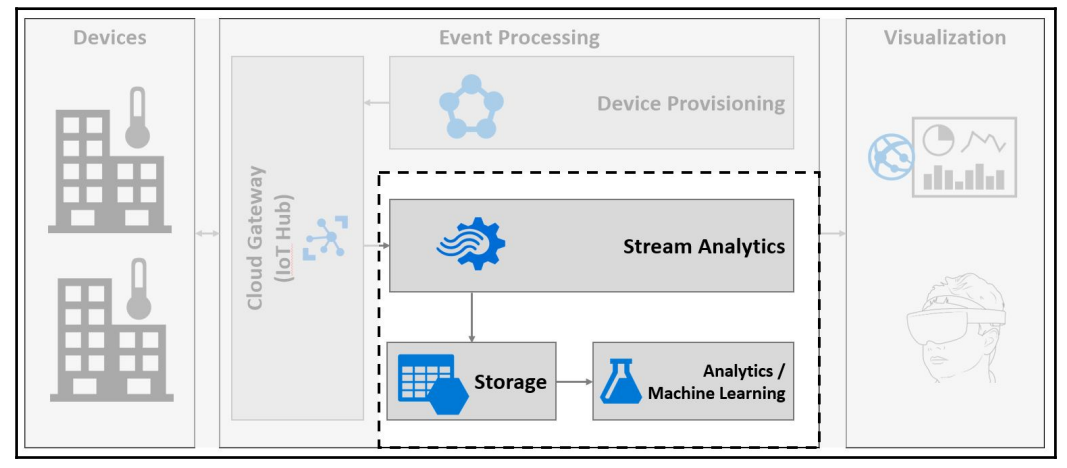

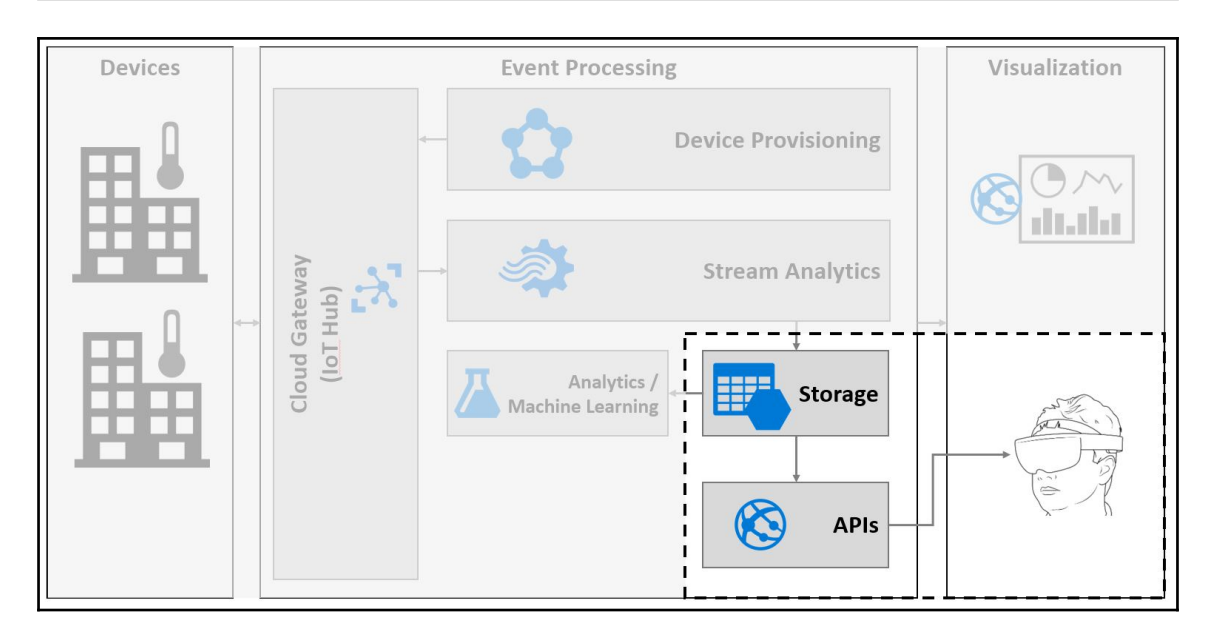

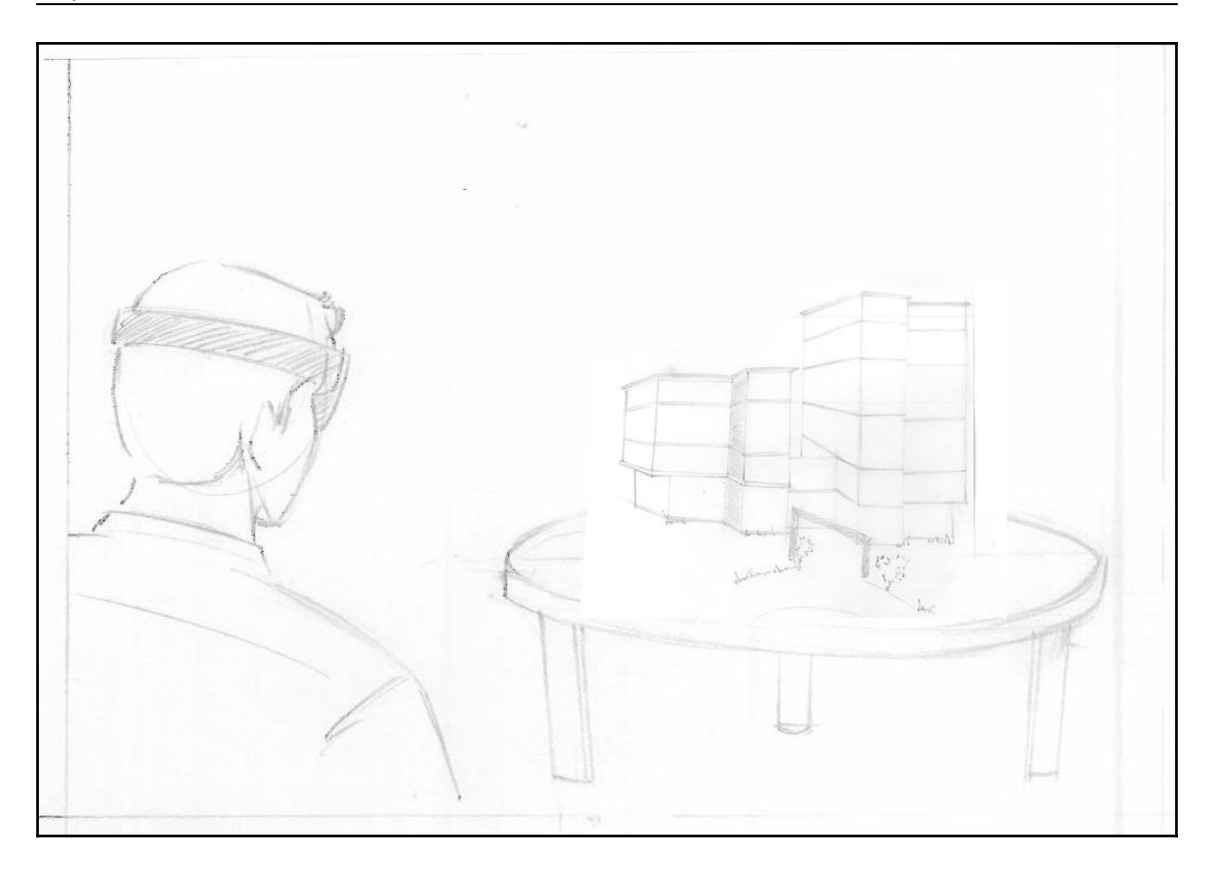

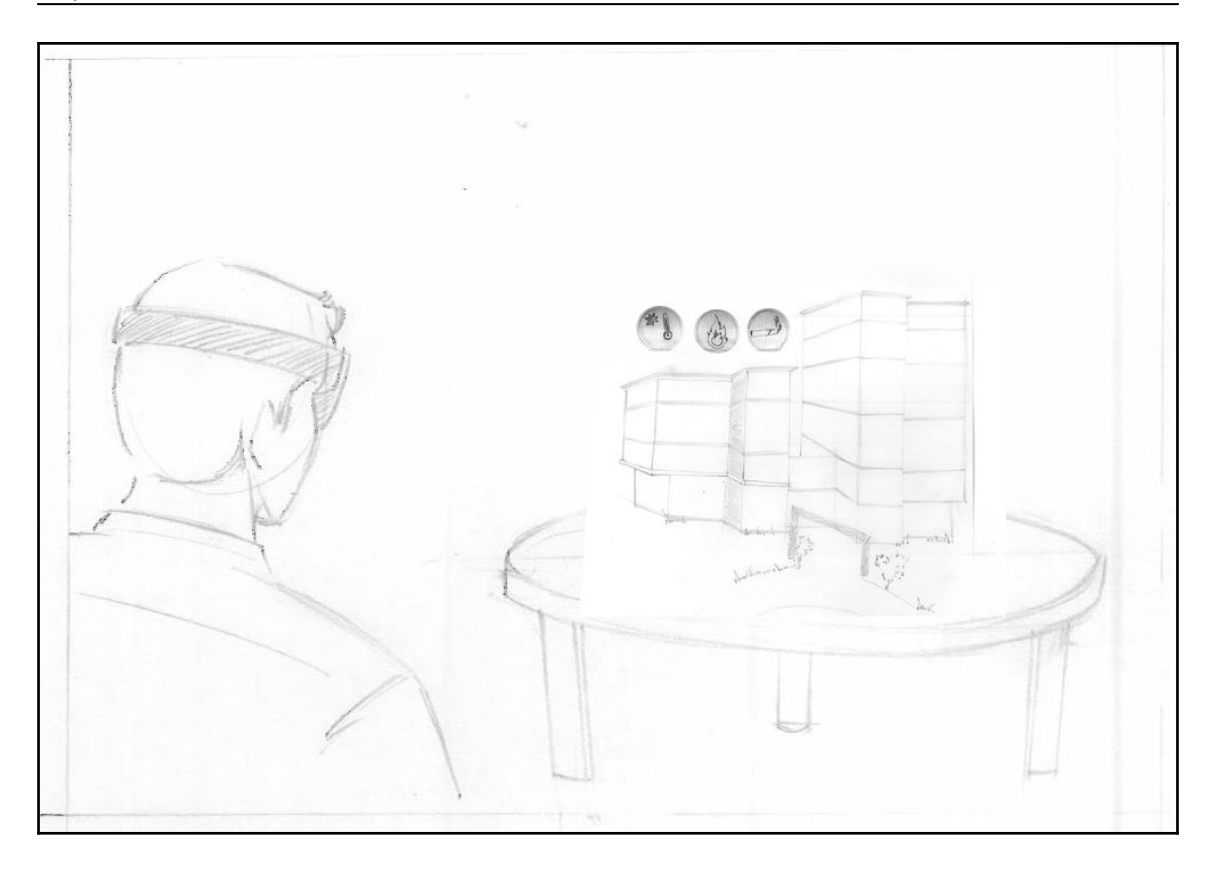

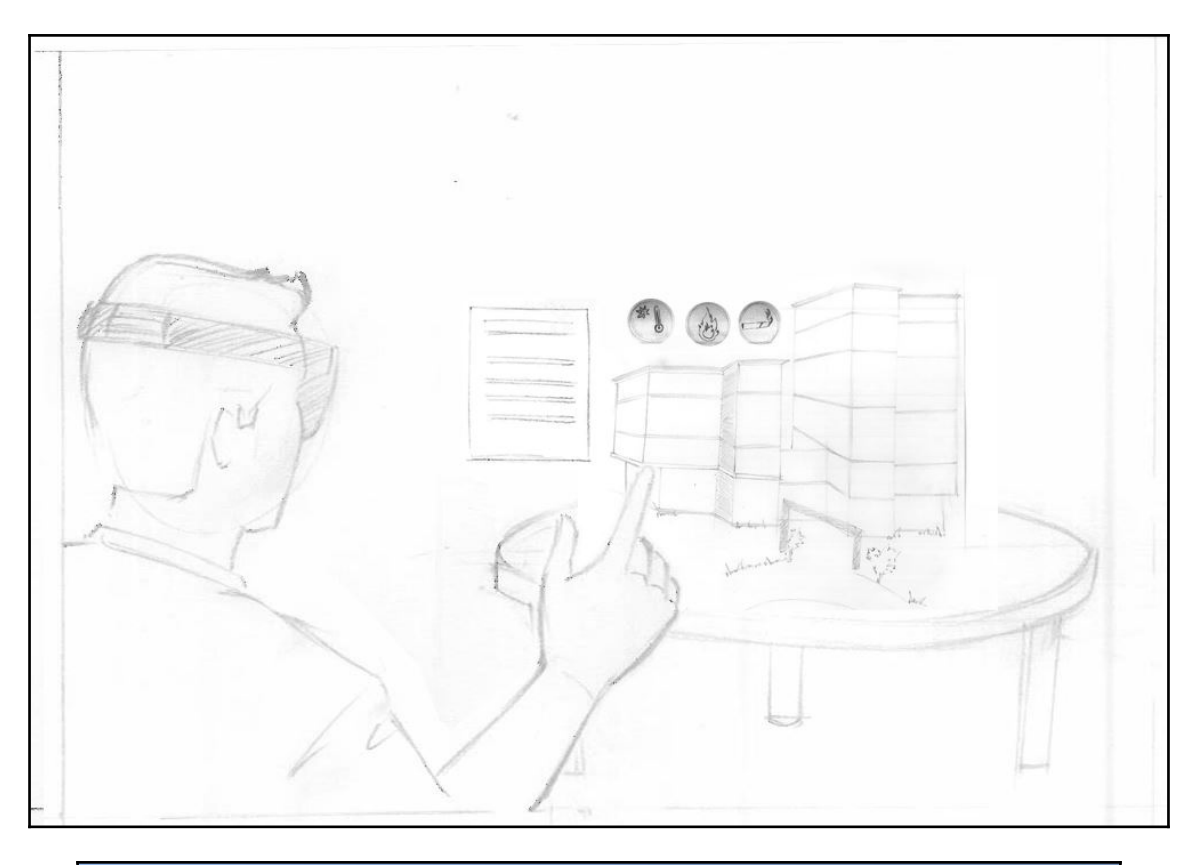

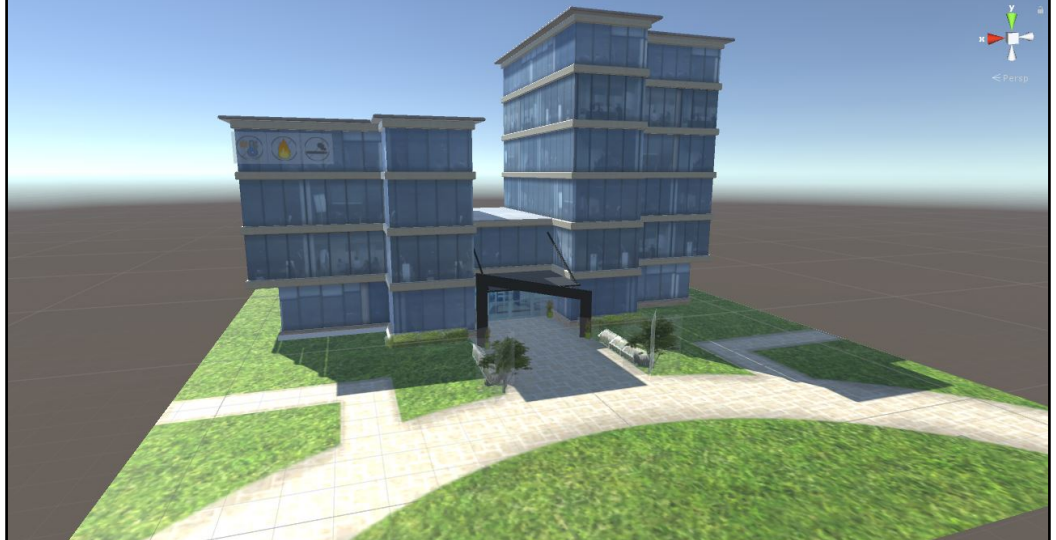

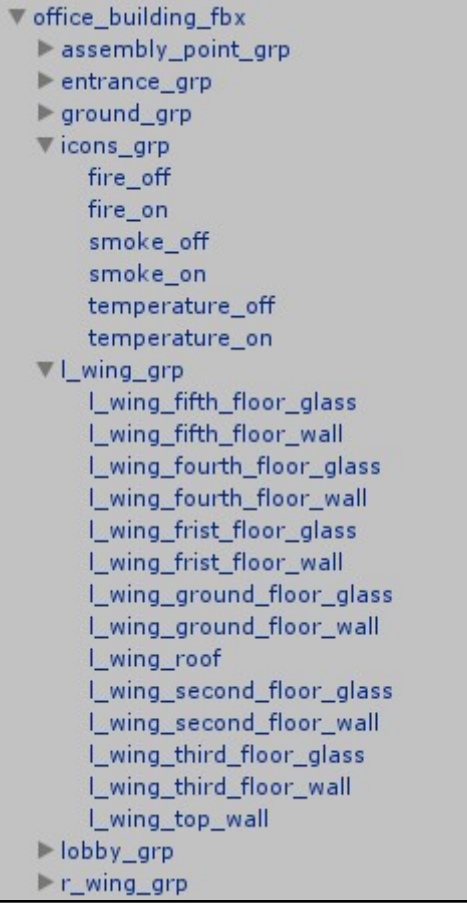

v office\_building\_fbx |<br>| entrance\_grp<br>| ground\_grp Pround\_gr<br>Pricons\_grp<br>fire\_off fire\_on smoke\_off<br>smoke\_on temperature\_off<br>temperature\_on Lwing\_grp<br>Lobby\_grp  $r_{wing\_grp}$ 

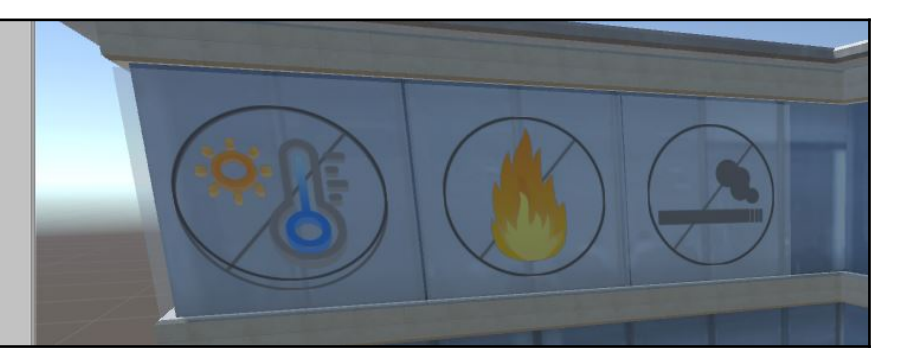

# **Chapter 6: Remote Monitoring of Smart Building(s) Usin g HoloLens -**

## **Developing Application and Deploying on D evice**

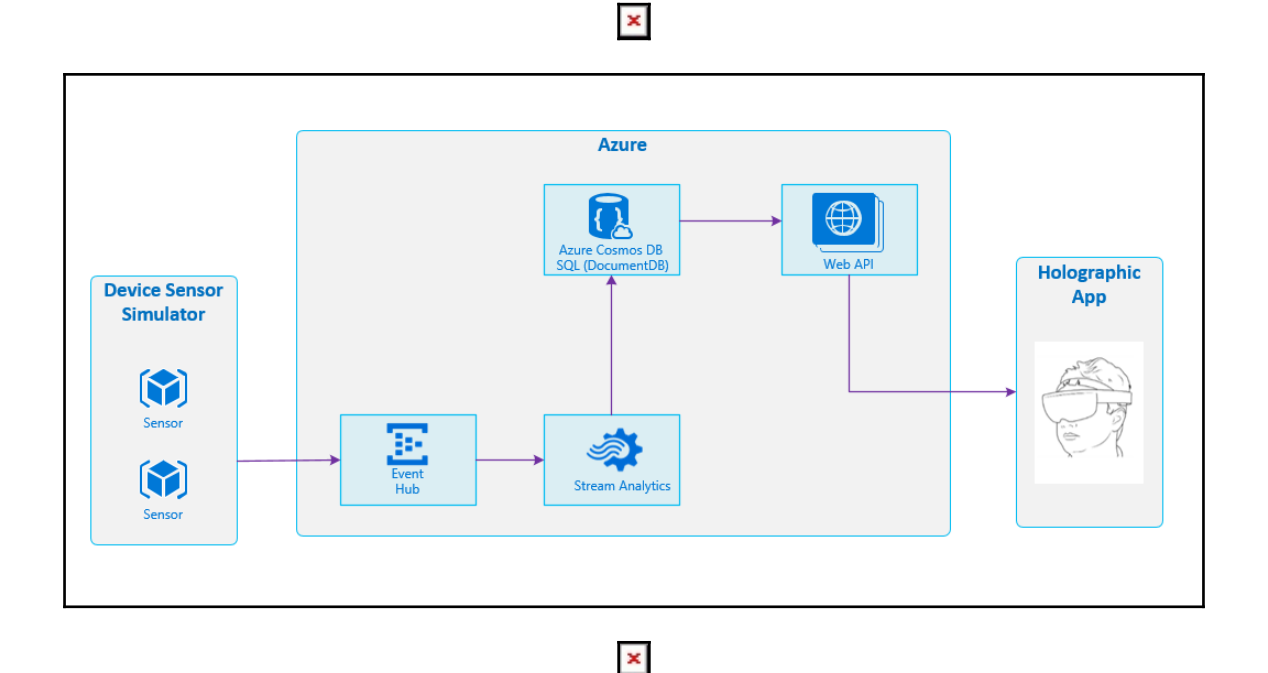

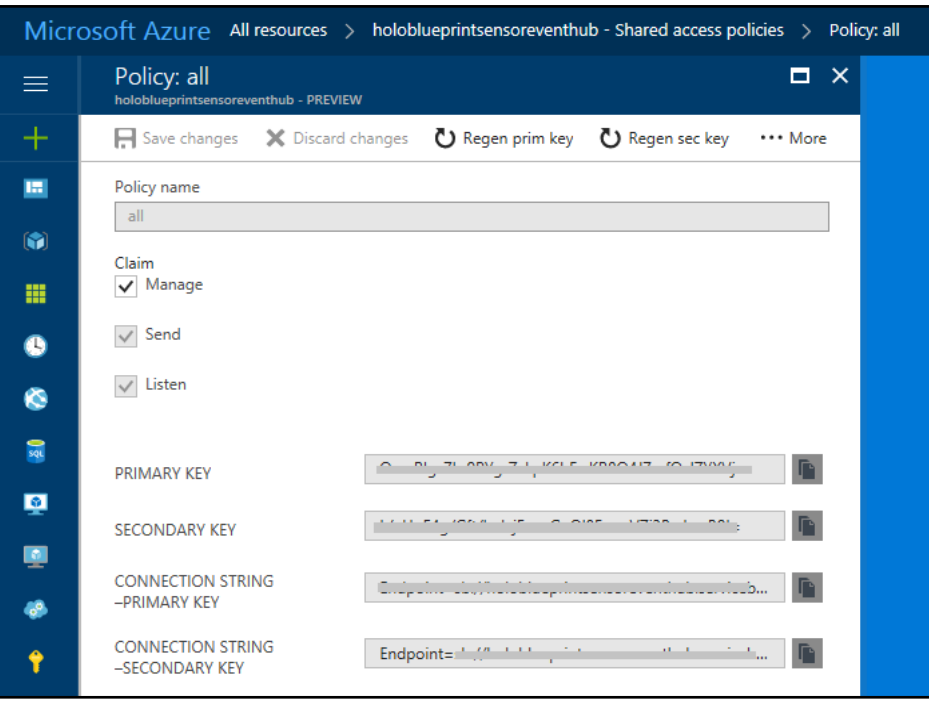

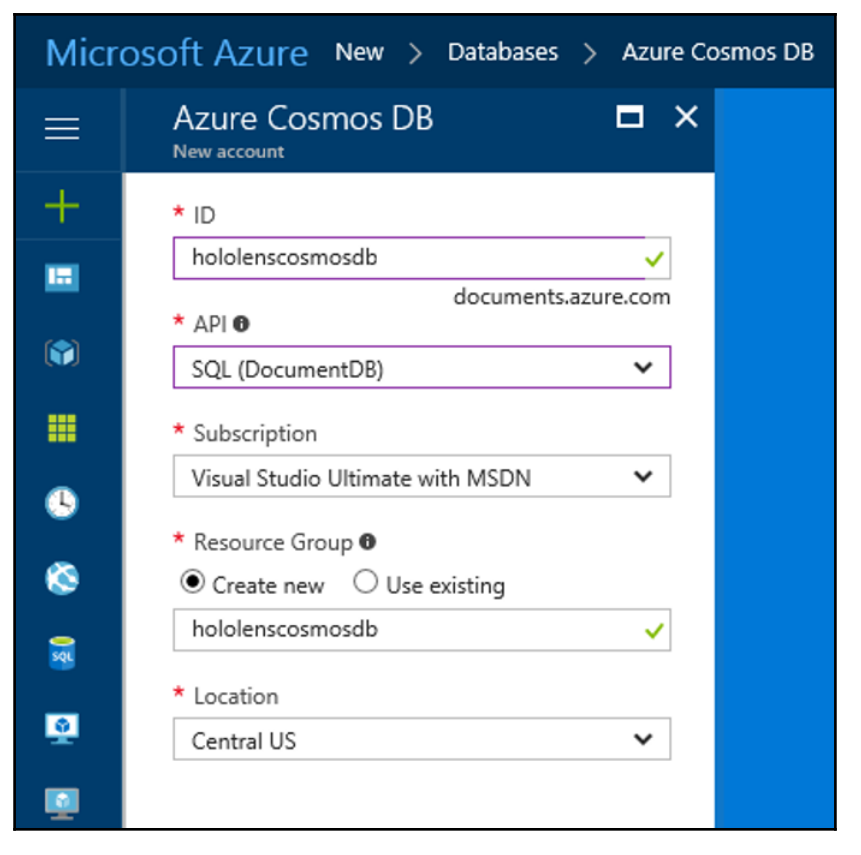

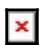

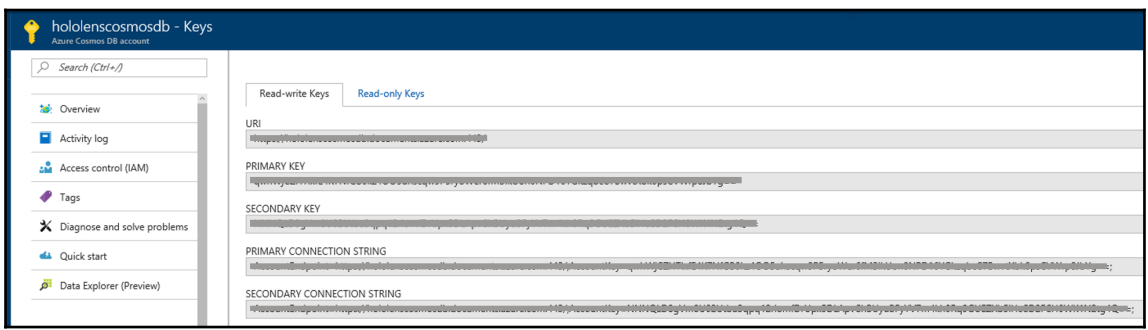

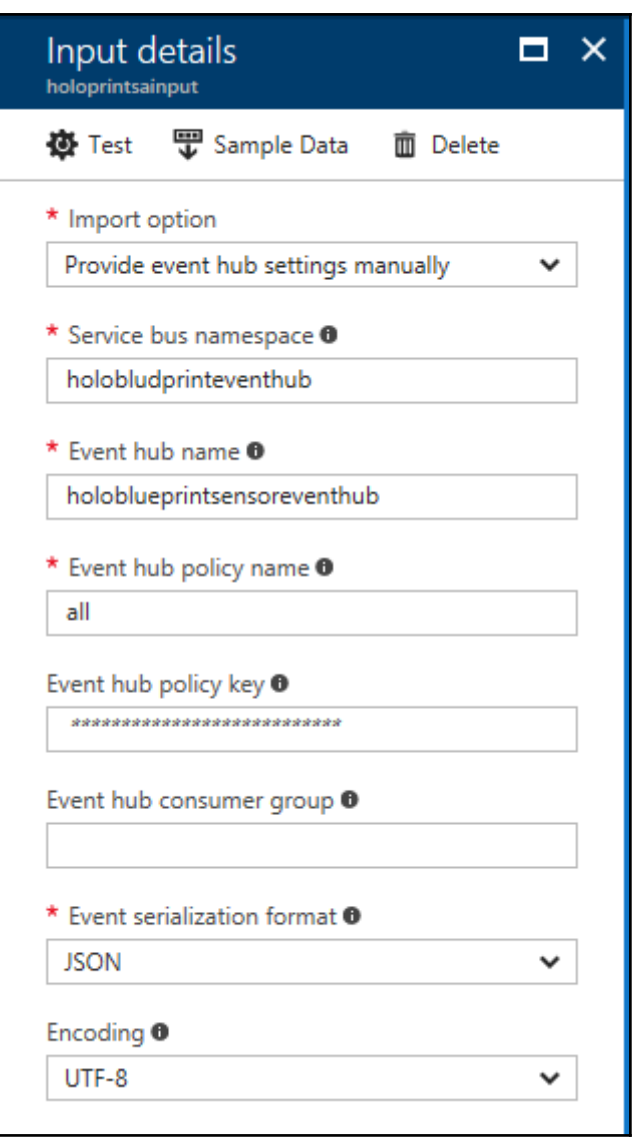

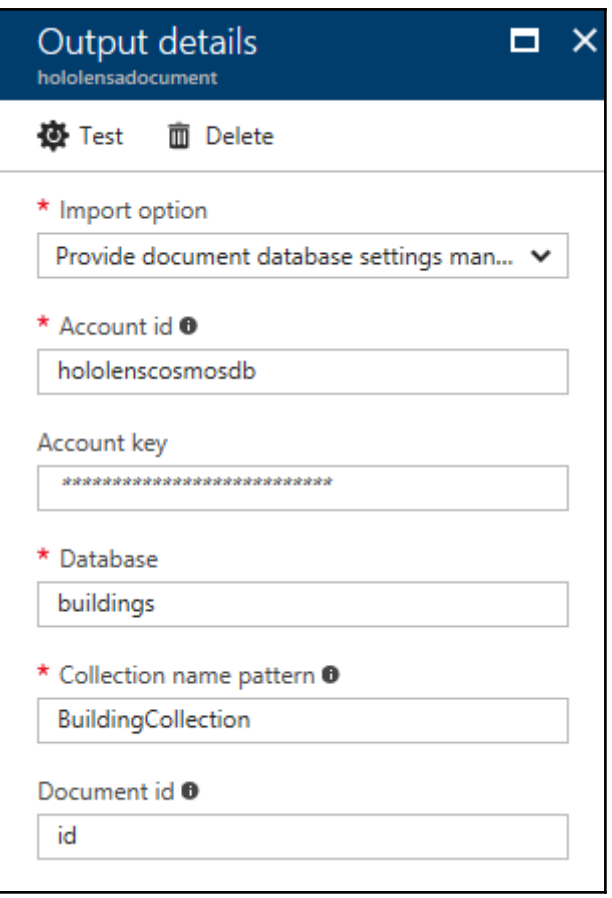

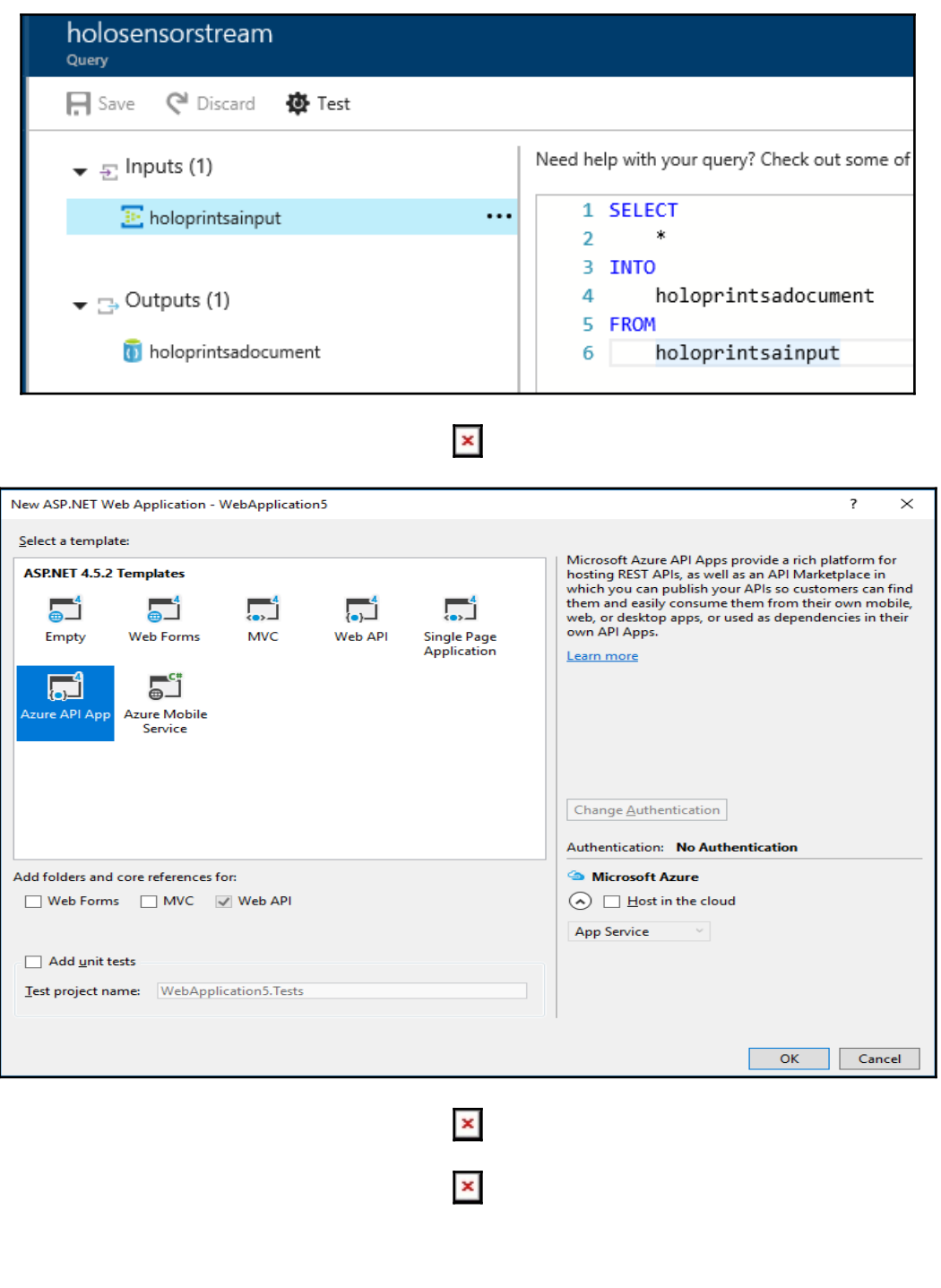

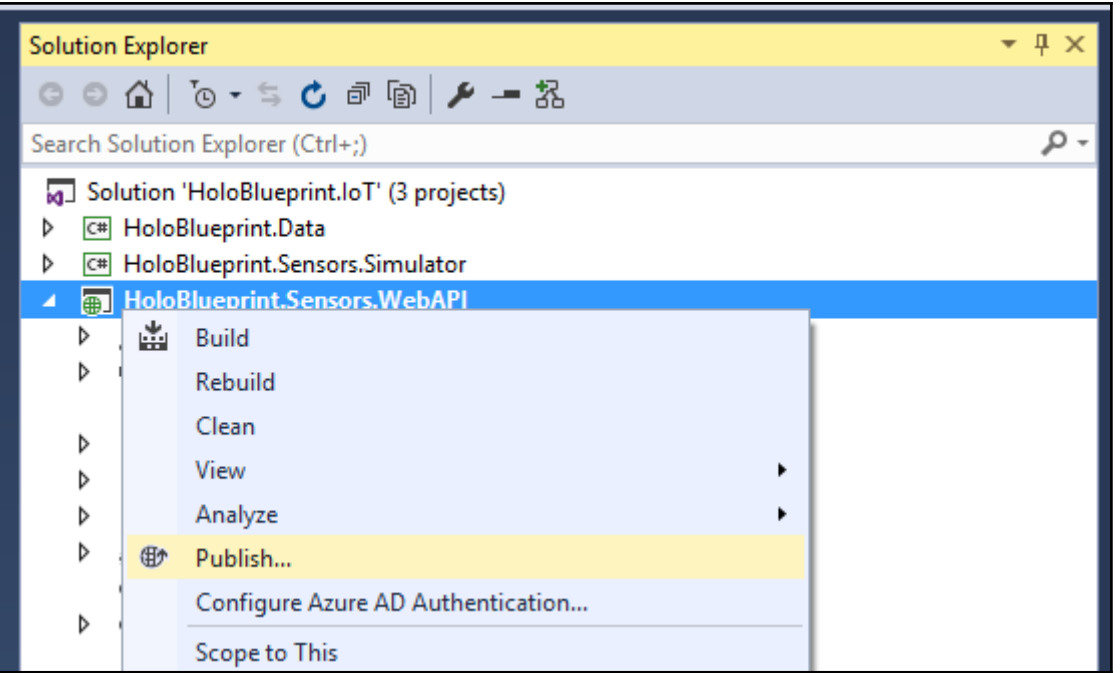

 $\pmb{\times}$ 

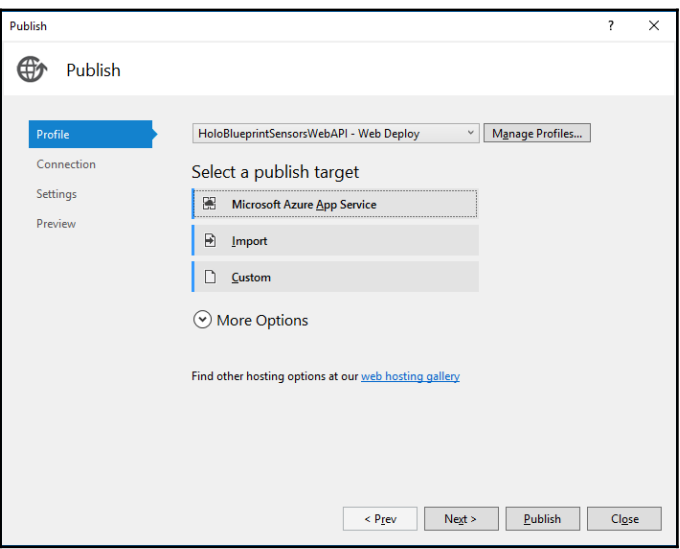

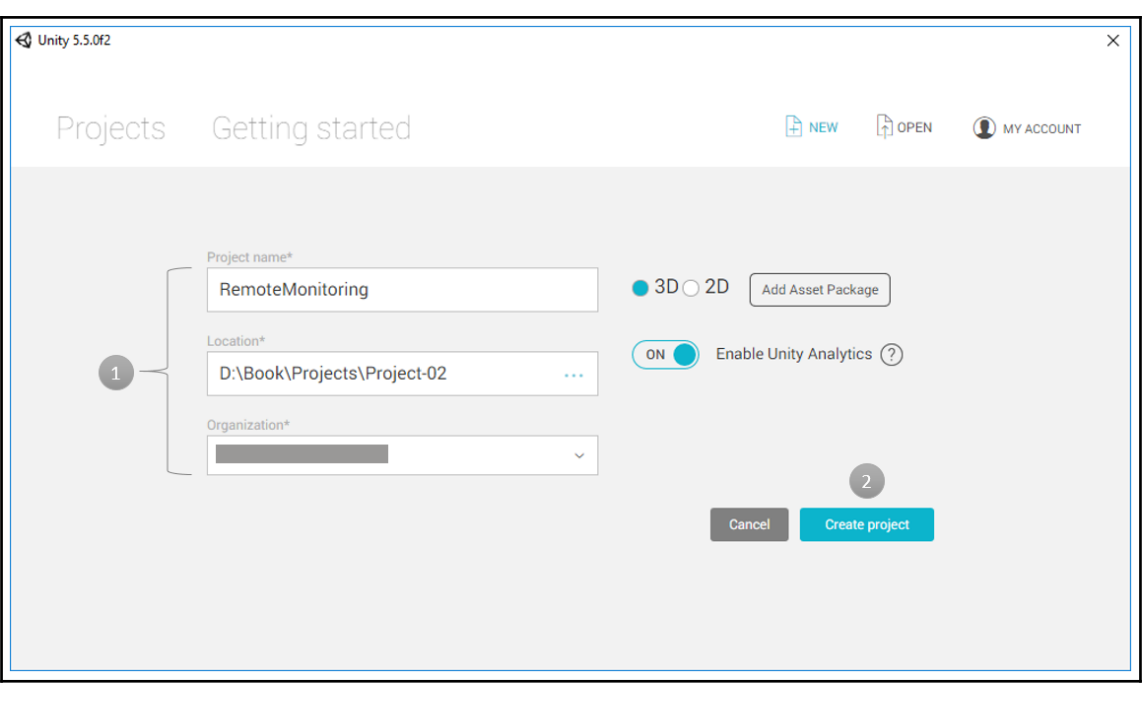

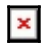

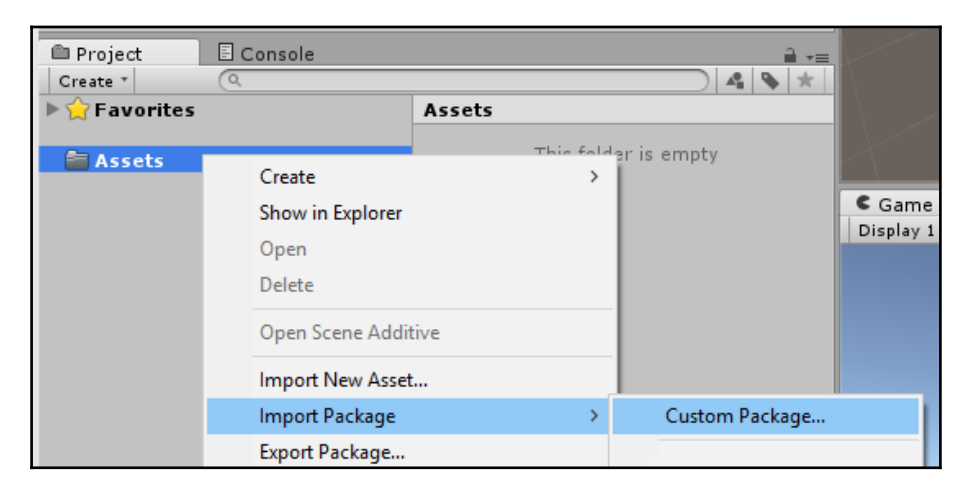

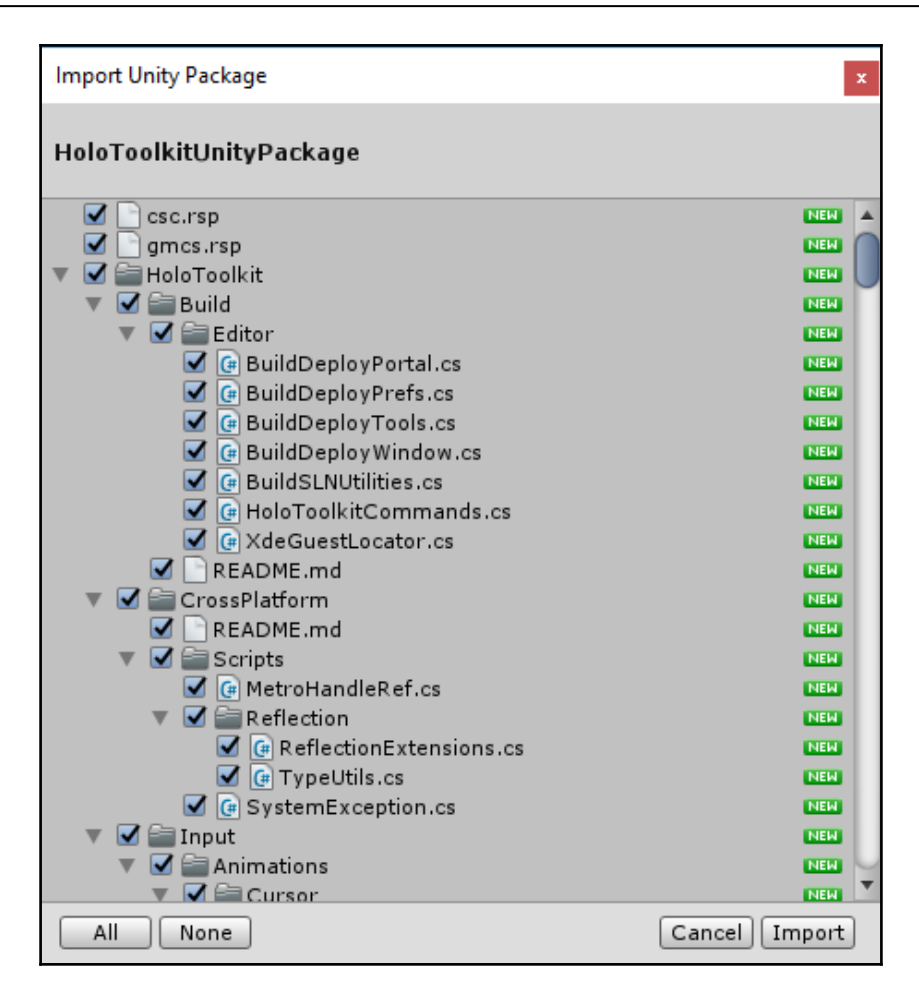

### $\mathbf{x}$

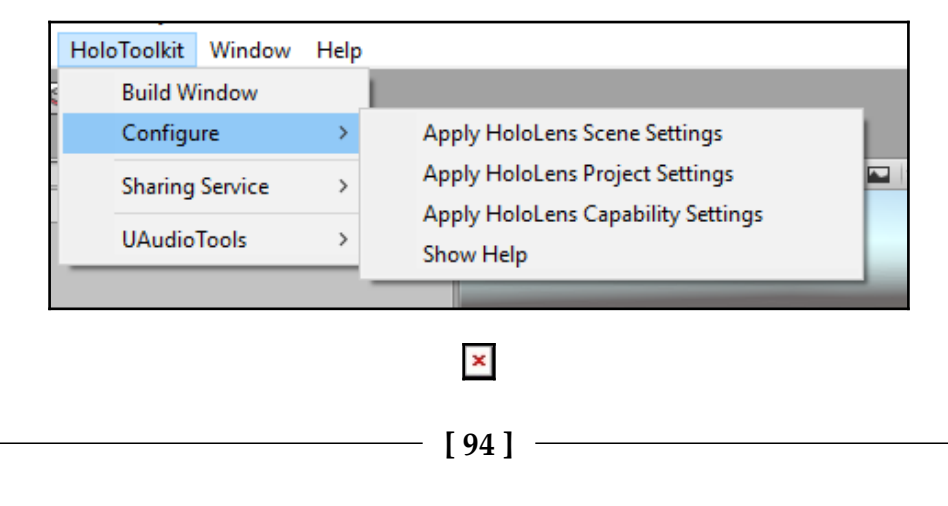

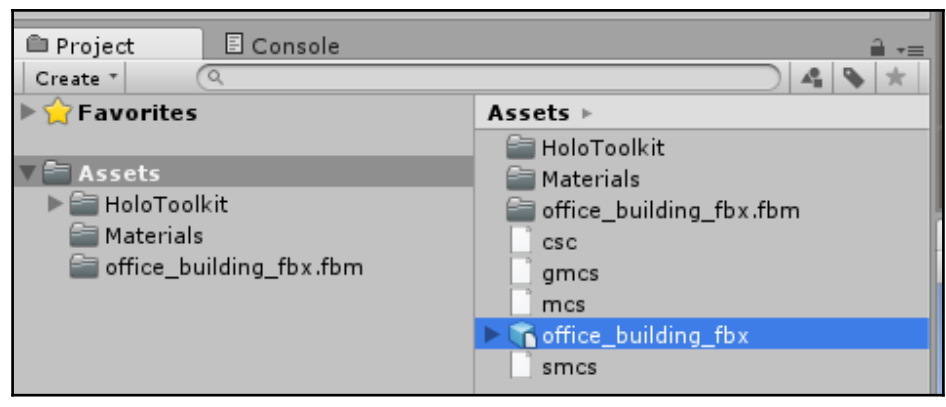

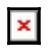

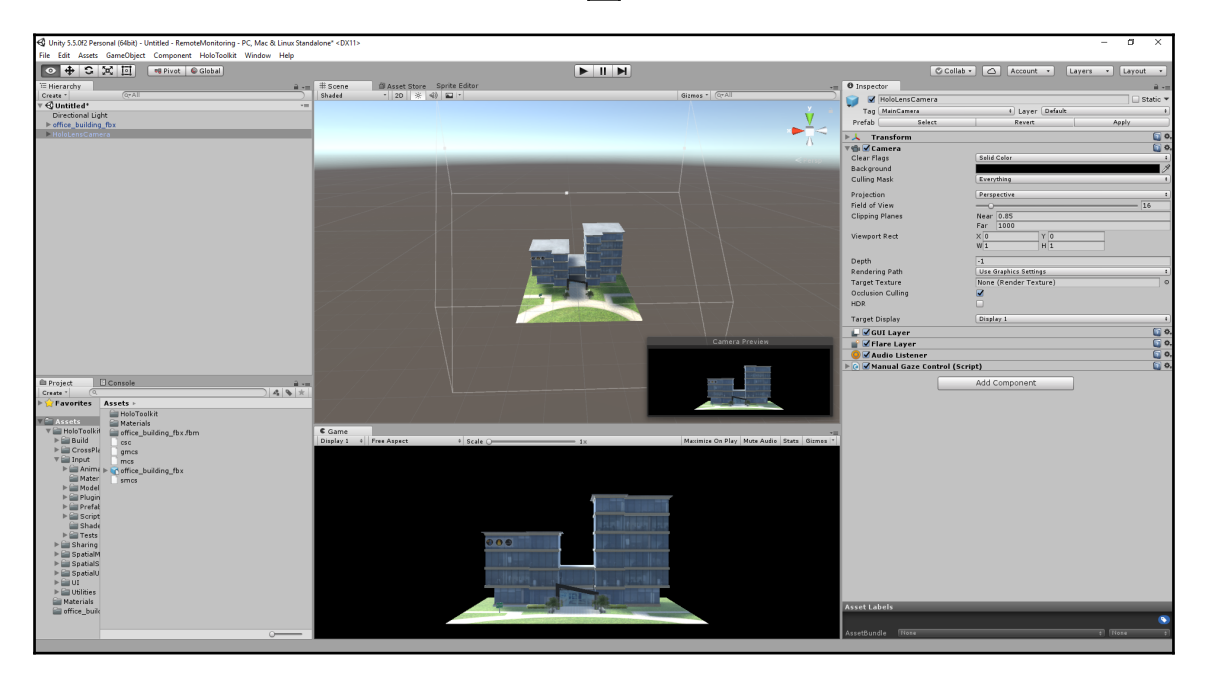

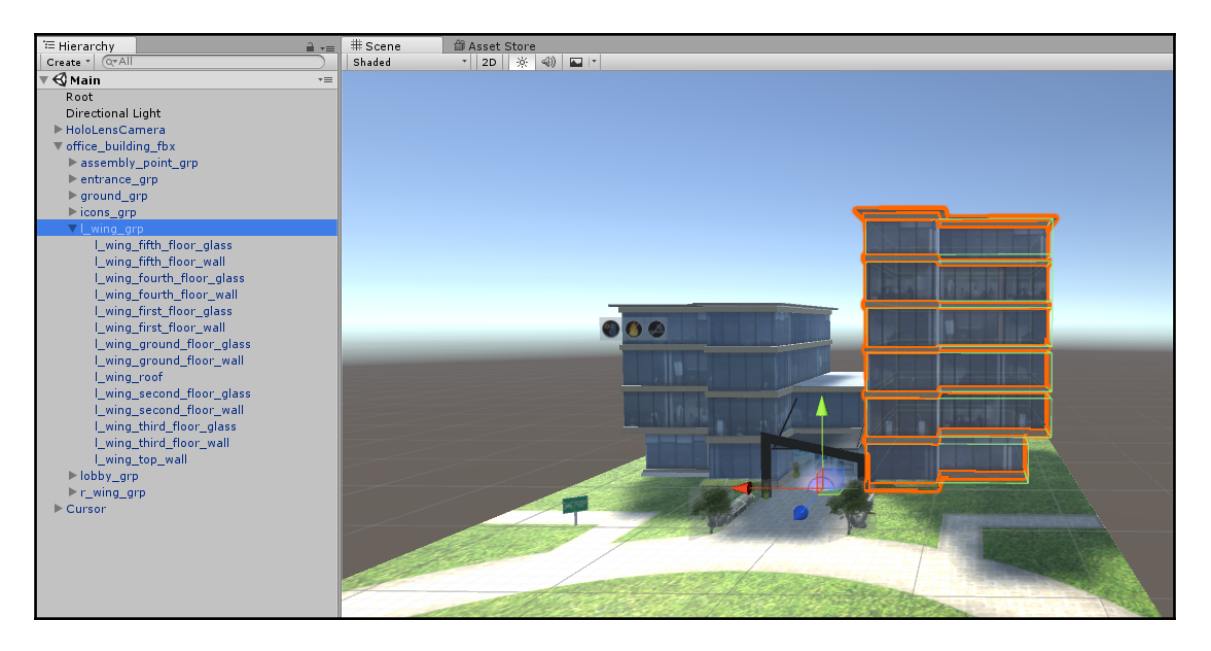

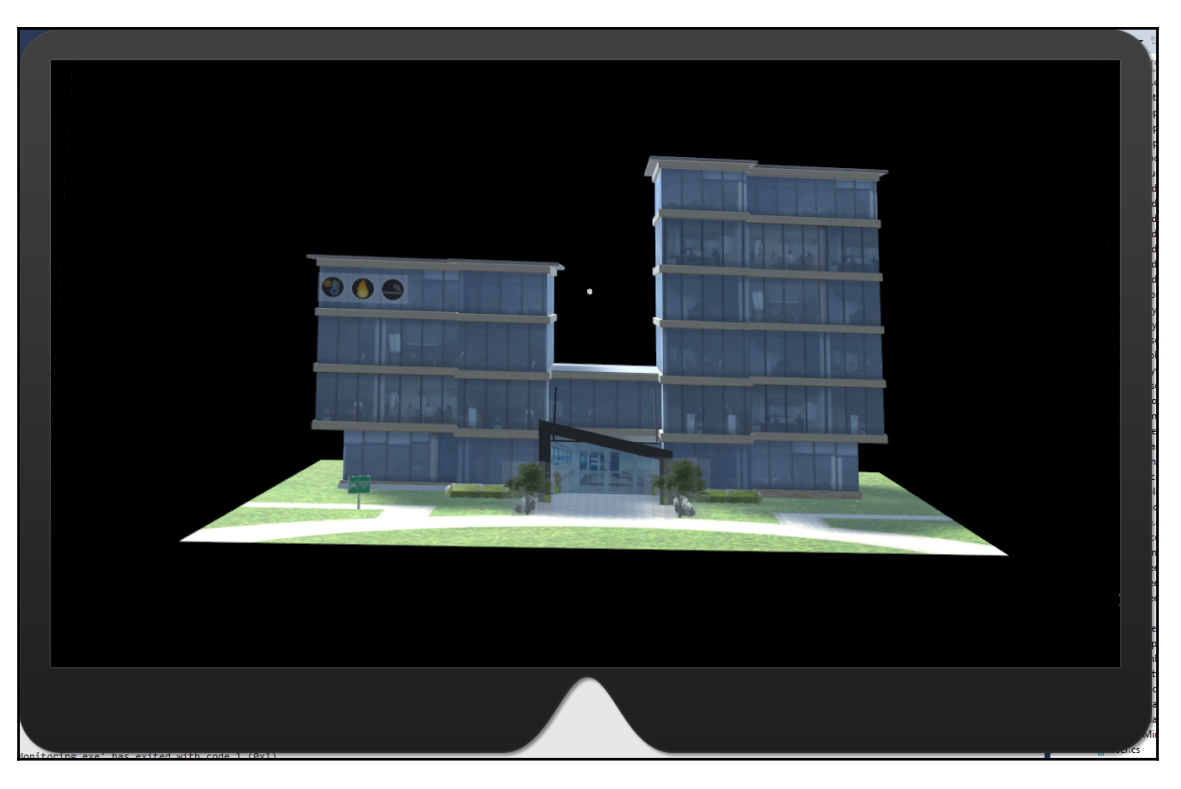

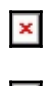

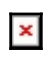

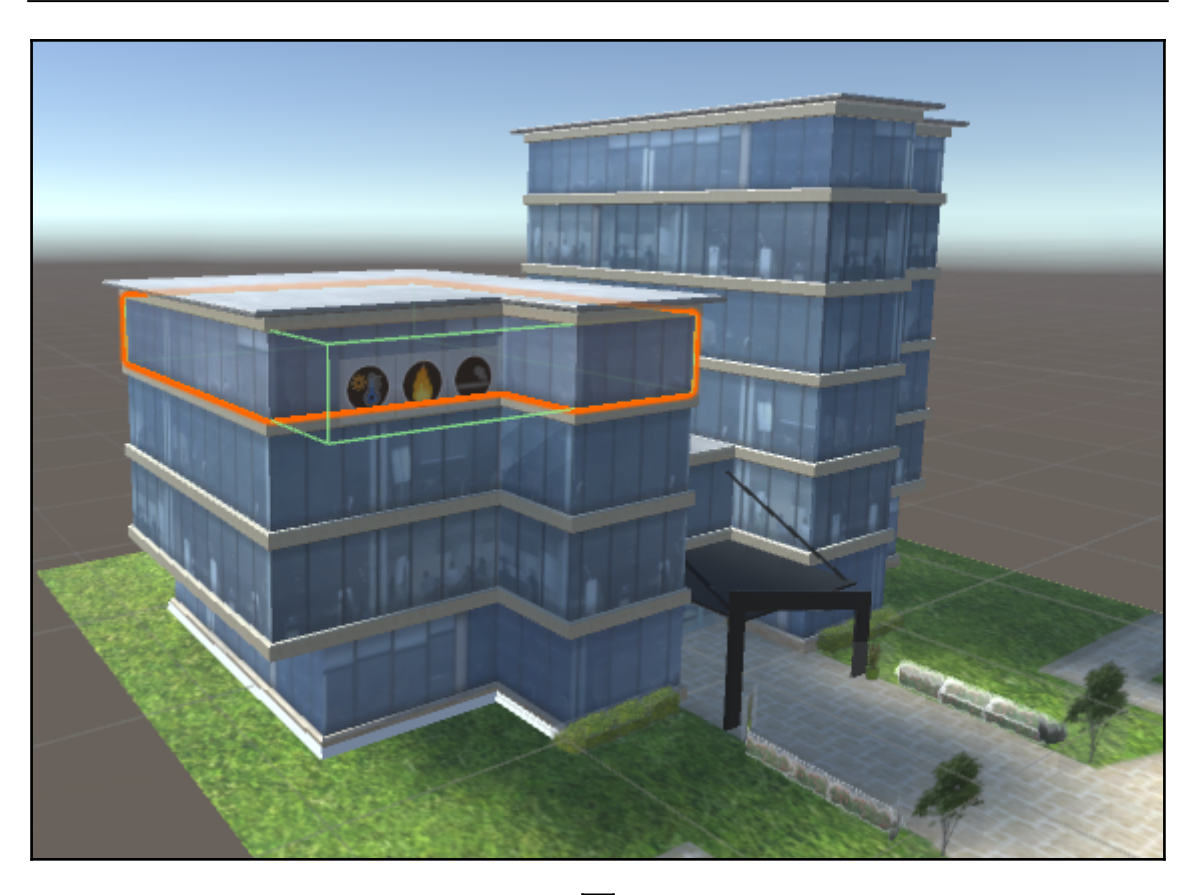

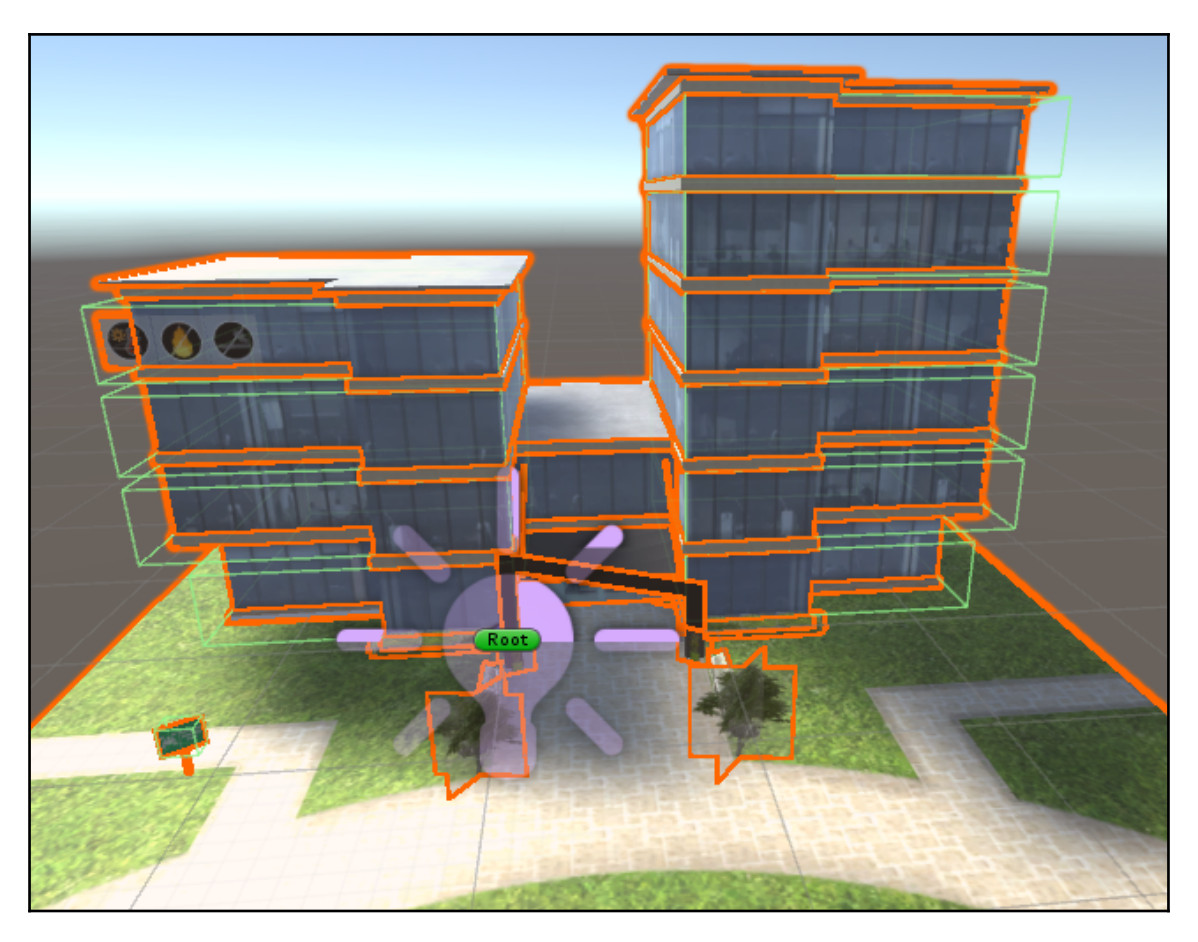

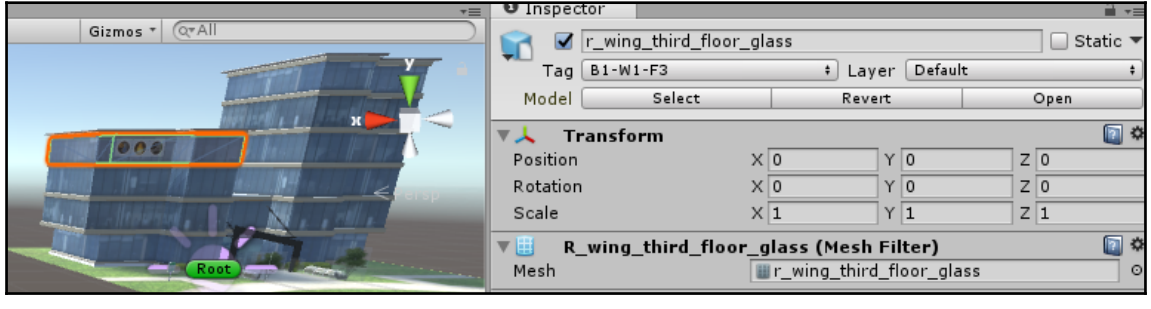

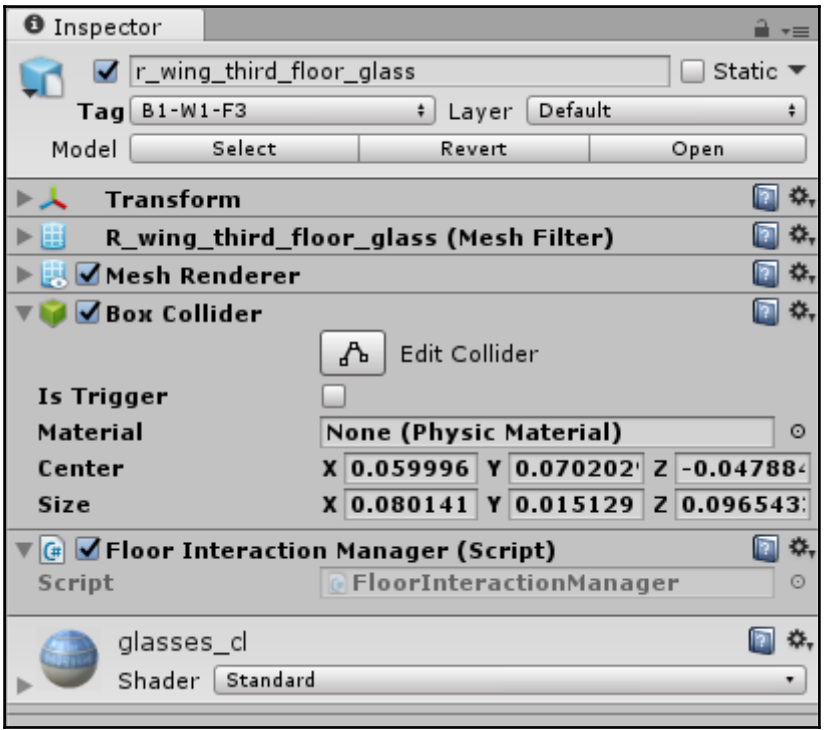

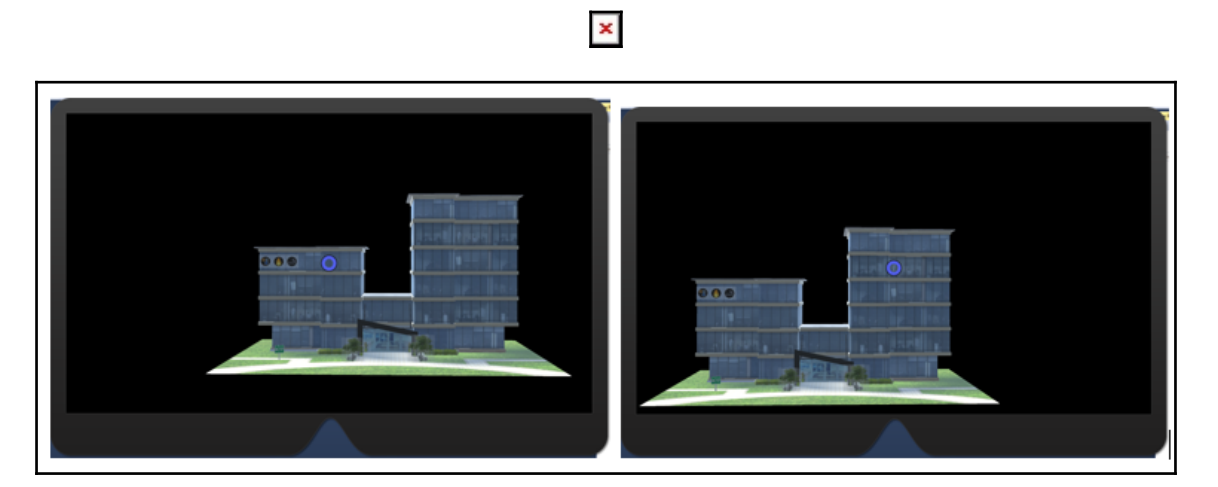

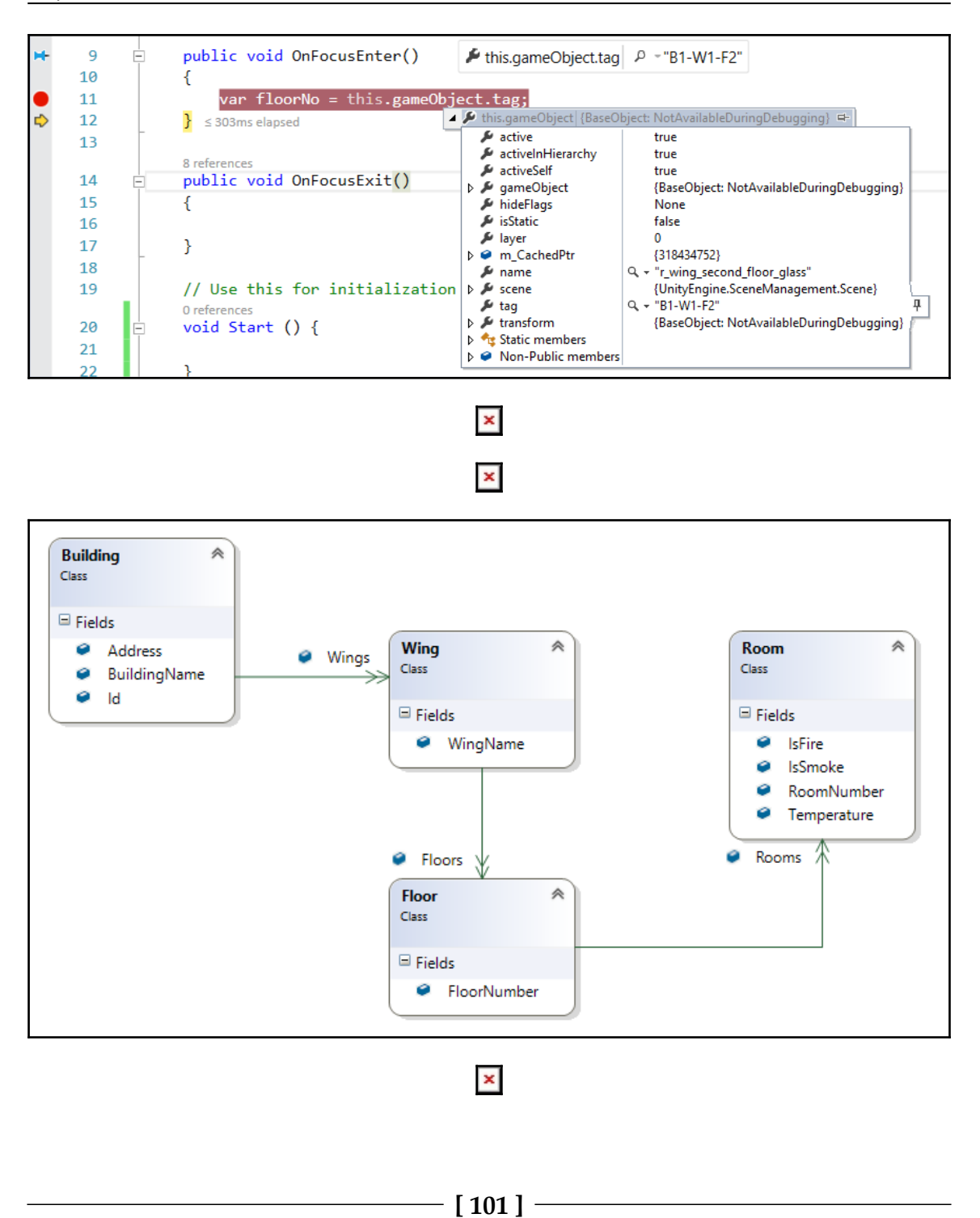

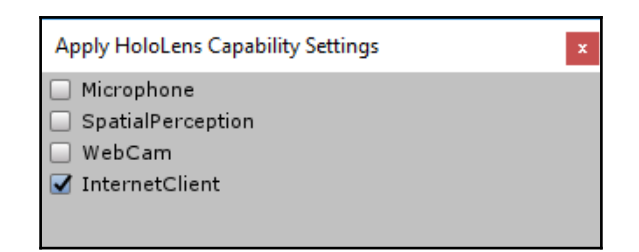

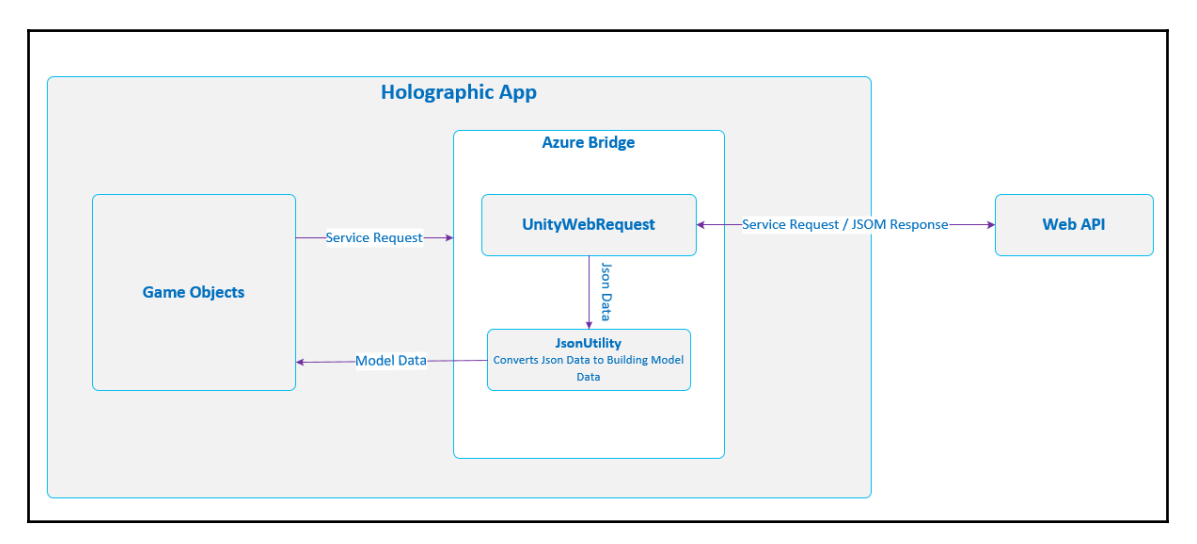

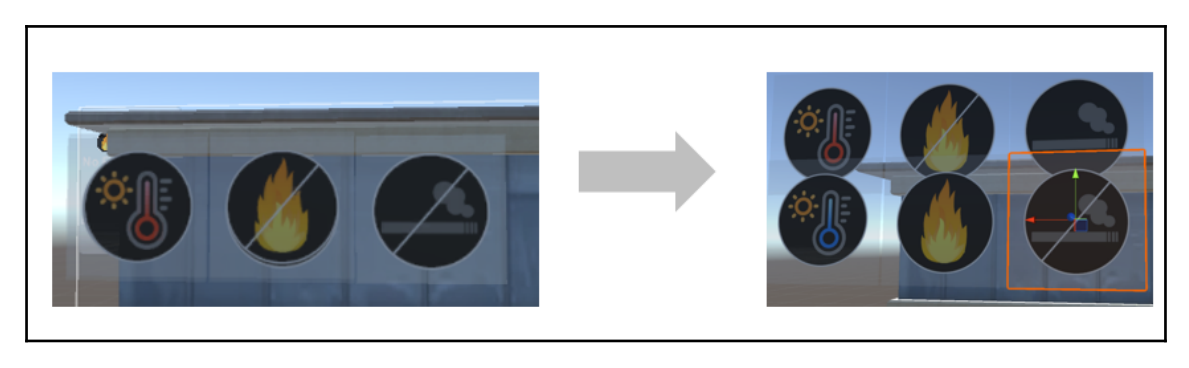

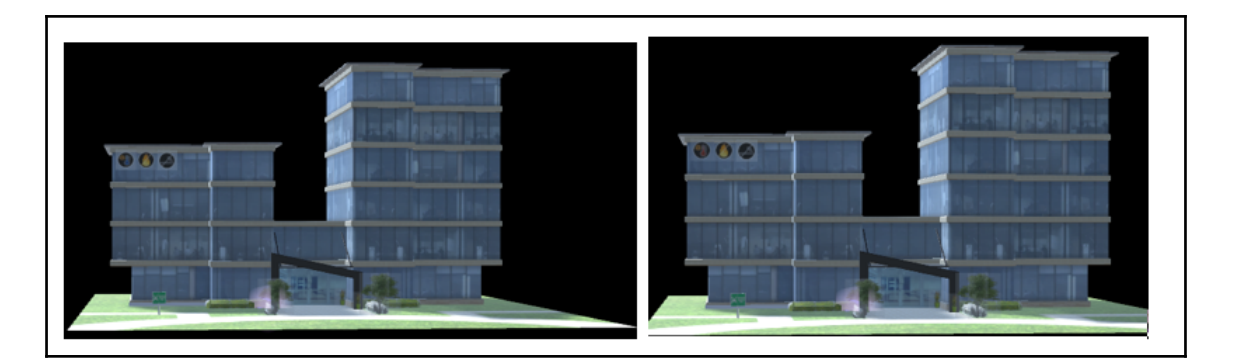

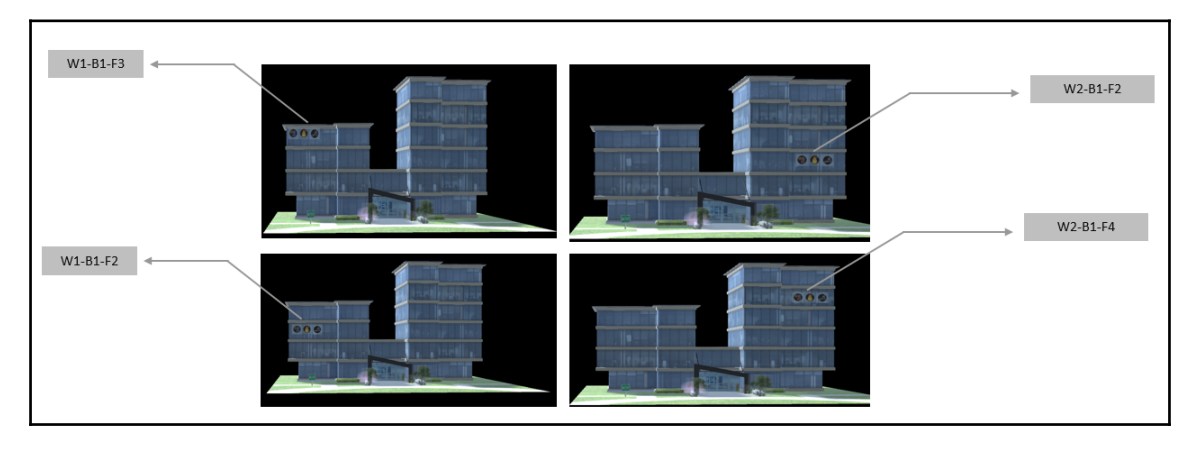

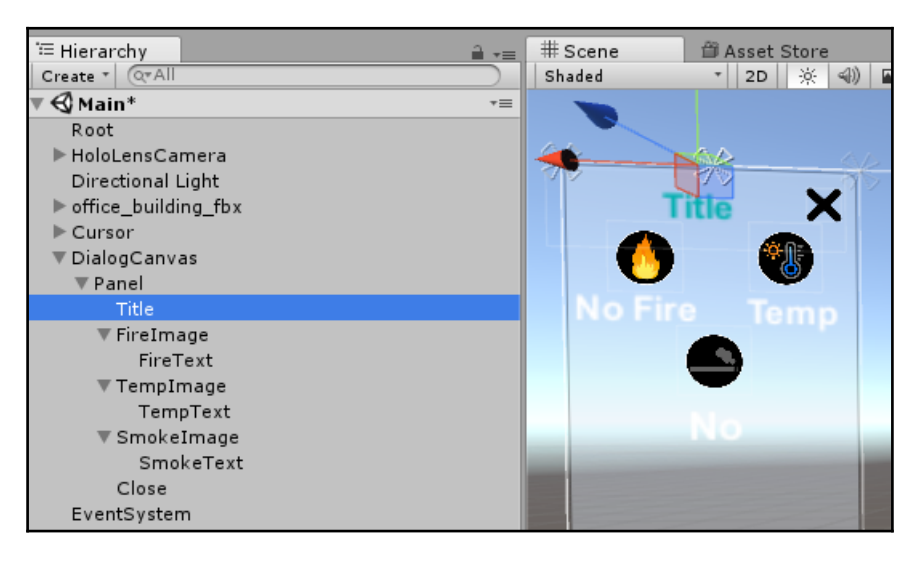

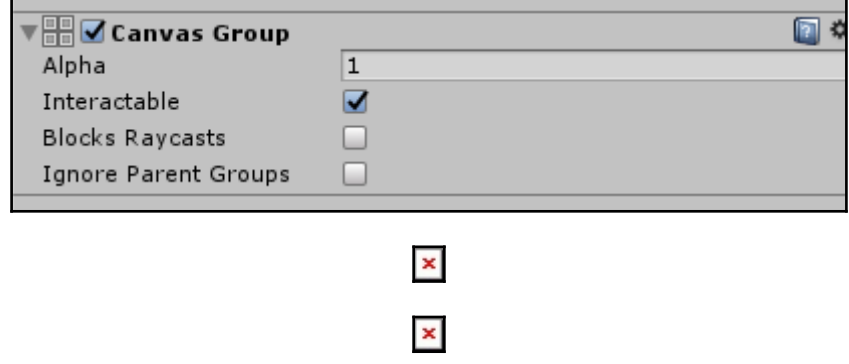

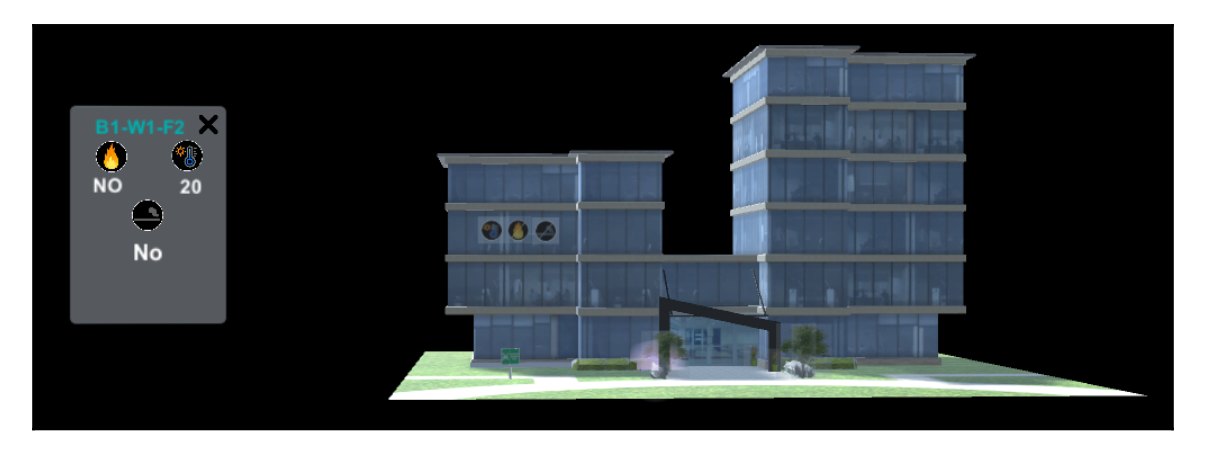

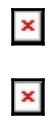

### **Chapter 7: Build End-to-End Retail Solution - Scenario Identification and Sketching**

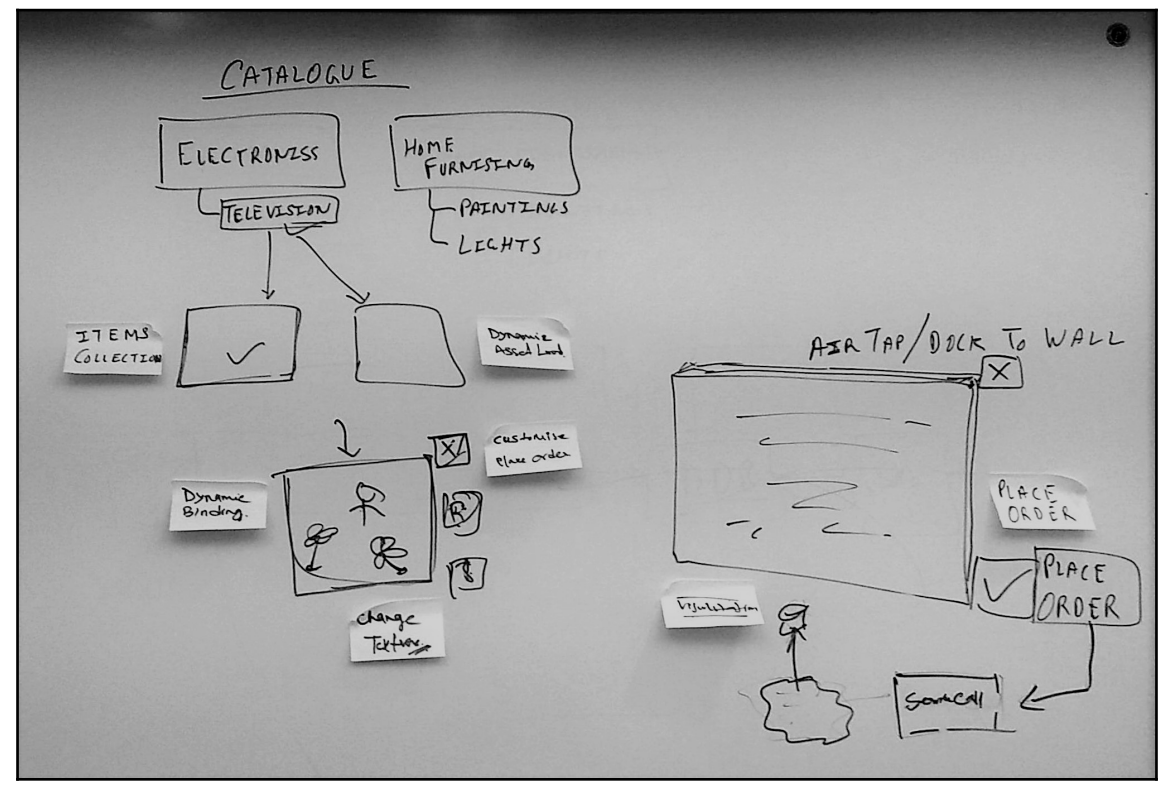

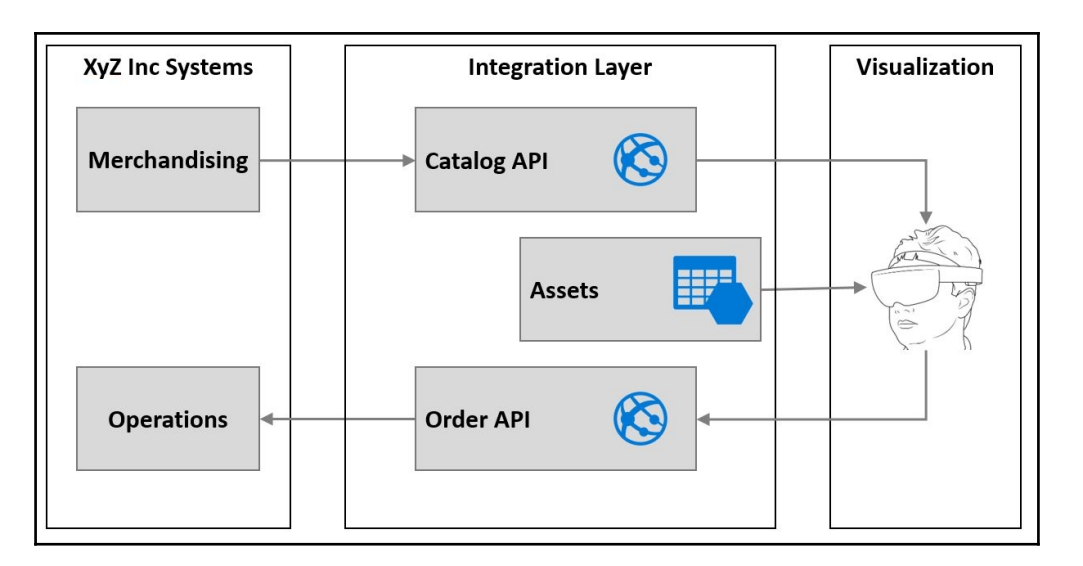

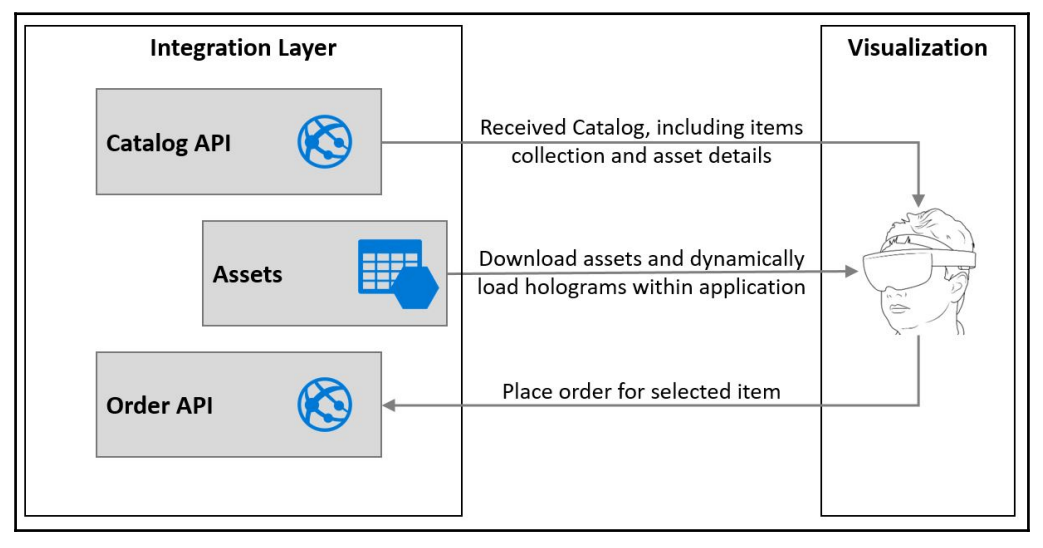

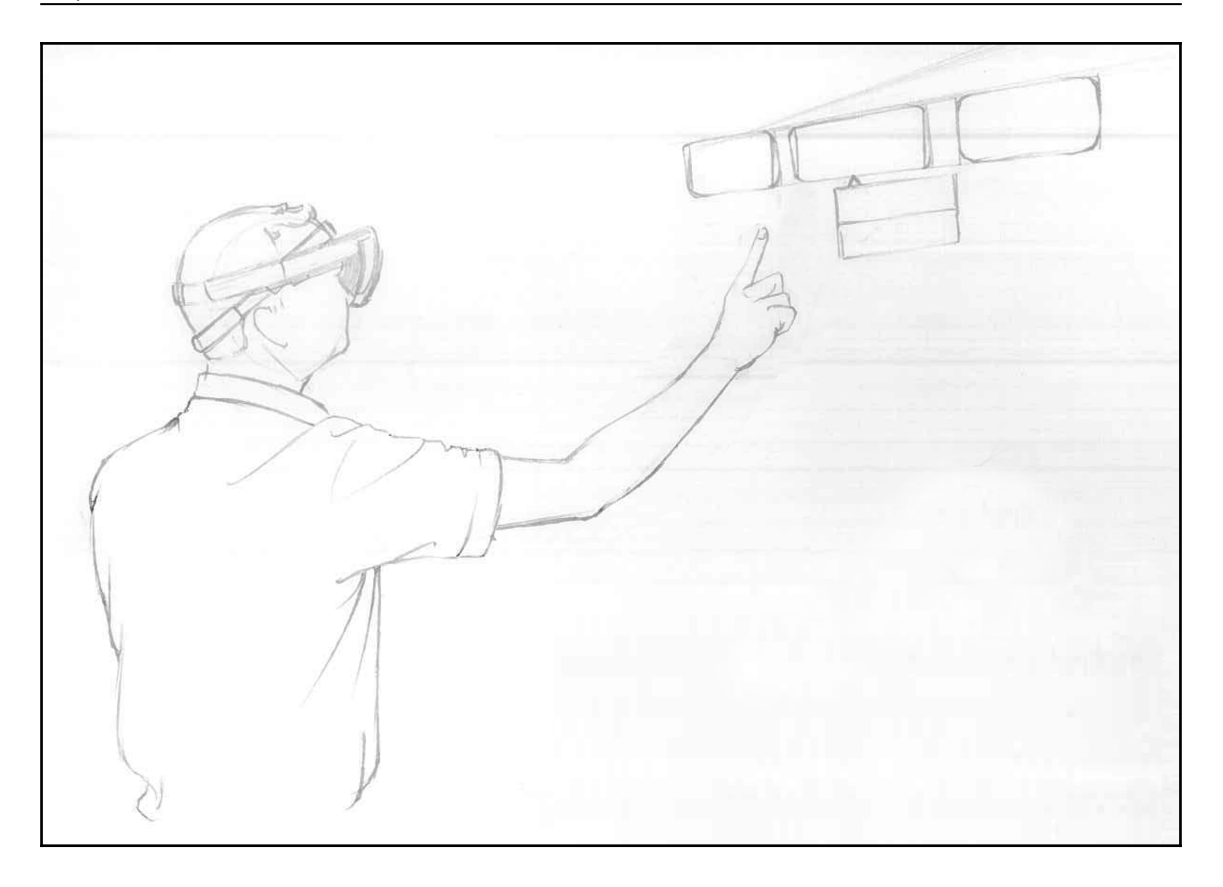

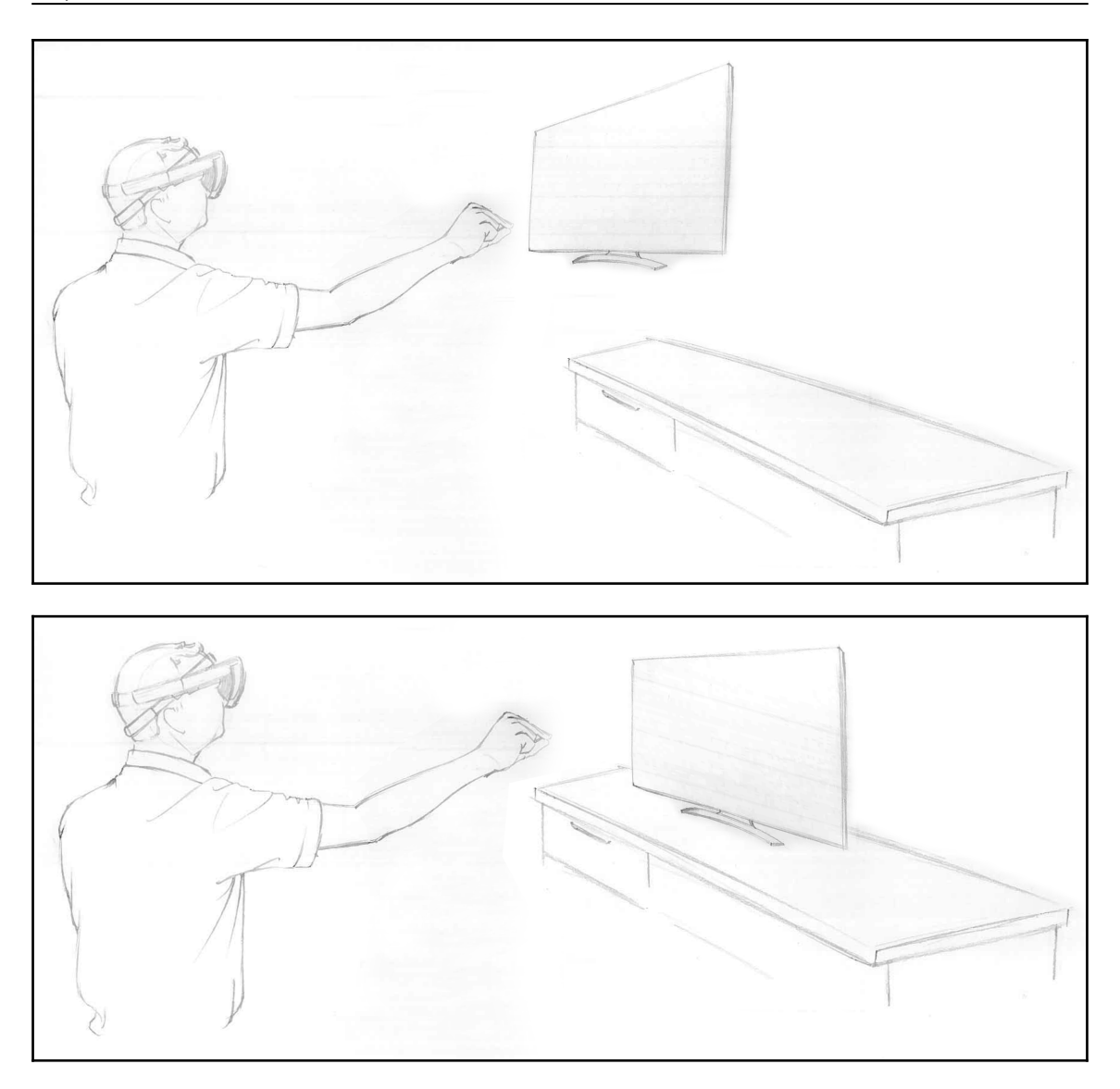
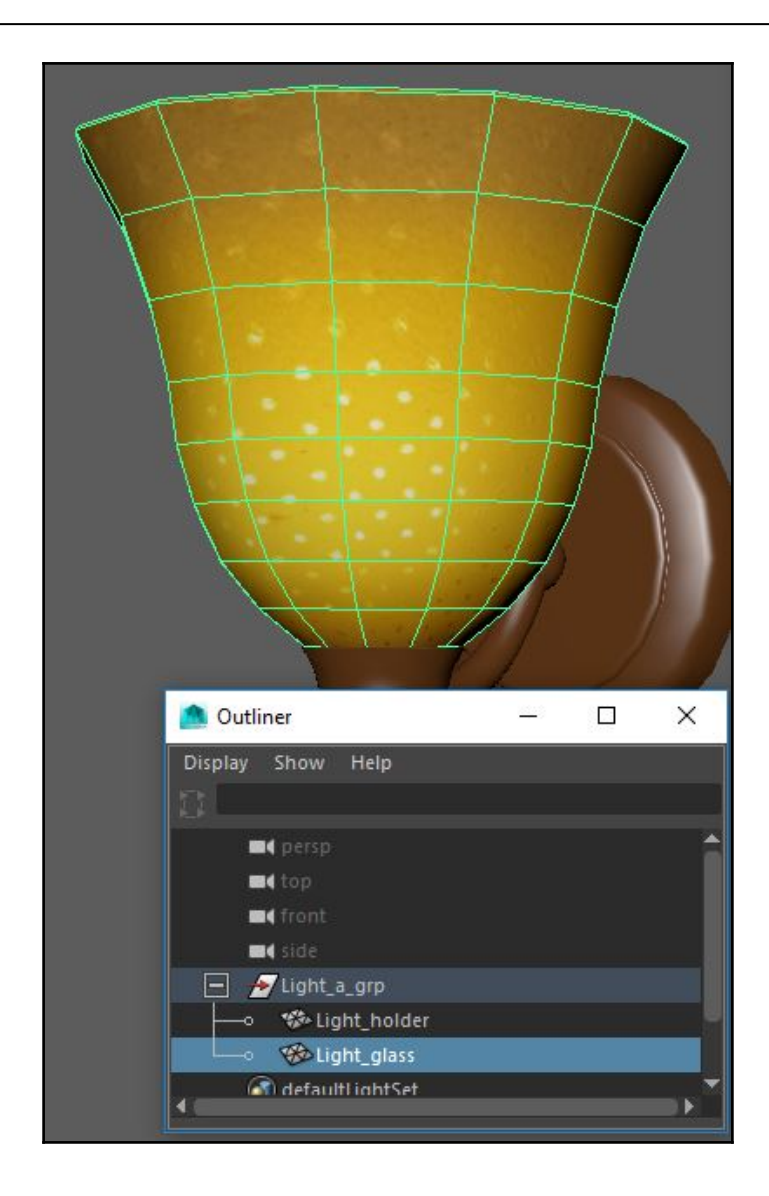

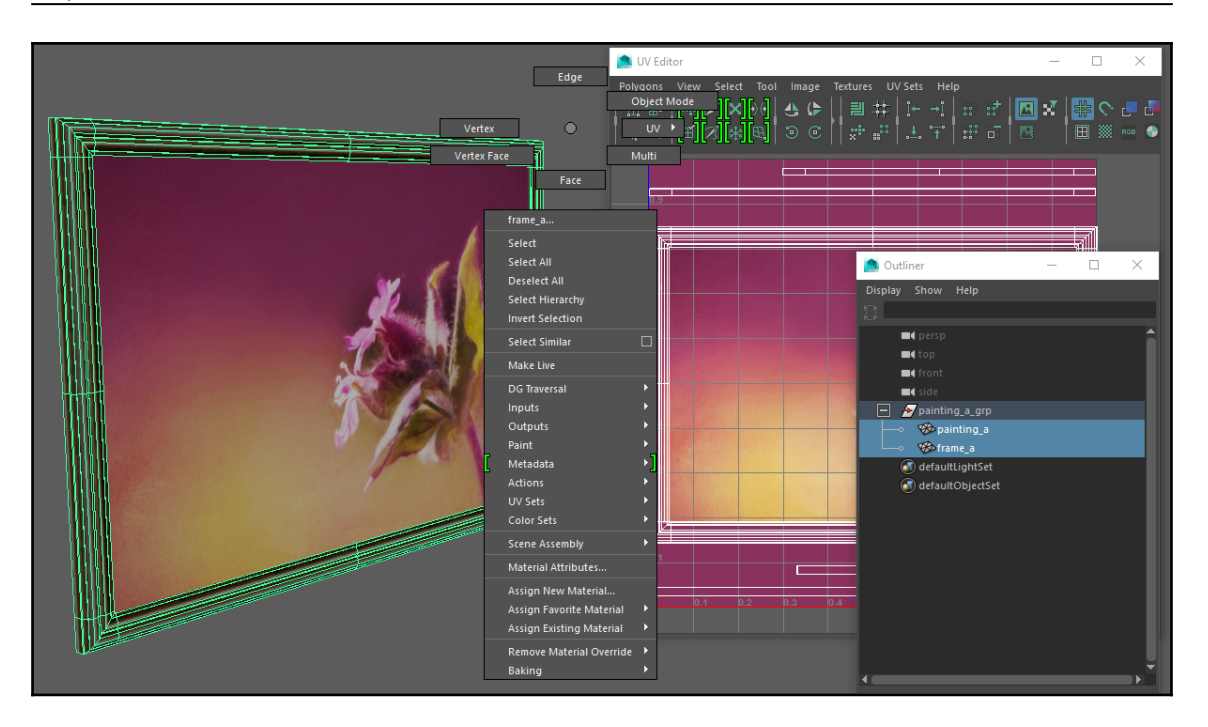

## **Chapter 8: Build End-to-End Retail Scenario - Developing Application and Deploying on D evice**

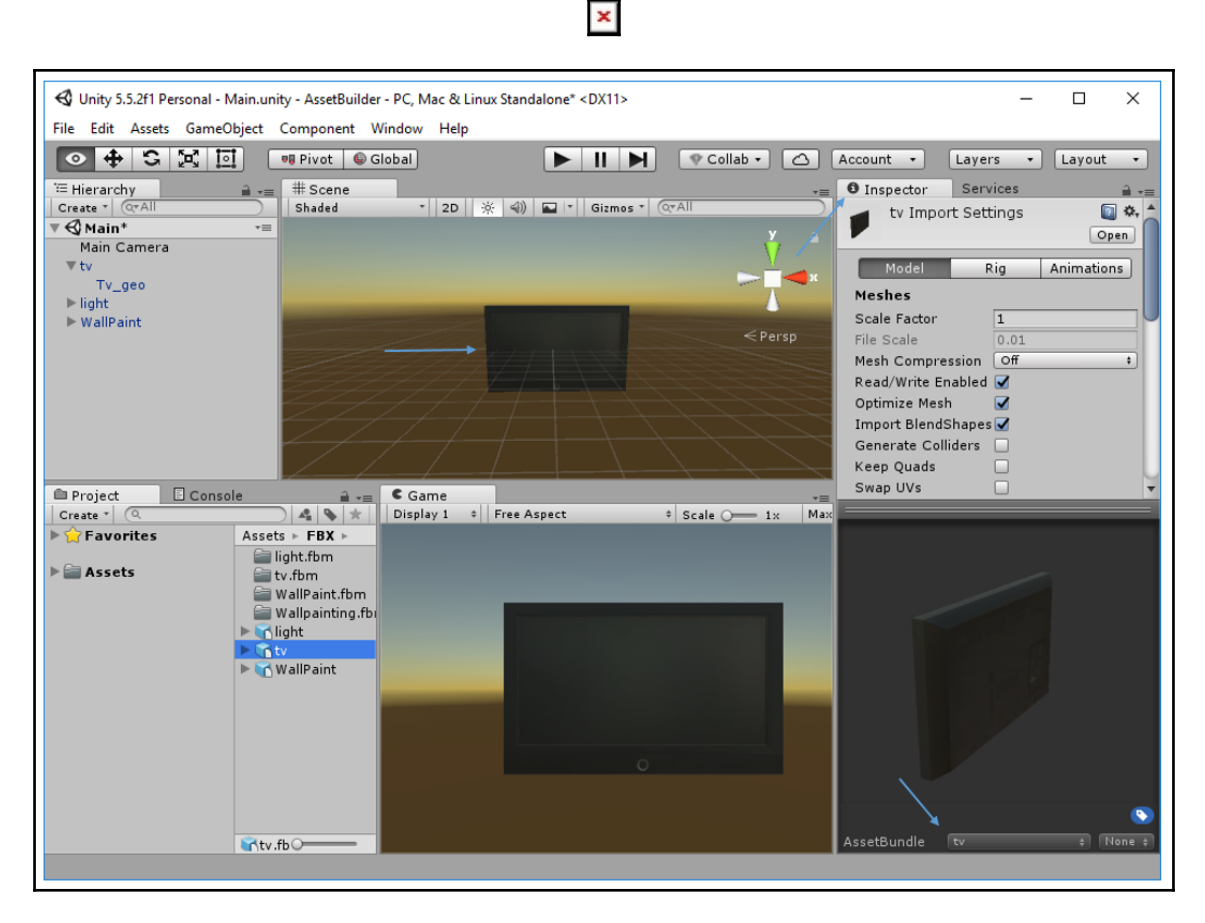

×

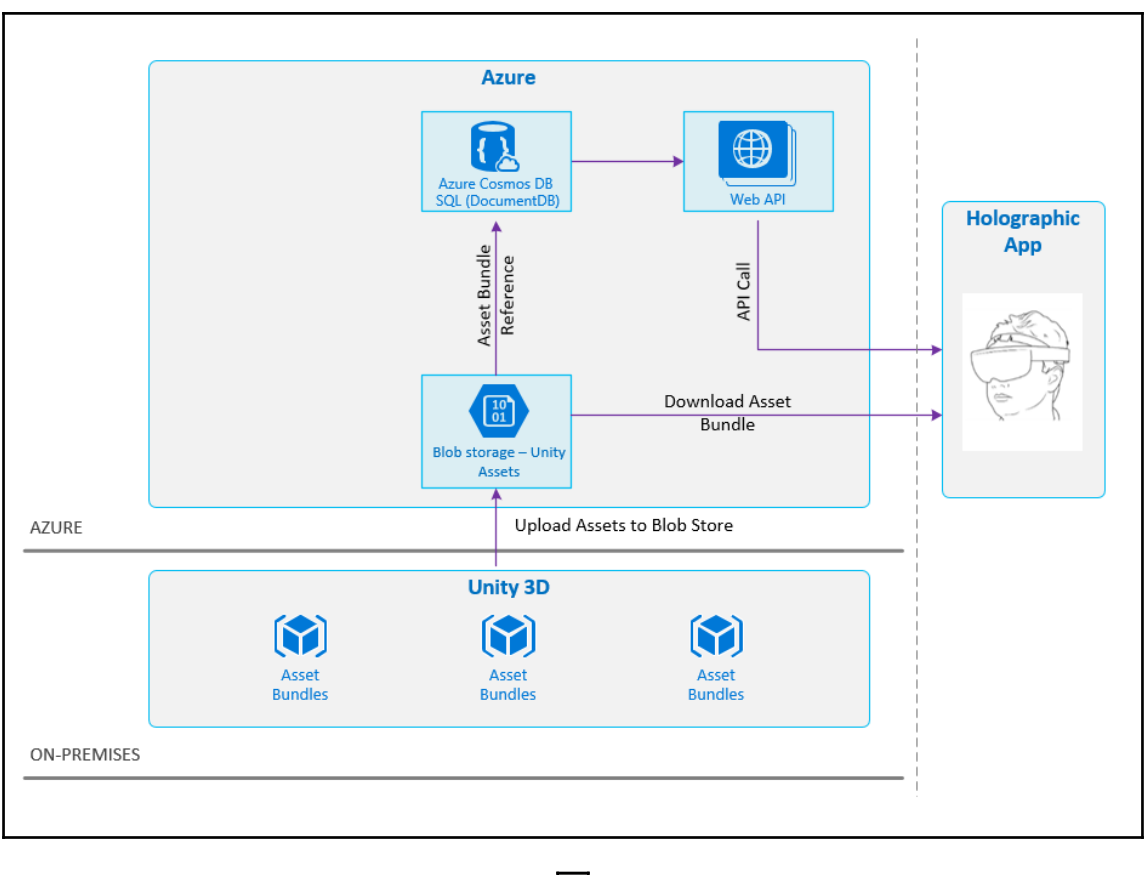

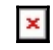

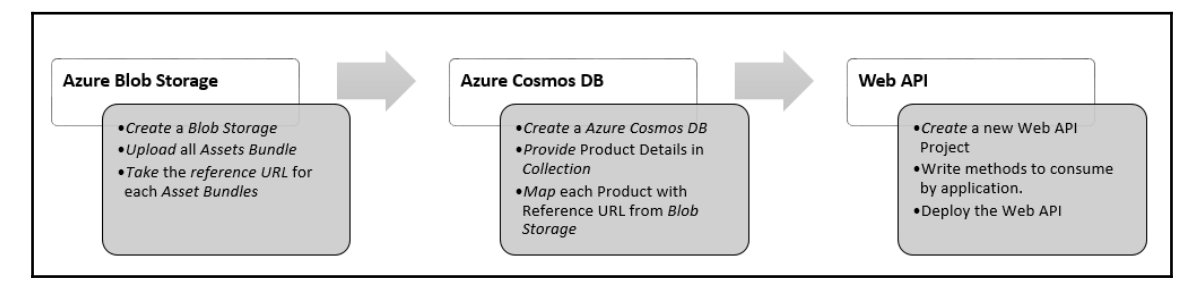

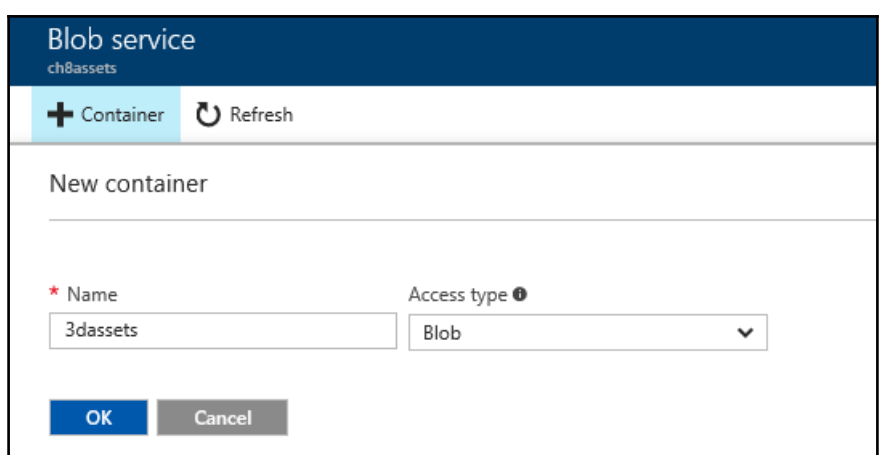

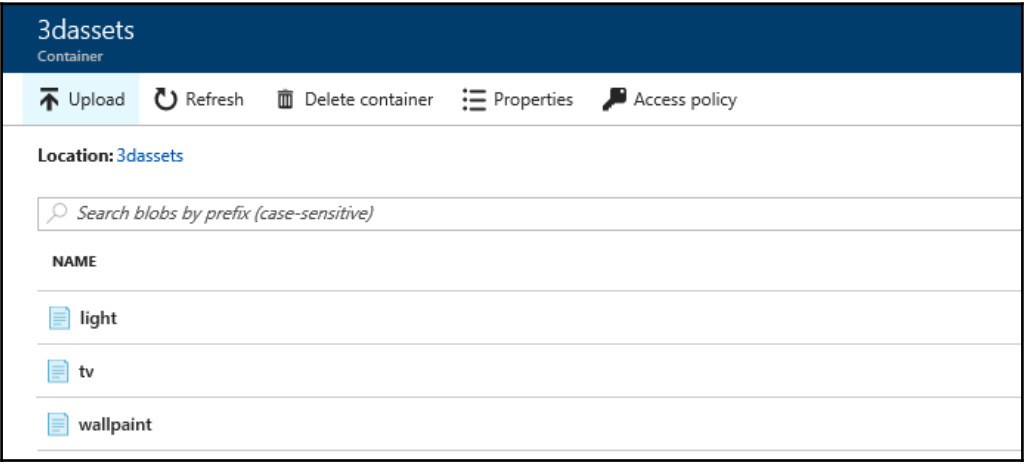

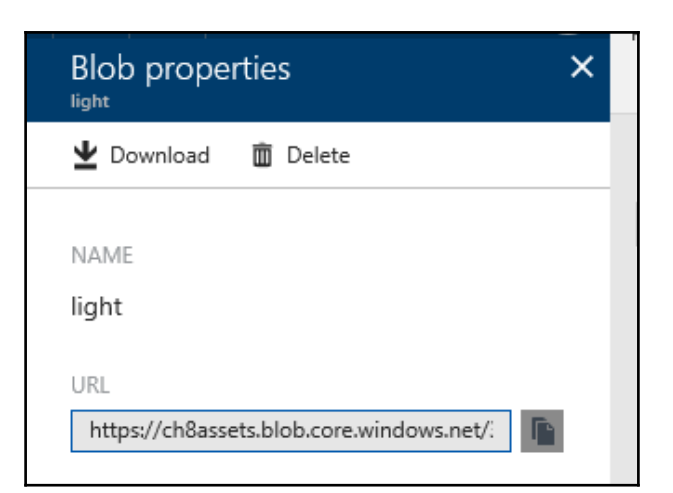

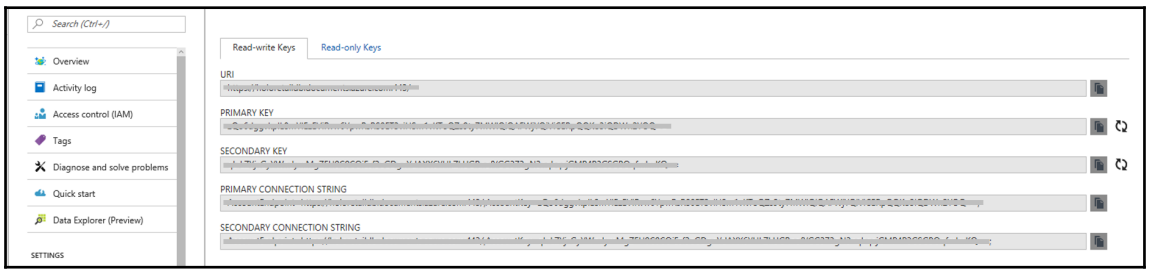

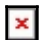

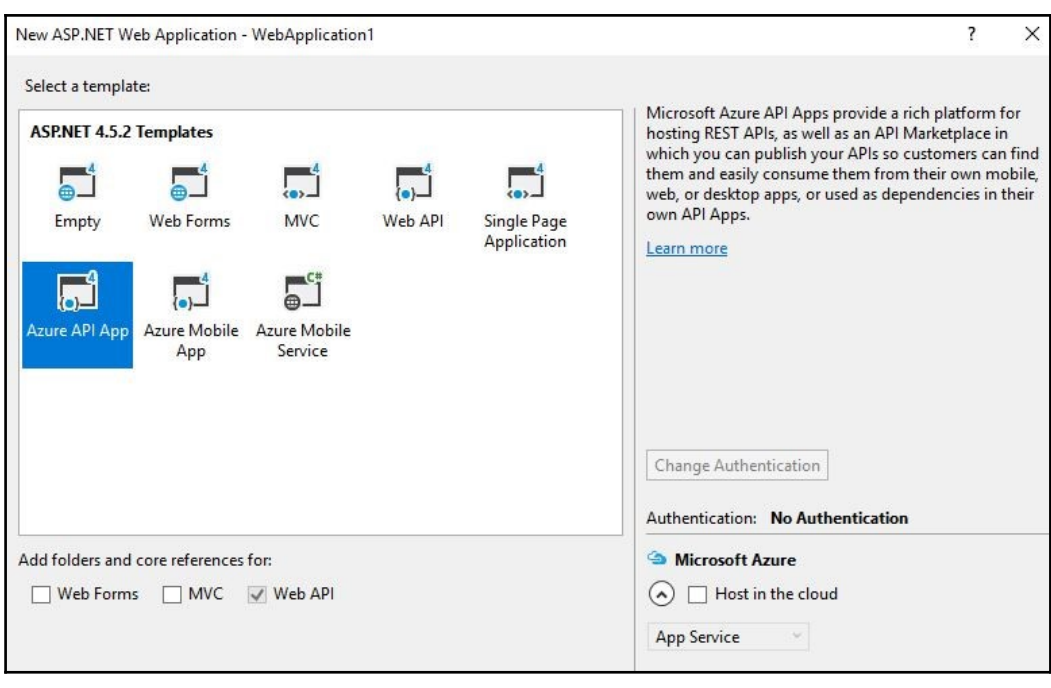

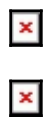

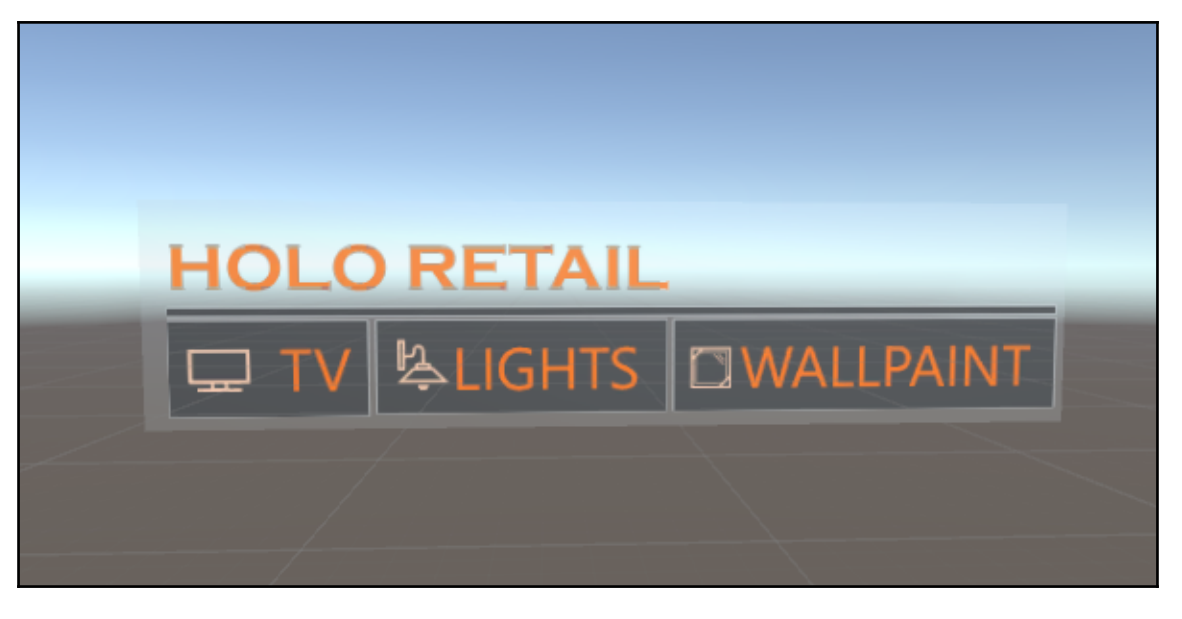

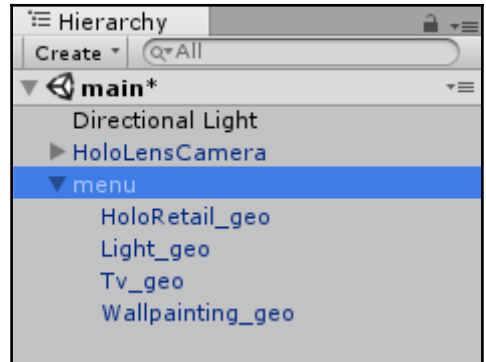

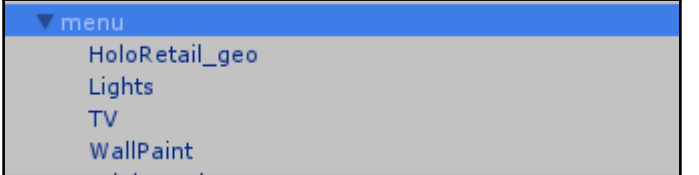

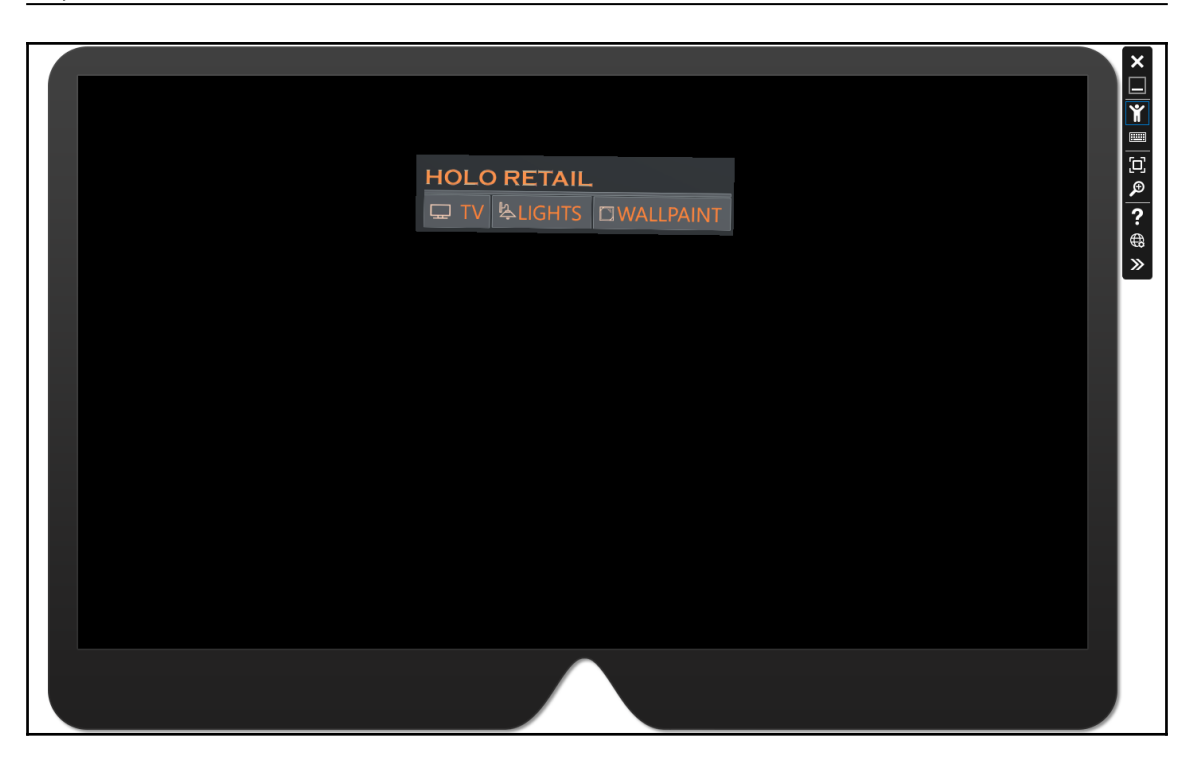

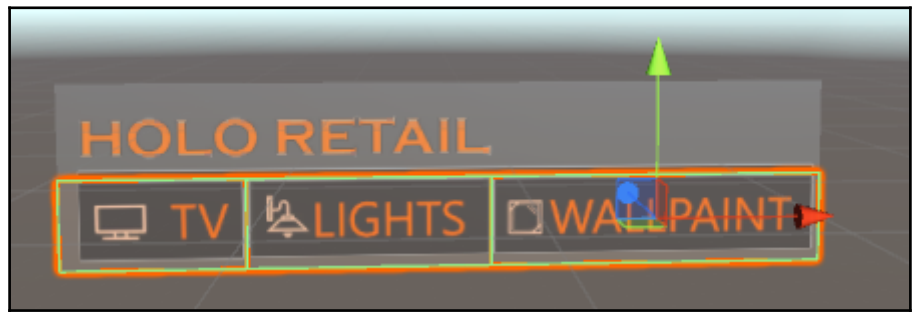

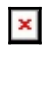

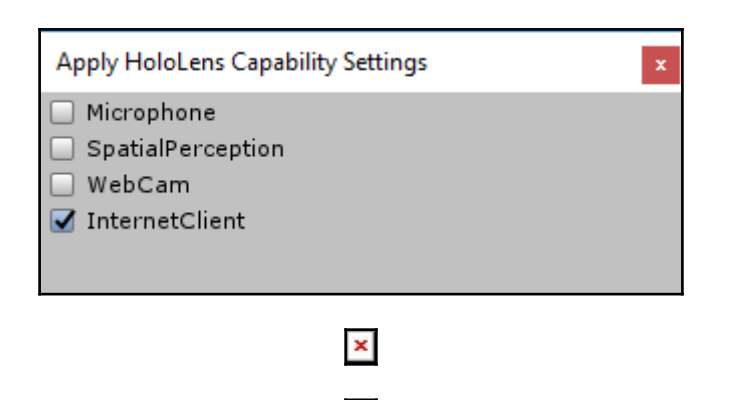

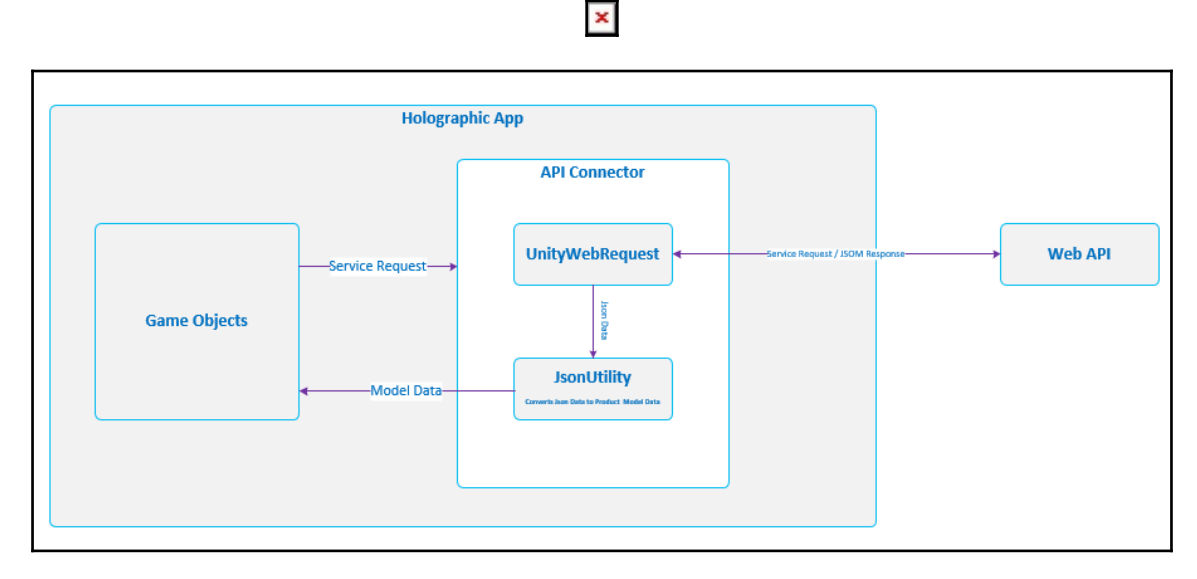

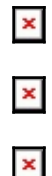

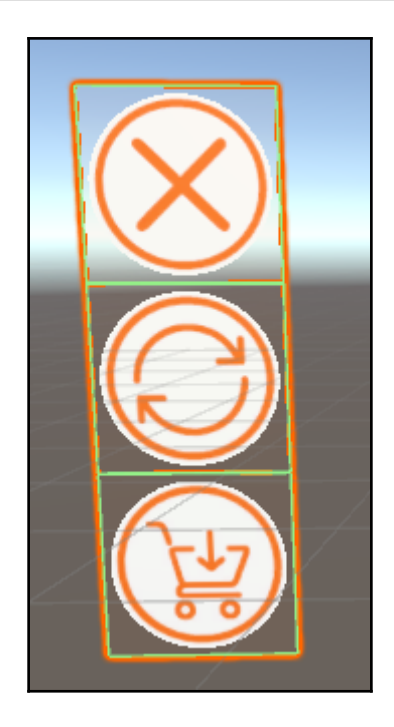

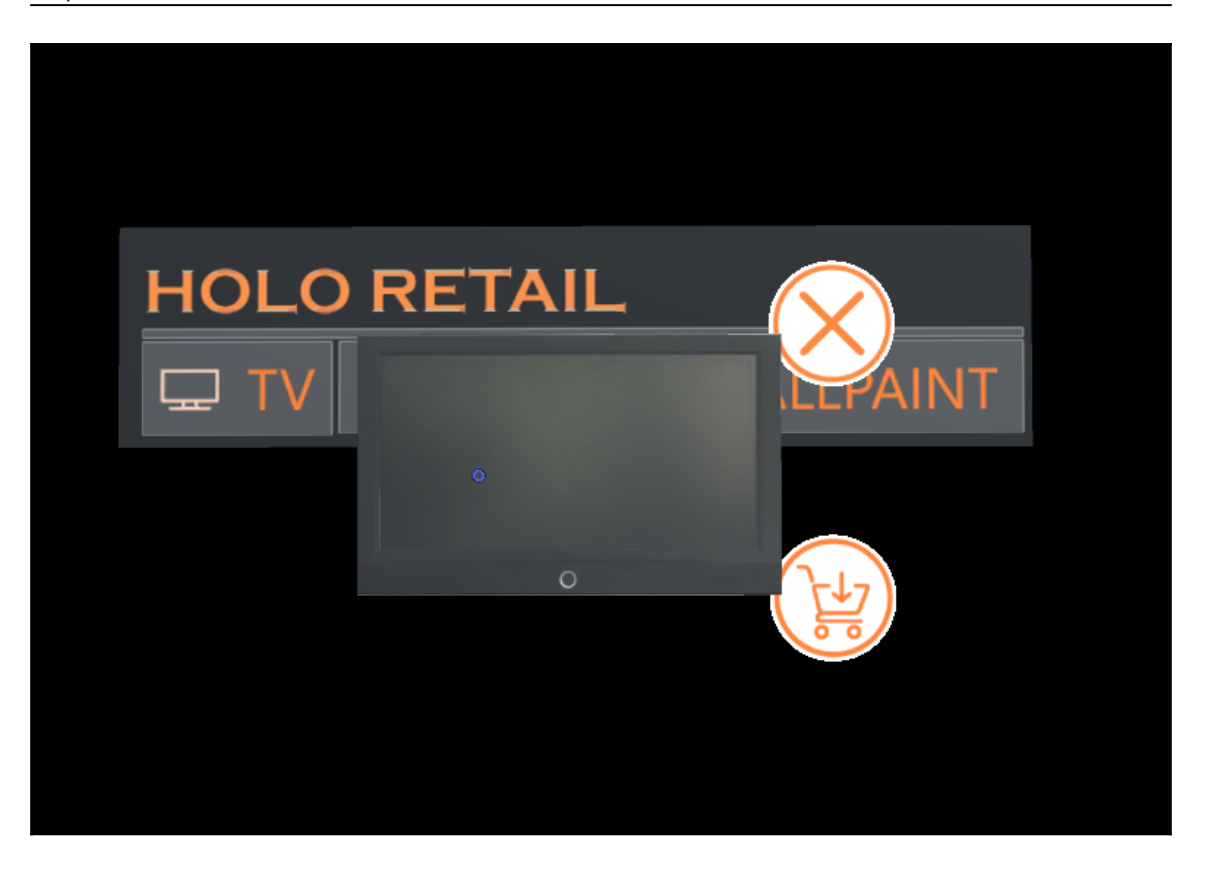

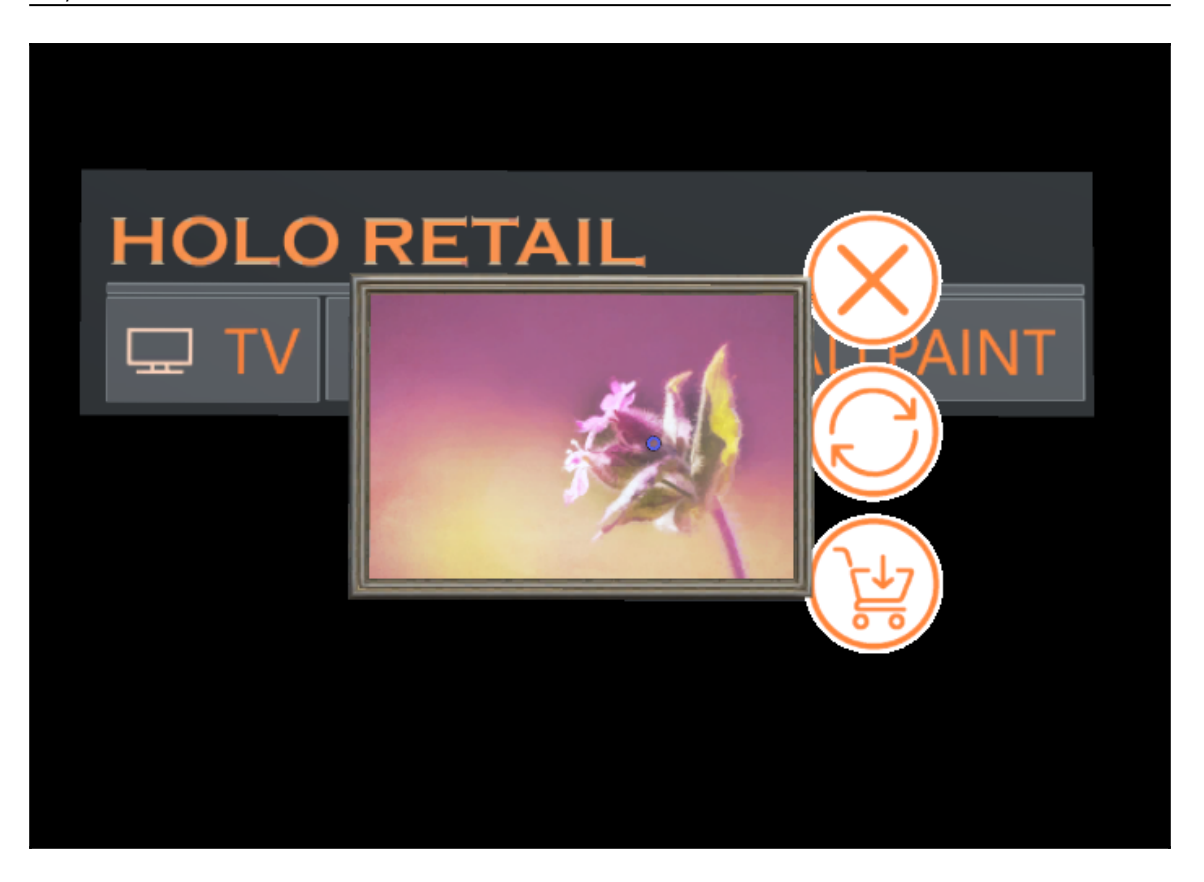

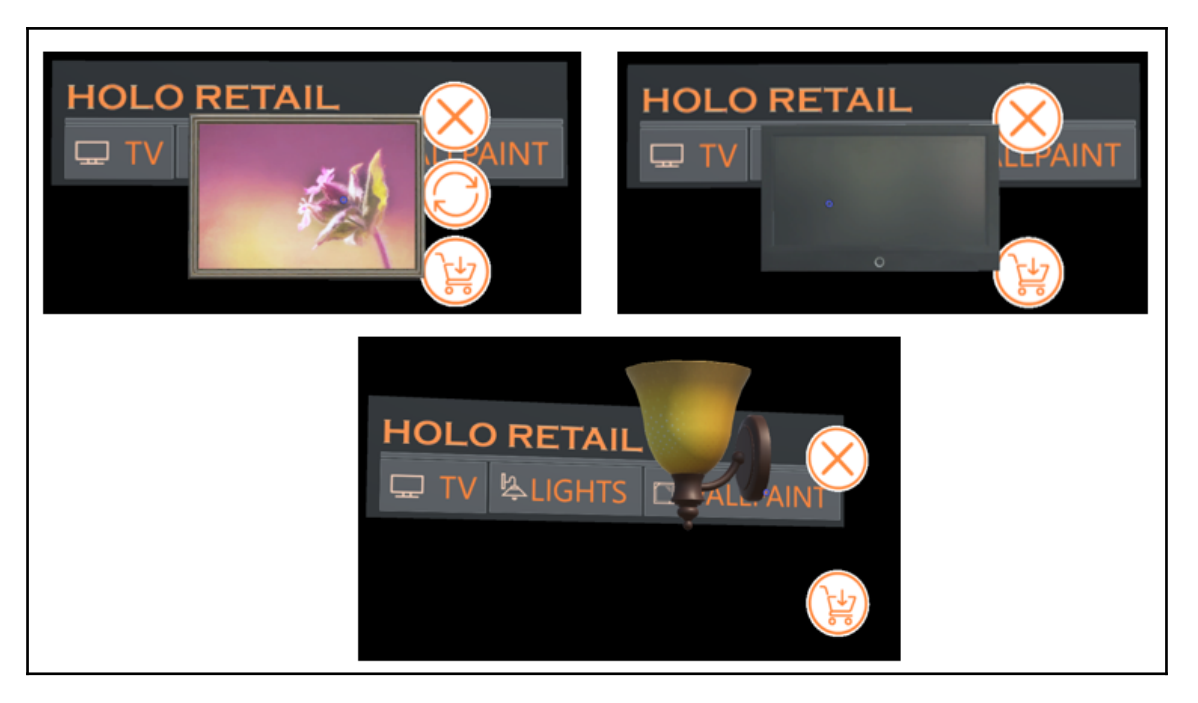

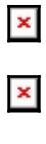

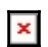

## **Chapter 9: Possibilities**

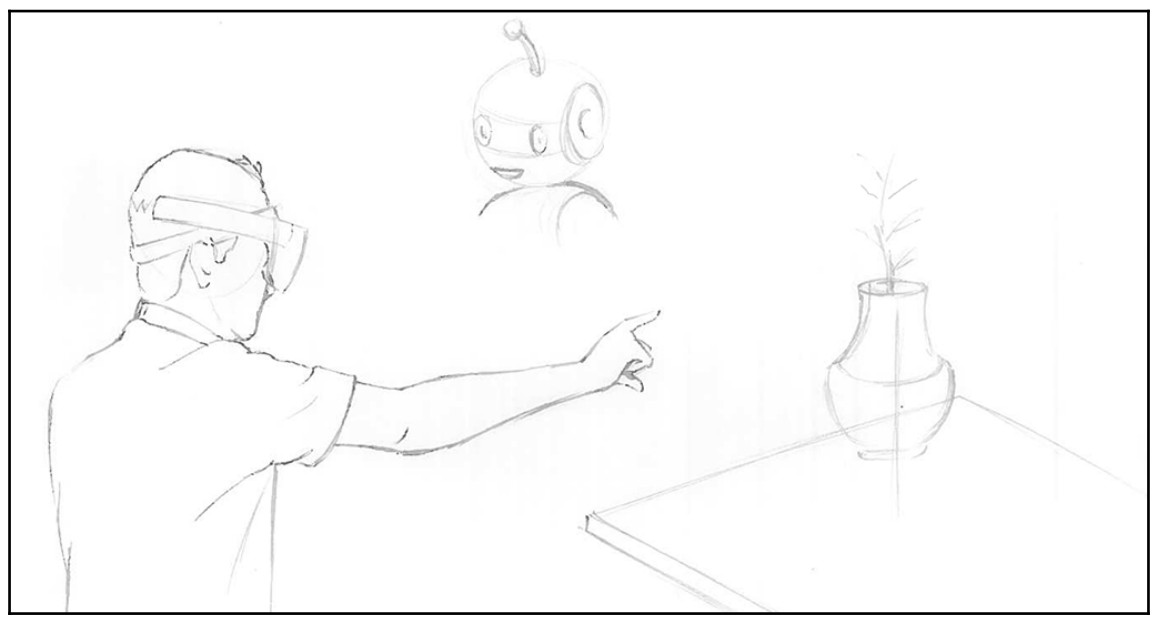

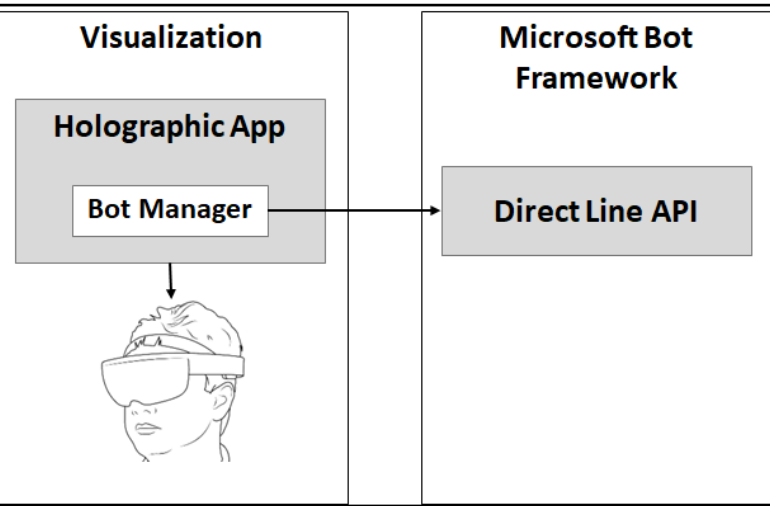

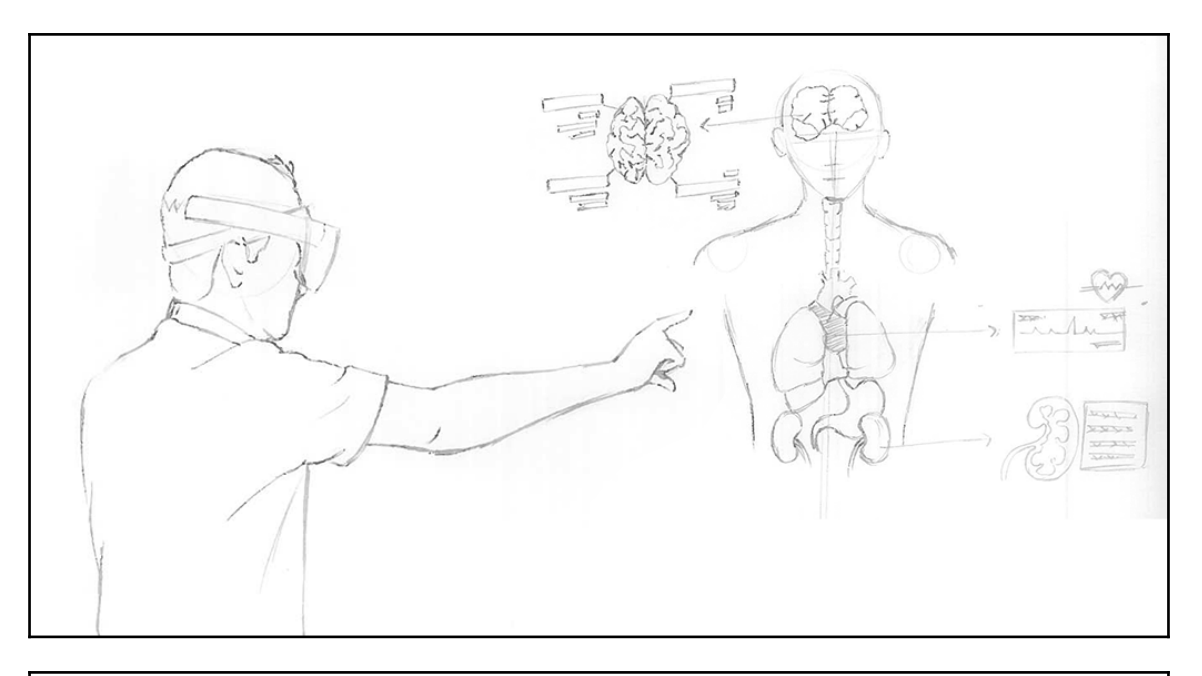

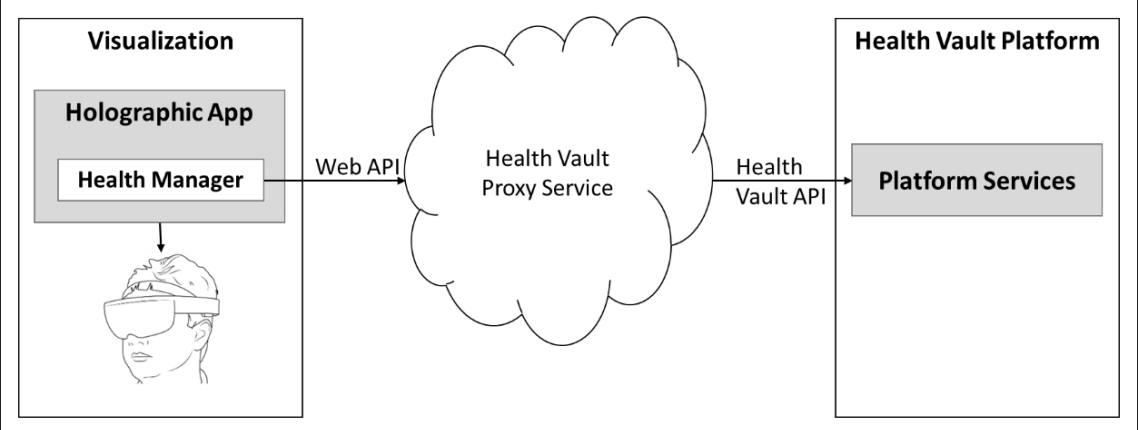

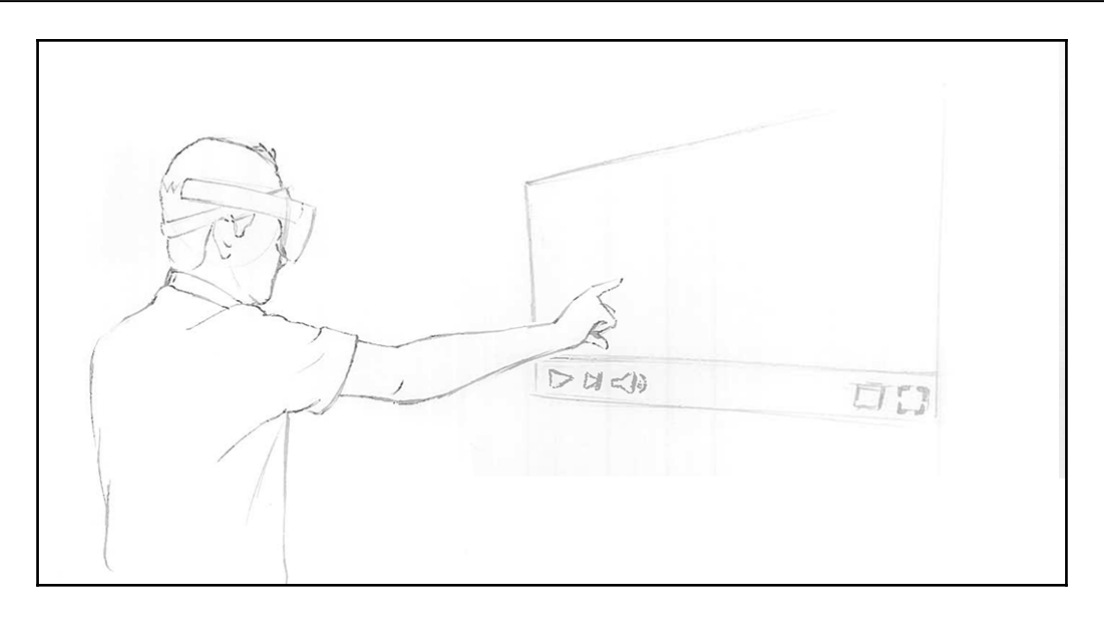

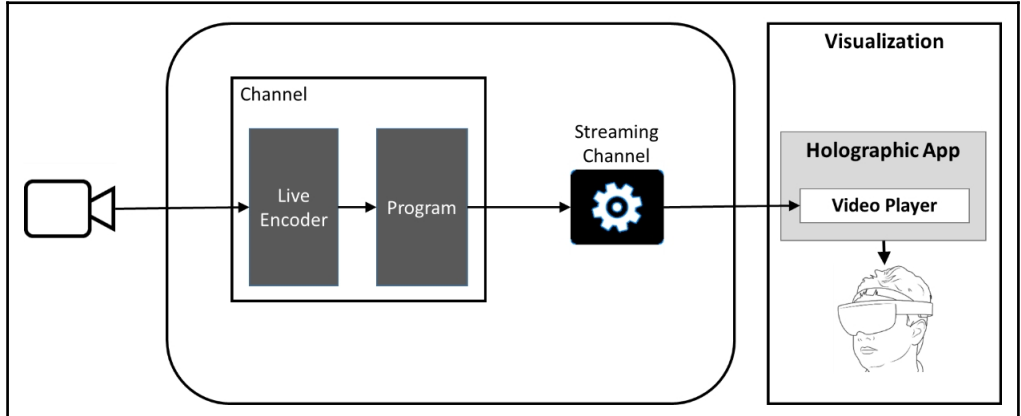

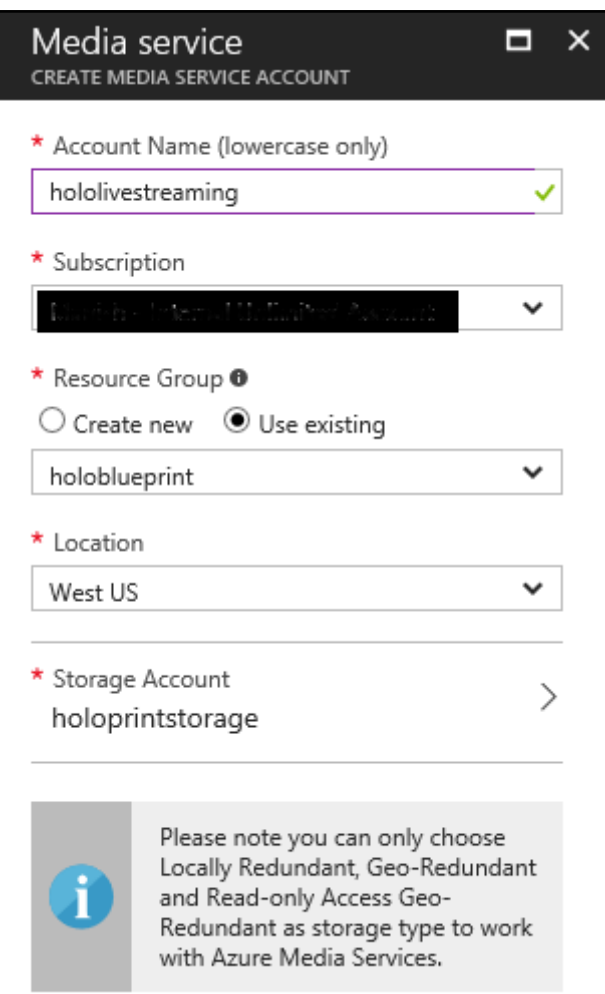

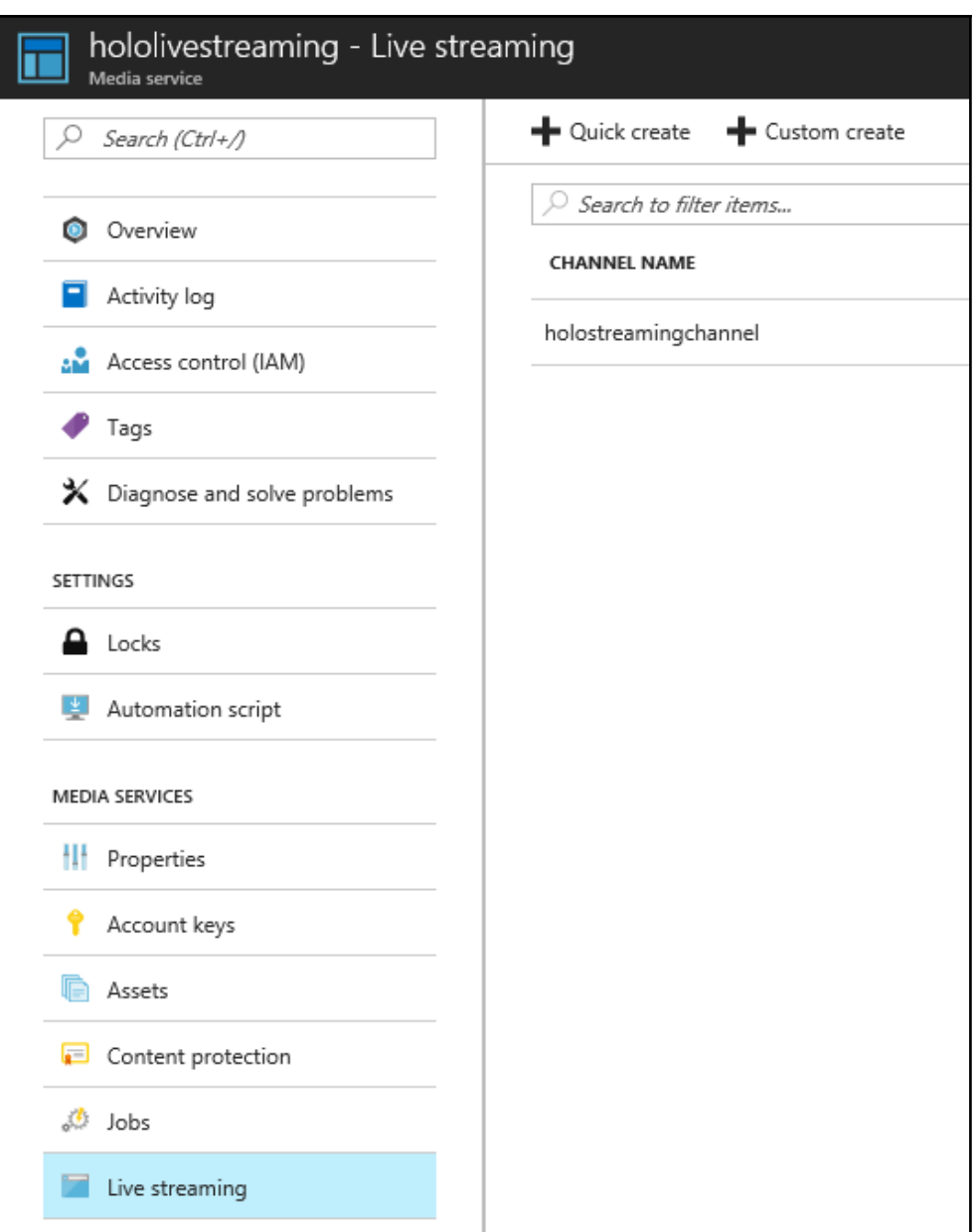

## *Graphic Bundle*

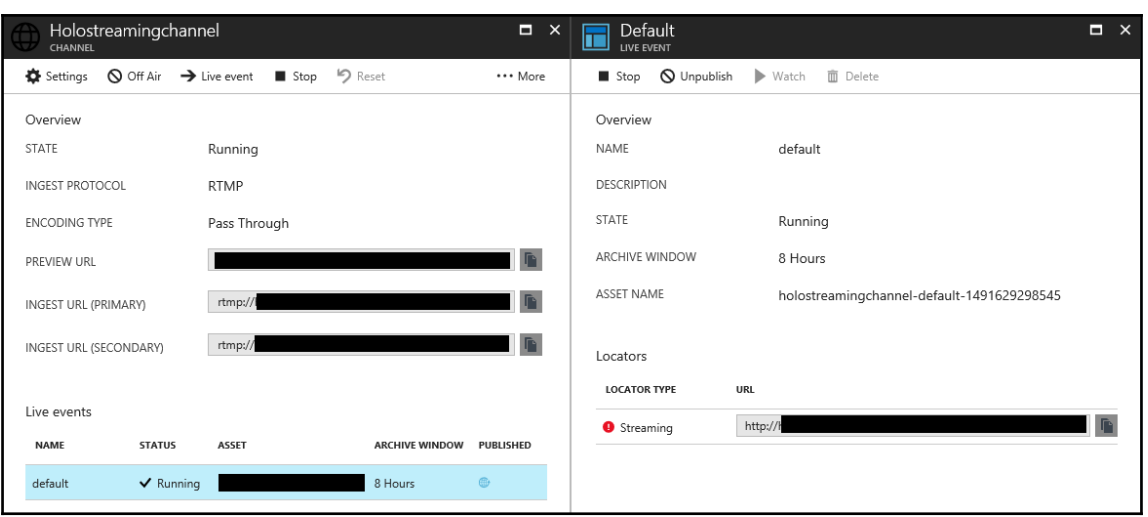

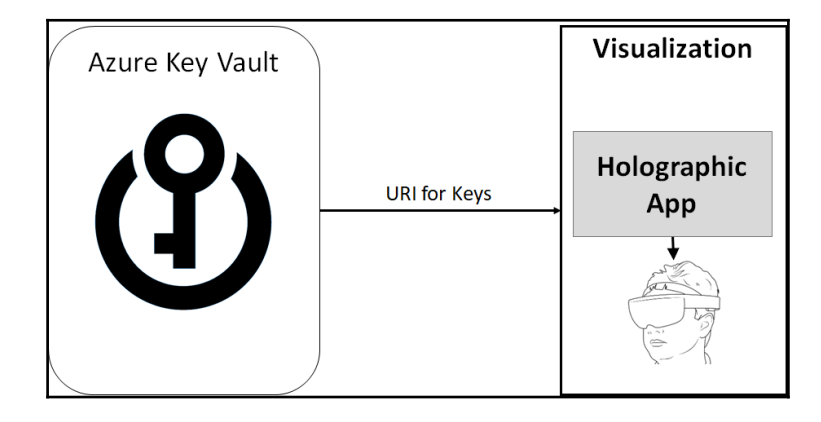

## **Chapter 10: Microsoft HoloLens in Enterprise**

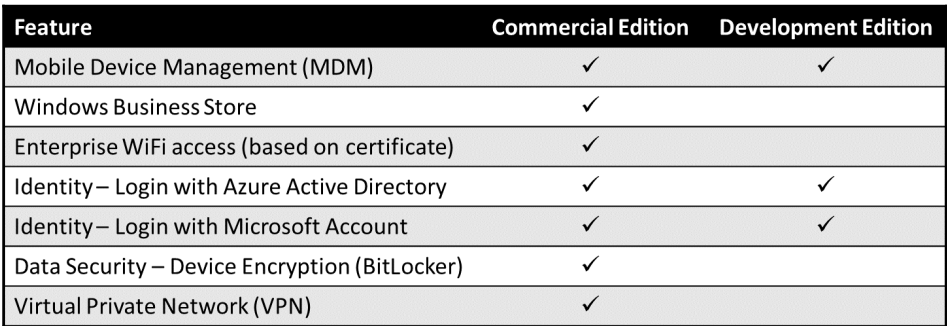

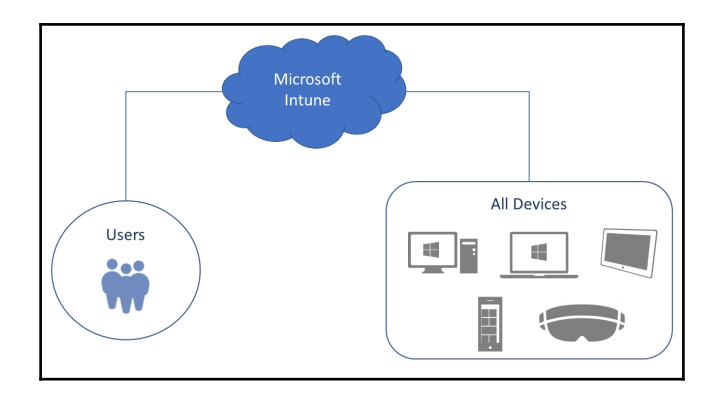